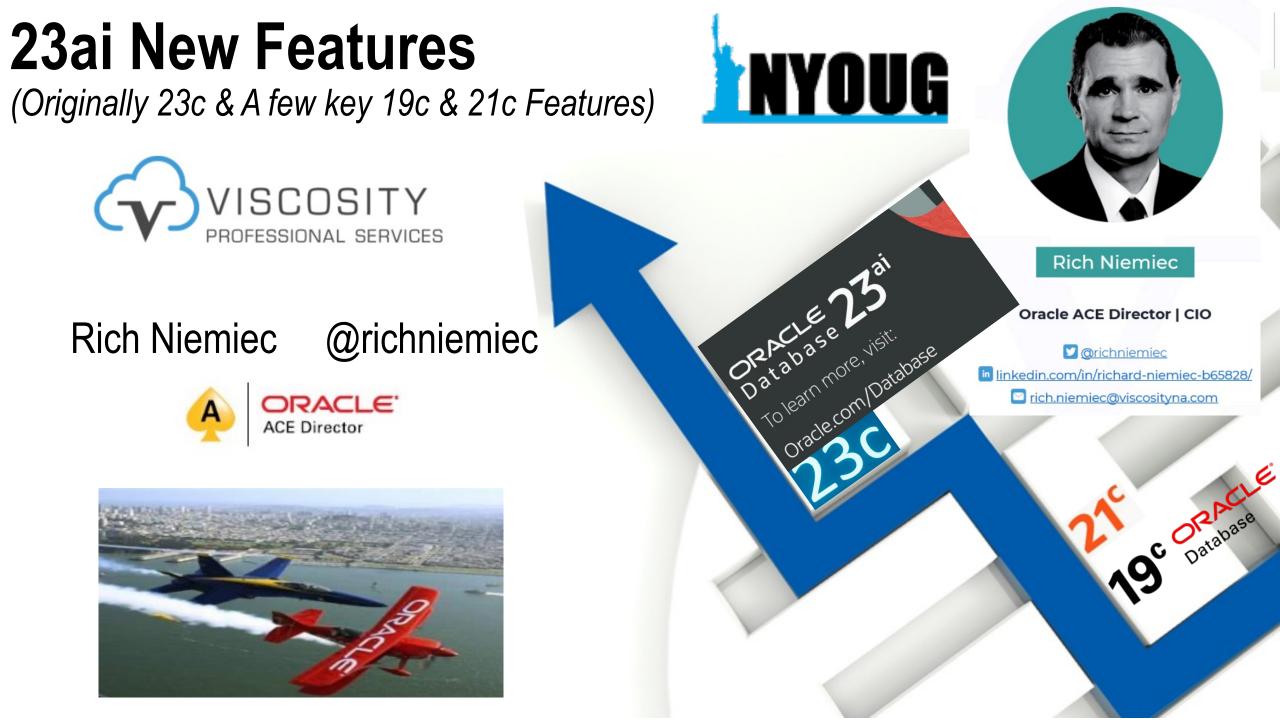

### Rich's Overview... @richniemiec rich@viscosityna.com

- Chief Innovation Officer, Viscosity North America
- Board Member TEC, Entrigna, Ask DB Experts
- Former CEO of TUSC
  - Inc. 500 Company (Fastest Growing 500 Private Companies)
  - 10 Offices in the United States (U.S.); Based in Chicago
  - Oracle Advantage Partner in Tech & Applications
- Former President Rolta TUSC & President Rolta EICT International & Executive Advisor to Board
- Author (4 Oracle Best Sellers #1 Oracle Tuning Book for two Decades – 12c R2 Tuning in March 2017):
  - Oracle Performing Tips & Techniques (Covers Oracle7 & 8i)
  - Oracle9i & 10g Performance Tips & Technique
  - Oracle Database 11g Performance Tips & Techniques
  - Quick Start Guide to Oracle Query Tuning (2015)

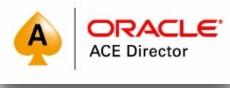

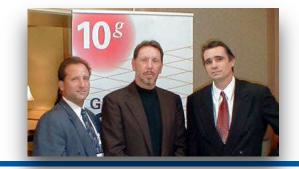

- Former President of the International Oracle Users Group
- Current President of the Midwest Oracle Users Group
- Chicago Entrepreneur Hall of Fame 1998
- E&Y Entrepreneur of the Year & National Hall of Fame 2001
- IOUG Top Speaker in 1991, 1994, 1997, 2001, 2006, 2007
- MOUG Top Speaker Twelve Times
- National Trio Achiever award 2006
- Oracle Certified Master & Oracle Ace Director
- Purdue Outstanding Electrical & Computer and Engineer 2007

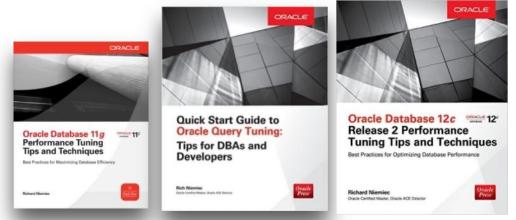

We Enable Business Transformation at a Time When Companies Must Change to Survive!

### **Viscosity Pillars and Delivery Models**

Oracle, SQL Server, Postgres Performance Tuning Data Replication Data Warehousing Analytics Data Integration ERP Blueprints Database Upgrades

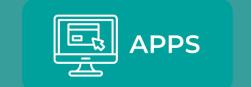

Oracle APEX Web/Mobile Apps .Net and C# E-Business Suite SAAS/PAAS Custom Al Products Azure Gold Partner Cloud Migrations Engineered Systems Oracle Cloud Partner Google Partner AWS Partner Hybrid Cloud

Workshops

Assessments

Proof of Concepts

Training

Turnkey Projects Managed Services

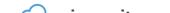

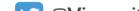

# Viscosity's Oracle ACEs The Oracle ACE Program

The Oracle ACE Program recognizes and rewards individuals for their contributions to the Oracle community.

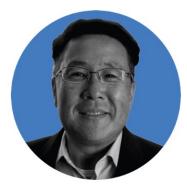

Charles Kim CEO | Co-Founder

∑@racdba ♠ ACE Director

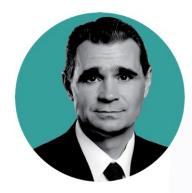

Rich Niemiec Chief Innovation Officer

💙 @richniemiec ACE Director

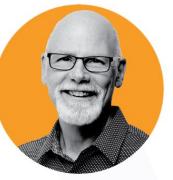

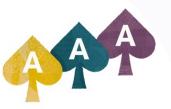

Craig Shallahamer Applied Al Scientist

∑@orapub ♠ ACE Director

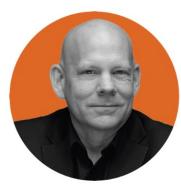

Sean Scott Principal Consultant

@oraclesean
 ACE Director

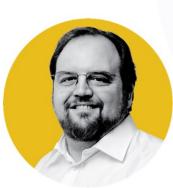

Gary Gordhamer Principal Consultant

@ggordham
 ACE Pro

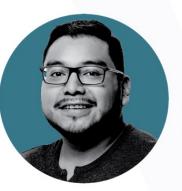

Julio Ayapan Senior DBA

💟 @jayapangt 🗛 ACE Alumni

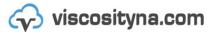

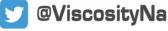

## Quick FREE notes

# Send email to (for slides): hello@viscosityna.com

(richniemiec@gmail.com)

## @richniemiec twitter

98% of the FORTUNE 100 Run Oracle Database

## BEING AN ORACLE DBA IS EASY. It's like riding a bike.

### EXCEPT THE BIKE IS ON FIRE AND YOU'RE ON FIRE AND YOU'RE IN HELL

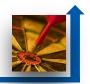

## Agenda – 23ai New Features & Features in 12c, 18c/19c, 21c

Know the Oracle!

- Autonomous Database & Future of the DBA
- Key 12cR1 Features to Use: Multiple indexes on the same, Pluggable Databases, Fetch First x Rows, & In-Memory (12.1.0.2+)
- Key 12cR2 Features to Use: Approximate Query, Adaptive Query Optimization and Security Enhancements
- Key 18c Features to Use: Snapshot Carousel, PDB Switchover, & INMEMORY External Tables

- Key 19c Features to Use: <u>This is version to Land on</u>, PDBs, ADW/ATP, Automatic Indexes, Quarantine, Documentation Apps including Features by Version and Images for Learning
- Key 21c Features Coming: AutoML, OML4Py, Blockchain Tables, Auto In-Memory Management, Hybrid In-Memory Scans, AutoUpgrade, Active Data Guard with Standby DB Result Cache, Dark Mode for APEX, & New ML Algorithms
- Detail on Key 23ai Features Coming include 300+ Features
- Autonomous Database (Now there are 4 of them!)
- Prepare for the Future!

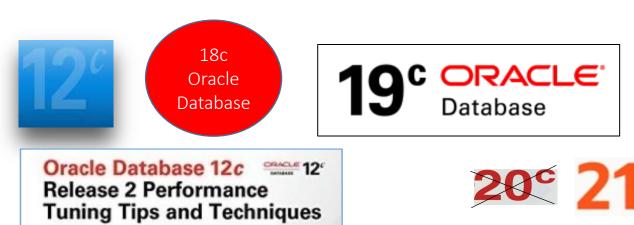

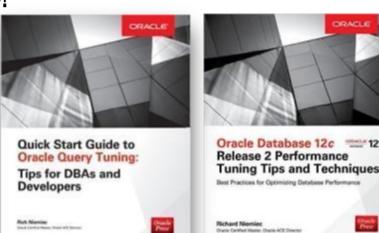

### Know the Oracle! Oracle Firsts – Innovation to Acquisitions

\*On-premise (Production 12cR2 first came out in 2016 in the Oracle Cloud)

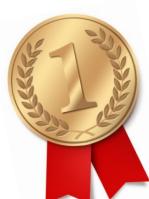

June 27, 2024

1979 First commercial SQL RDBMS Ellison's plans to roll up the enterprise 1983 First 32-bit mode RDBMS & First with read consistency applications space show no signs of slowing. Oracle has leveraged its 1987 First client-server database with multilevel secure database evaluations strength in the data center to cemer its status as one of world's most im-1995 First 64-bit mode RDBMS (Exabytes in Memory - if you have it) portant applications and middleware vendors. 1996 First to break the 30,000 TPC-C barrier 1997 First Web database 1998 First Database - Native Java Support;, Linux, Breaks 100,000 TPC-C mmina 2000 First database with XML, RAC & First middle-tier database cache 2004 First True Grid DB & 2005 FREE Oracle Database (10g Express Edition) 2006 First Oracle Support for LINUX Offering 2007 Oracle 11g Released! 2008 Exadata V1 Server Announced (Oracle buys BEA) 2009 Oracle buys Sun – Java; MySQL; Solaris; Hardware; OpenOffice, StorageTek 2010 Oracle announces MySQL Cluster 7.1, Exadata, Exalogic, America's Cup Win 2011 X2-2 Exadata, ODA, Exalytics, SuperCluster, Big Data, Cloud, Social Network 2012 X3-2 Exadata, Expanded Cloud Offerings, Solaris 11.1 2013 Oracle12c Released! Oracle X3-8 Exadata, Acquisitions (Acme Packet...etc.)! 2014 Oracle X-4, Acquisitions: Responsys & Corente, IN-MEMORY DB 2015 X5-2, X5-8, FS1 Flash Array, Acquisitions & Cloud Solutions 2016 X6-2 (all flash if you want), X6-8, M7 SuperCluster, Cloud Solutions & Acquisitions 2017: Production 12cR2\*, X7, Autonomous Database Warehouse Cloud (ADWC) & ML Security announced 2018: Production ADWC, Oracle 18c, & Production Autonomous Database for OLTP <u>2023</u>: Oracle 23c 2019: Oracle 19c / ADW / ATP/X8 2021: Oracle 21c 2022: Oracle 22c

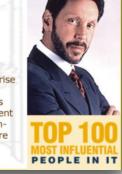

**Oracle Stock Hits All-Time High Amid Strong Profit Growth** 

1

Larry Ellison

CEO, Oracle

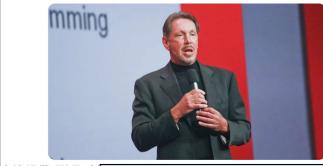

+16% Earnings 6/10/2024

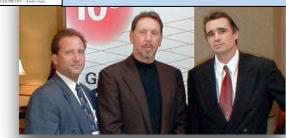

2024: Oracle 23ai

## Characteristics of **Big Data** to use with AI/ML

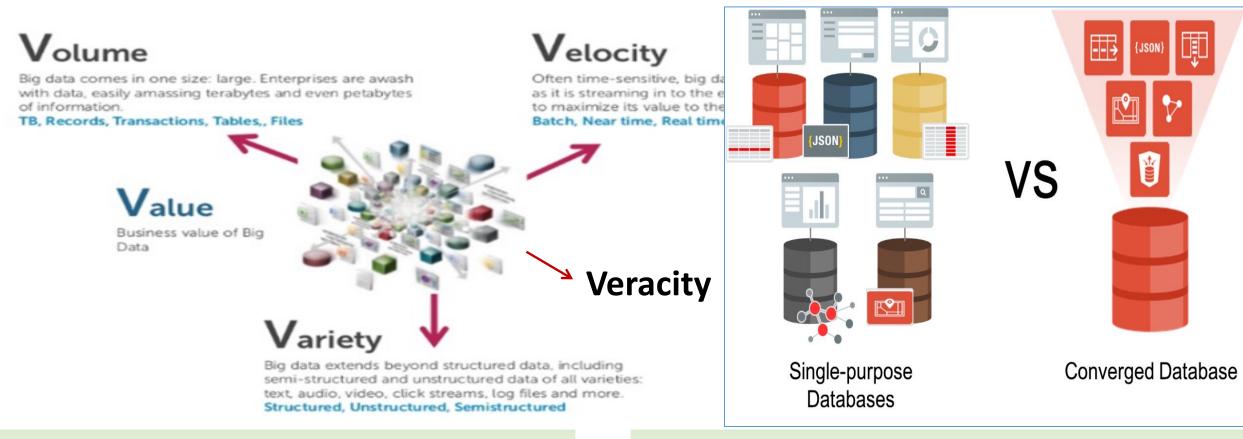

### **Big Data Themes**

- HW & SW technologies for large data volumes
- Focus on Web 2.0 technologies
- Database Scale-out
- Relational & Distributed Data Analytics
- Real Time Analytics

### **Big Data Domains**

- Digital Marketing Optimization
- Data Exploration & Discovery
- Fraud Detection & Prevention
- Social Network & Relationship Analysis
- Machine-generated Data Analytics

### <u>Converged Database</u> - Oracle Multi-Model Database\*

Benefits of Oracle's Converged Database are broad

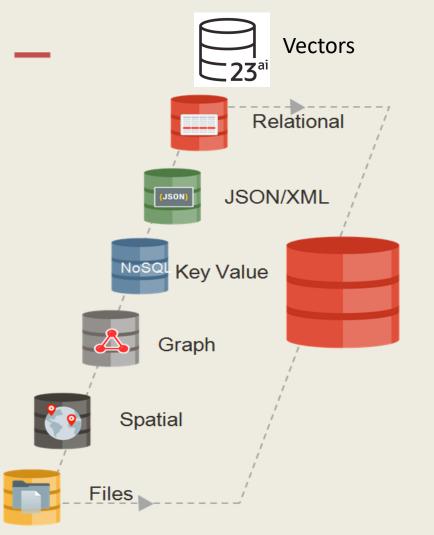

- Integrated development tools (Apex, SQL Dev, Spatial Studio)
- 3<sup>rd</sup> party and Open Source development tools
- Machine Learning
- Node.js, Python, many others
- In-memory database
- Spatial, Graph support
- NoSQL (JSON, key-value, wide column, XML)
- Containers, microservices, virtualization (Docker, MT)
- Integrated Security
- Deployment choice (on-prem, cloud, hybrid)
- Integrated High Availability and Disaster Recovery

\*Slide from Oracle's,

Nitin Vengurlekar

### What You Need; Nick of Time (Prescriptive Analytics)

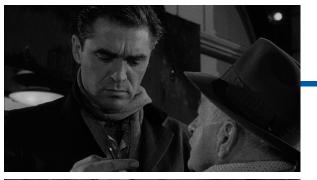

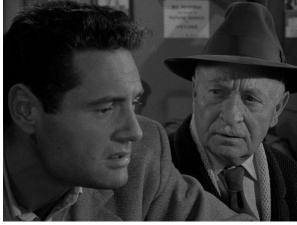

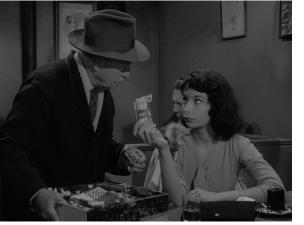

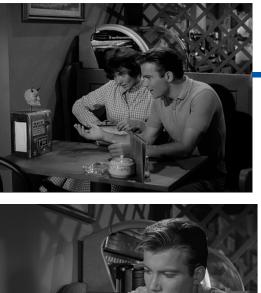

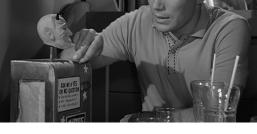

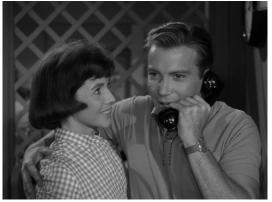

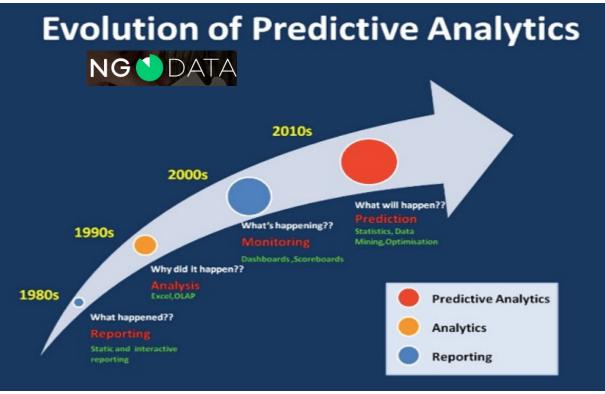

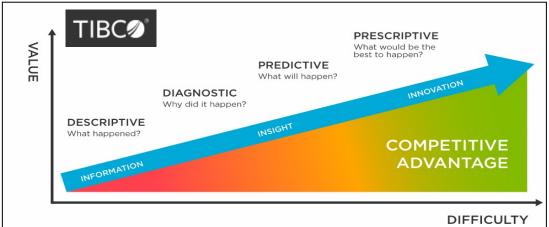

## Oracle Database Direction from Andy Mendelsohn at CloudWorld '23

### Summary – Oracle Database Directions

### **Converged Oracle Database**

- Supports all modern data types, workloads, and development styles
- Simplifies development of analytics and machine learning
- Completely consistent, scalable, available, and secure platform

### **Oracle Autonomous Database**

- All the benefits of converged Oracle Database, plus best customer experience
- Best cloud database for running any app at any scale or criticality
- Deploy in the cloud, on-premises and hybrid/multicloud configurations

### **Oracle Database 23c**

Next long-term release for on-premises and cloud deployments

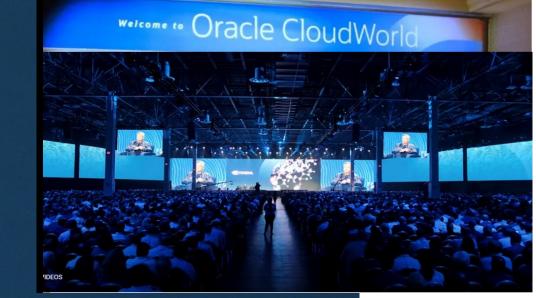

Version 23ai announced May 2024

### Cloud Choices – Less than you think

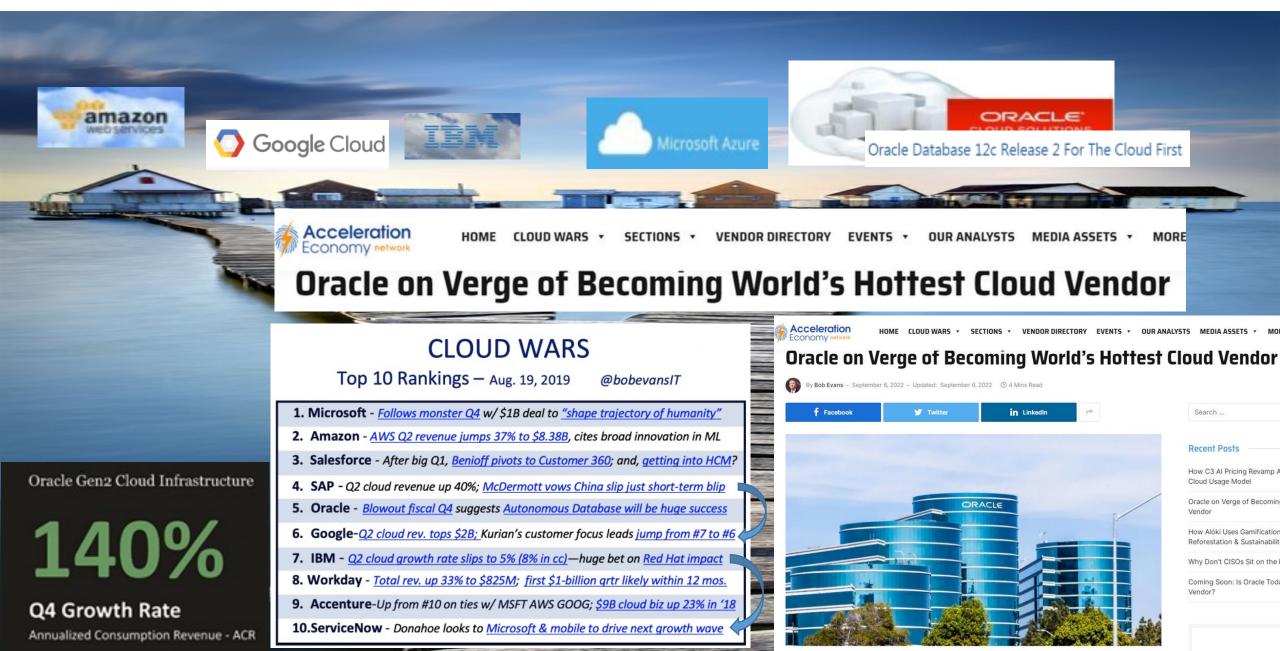

### New Versions: Who is Truly Committed?

#### Advanced DBA is Interested

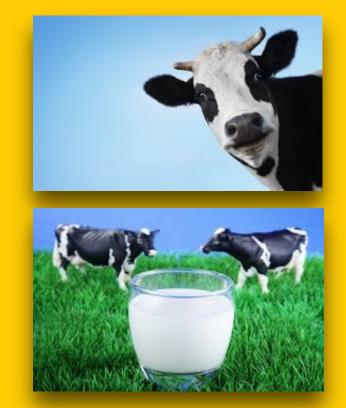

### Intermediate DBA is *Invested*

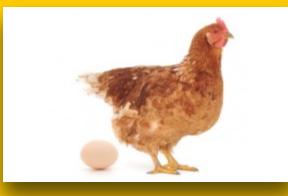

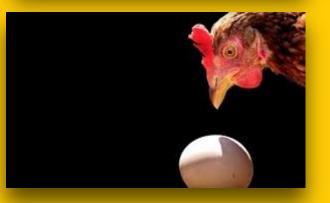

### **Beginner DBA is Committed**

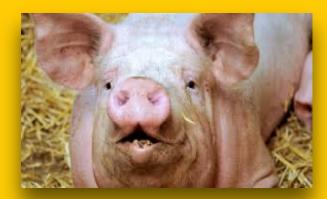

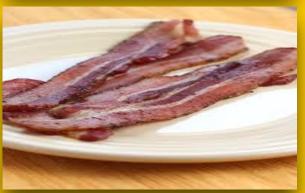

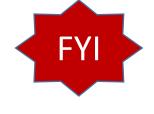

## Ensure you use Key Oracle 12c R1 Features

- Invisible Indexes used to Create Multiple indexes on same Column
- Approximate Query to Count Distinct values faster
- Pluggable Databases Understand them well as they are the future!
- **Move partitions** while **ONLINE** with DML happening
- Nice Tuning: OFFSET x ROWS FETCH FIRST x ROWS ONLY
- Data Pump No Logging Option for import
- VARCHAR2(32767) not default (except on Cloud so far)
- Improved query performance against OLAP cubes (especially Exadata)
- **Mask Data** At Source for testing & Oracle Masking templates for E-Business
- Oracle Data Redaction (prevents things like SSN from being displayed)
- TRUNCATE TABLE ...CASCADE (truncate child tables too);

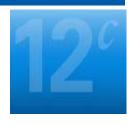

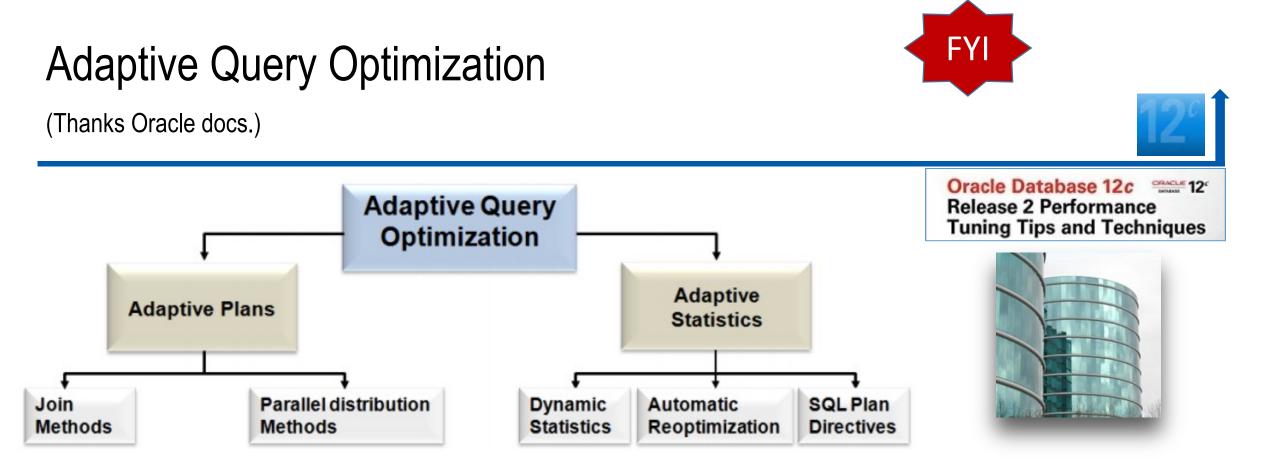

In 12cR2, Oracle introduced Continuous Adaptive Query Plans (CAQP) where certain queries, based on input data, can benefit **from continuous adaptive join methods** (such as a Recursive WITH that has different input data compared to previous iteration).

18c

Oracle

In 18c: Adaptive Query Plans: Bitmap Index Pruning (uses some/not others) Adaptive plans prune indexes that do not significantly reduce number of matched rows. Database

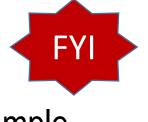

### Adaptive Query Optimization: Oracle Docs Great Example

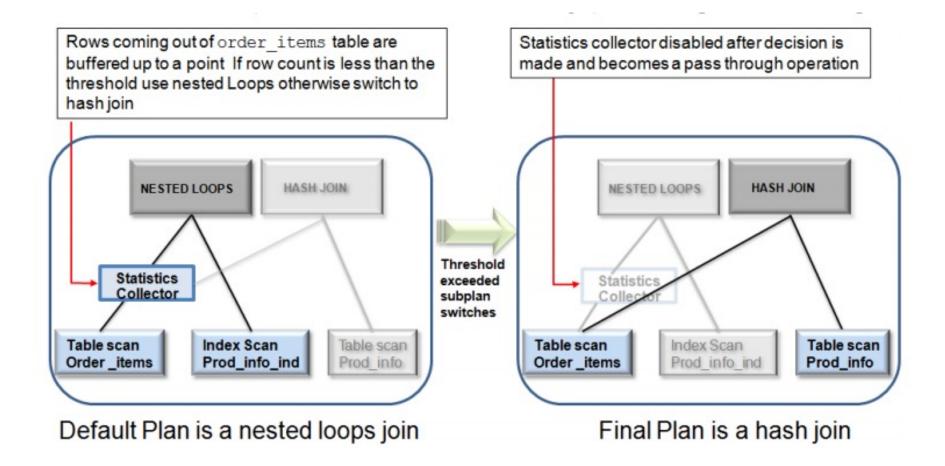

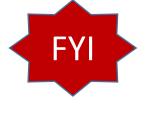

## Pluggable Databases – Briefly

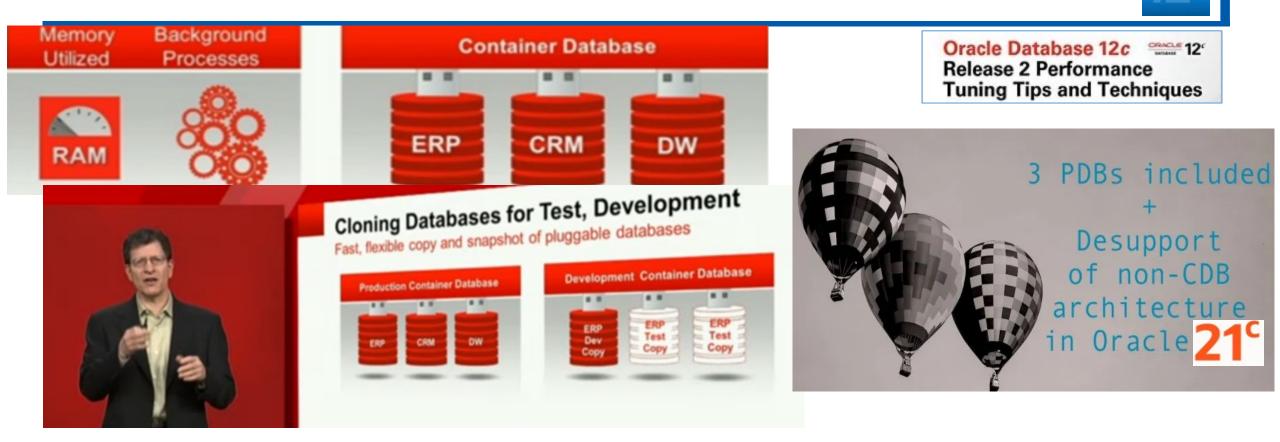

### 8.1.1 Deprecation of Non-CDB Architecture

Lone-PDB is a Choice!

The non-CDB architecture is deprecated in Oracle Database 12c, and may be desupported and unavailable in a release after Oracle Database 12c Release 2. Oracle recommends use of the CDB architecture.

# FYI

## Pluggable Databases

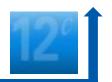

- CDB = Container Database (has Root DB & also has a seed PDB)
- PDB = Pluggable Database (plugged into a CDB)
- Non-CDB = Original type of Database (neither a CDB or PDB) Also Lone-PDB
- Why?: Can't consolidate 100's of databases on one machine ... too many resources required when you add the SGAs up! Enter PDBs.
  - Share: Big Data Sources, Acquisitions, Partners, Shared Research, Governments
- Quickly create a new database (PDB) or copy existing one (PDB)
- Move existing PDBs to new platform or location or clone it (snapshot)
- Patch/Upgrade PDB by plugging it into a CDB at a later version
- Physical machine runs more PDBs old way: Easier to manage/tune
- Backup entire CDB + any number of PDBs
- June 27, 2024 New syntax for commands: PLUGGABLE DATABASE

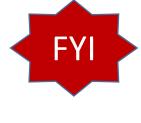

## Query the PDBs

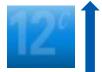

select name, open\_mode, open\_time
from v\$pdbs;

| NAME      | OPEN_MODE  | OPEN_TIME |              |    |
|-----------|------------|-----------|--------------|----|
|           |            |           |              |    |
| PDB\$SEED | READ ONLY  | 23-FEB-13 | 05.29.19.861 | AM |
| PDB1      | READ WRITE | 23-FEB-13 | 05.29.25.846 | AM |
| PDB_SS    | READ WRITE | 23-FEB-13 | 05.29.37.587 | AM |

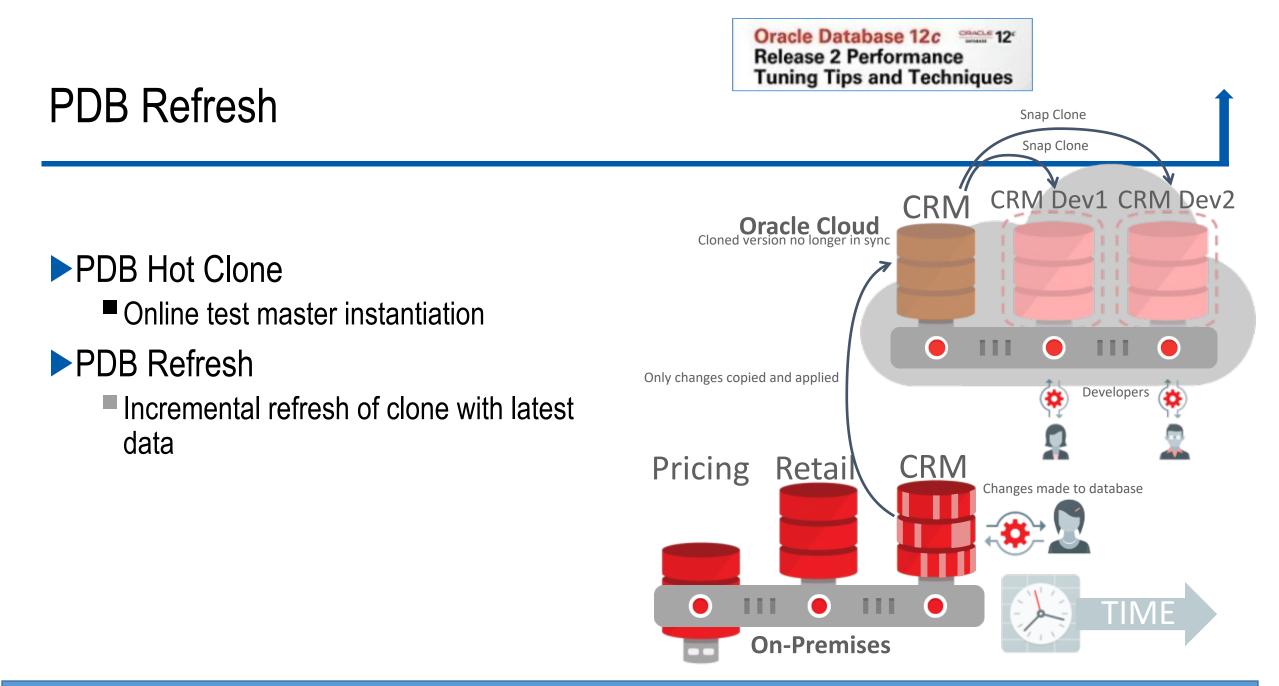

CREATE PLUGGABLE DATABASE pdb2 FROM pdb1@pdb1 link REFRESH MODE EVERY 60 MINUTES;

### **PDB** Relocate

► PDB Hot Clone

Online test master instantiation

### PDB Refresh

Incremental refresh of clone with latest data

### PDB Relocate

Relocate with no downtime

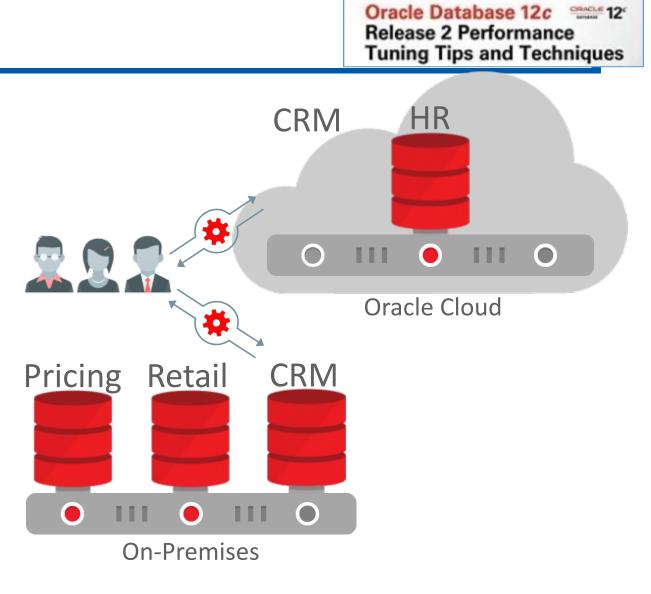

Oracle Database 12c 9866 12c Release 2 Performance Tuning Tips and Techniques

In 12cR2, you can also issue a FLASHBACK of a PDB and have restore points to only that PDB.

- This can be done using the SCN, Restore Point, Clean Restore Point, or Guarantee Restore Point.
- The FLASHBACK command for an individual PDB is shown below (you can get SCNs from V\$ARCHIVED\_LOG, V\$DATABASE, V\$FLASHBACK\_DATABASE\_LOG & V\$LOG):

SQL> FLASHBACK PLUGGABLE DATABASE pdb1 TO SCN 830124;

### The In-Memory Column Store (IM) (Examples are **FYI Only**);

### Oracle Database In-Memory Base Level Feature

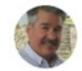

June 27, 2024

Andy Rivenes PRODUCT MANAGER With Oracle Database 21<sup>c</sup> Preview Up to 16G at no extra cost!

Oracle Database In-Memory will now have a "Base Level" feature. This will allow the use of Database In-Memory with up to a 16GB column store for no extra cost. That's not a typo. Database In-Memory will be free to use with up to a 16GB column store!

```
Connected to:
Oracle Database 12c Enterprise Edition Release 12.1.0.2.0
With the Partitioning, OLAP, Advanced Analytics and Real /
lions
SQL> sho sga
Total System Global Area 4194304000 bytes
Fixed Size
                           2932336 bytes
Variable Size 570425744 bytes
Database Buffers
                        2013265920 bytes
Redo Buffers
                          13844480 bytes
In-Memory Area
                        1593835520 bytes
SQL>
```

In-Memory (IM) NOT enabled if:

**INMEMORY** SIZE is set to zero!

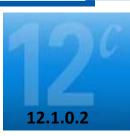

Oracle Database 12c 2000 12

Tuning Tips and Techniques

Release 2 Performance

## In-Memory (IM) – Overview

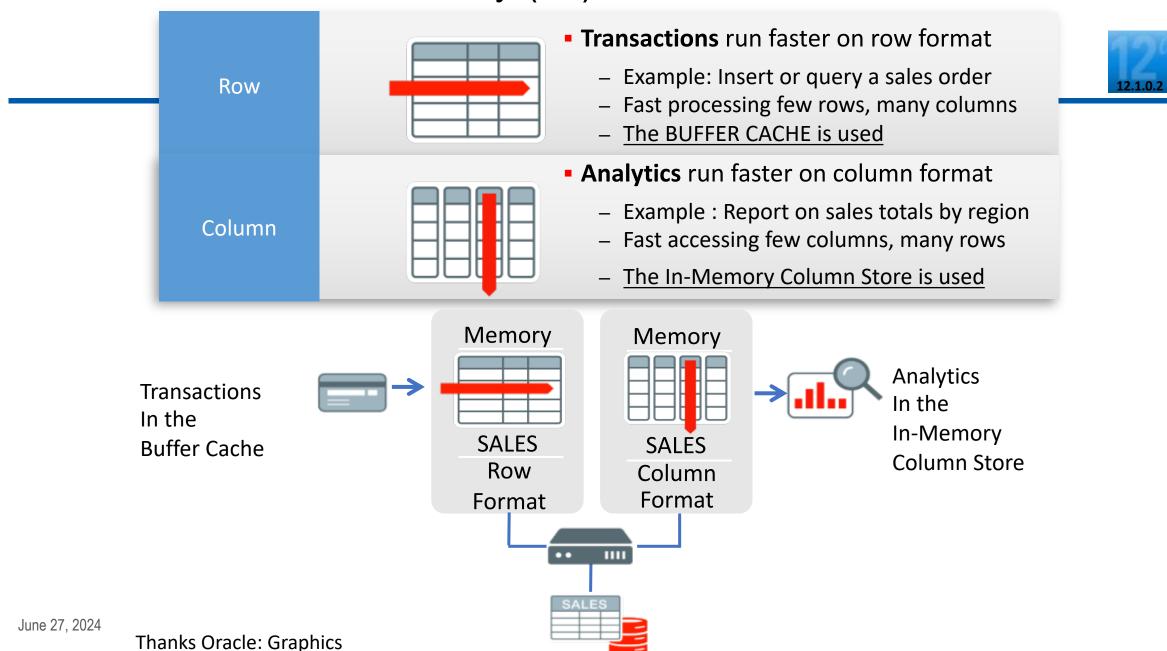

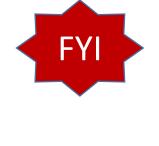

### **IM – Setting INMEMORY**

Create EMP and put it into the IM:

SQL> CREATE TABLE *emp8* 

(EMPNO number, ENAME varchar2 (30)) **INMEMORY**;

Table created.

<u>Alter DEPT table to be in the IM:</u> SQL> ALTER TABLE *dept* **INMEMORY**;

Table altered.

Enable object INMEMORY or PRIORITY set to NONE, and want to populate immediately, you MUST:
 Force a full table scan
 Use DBMS\_INMEMORY.POPULATE procedure

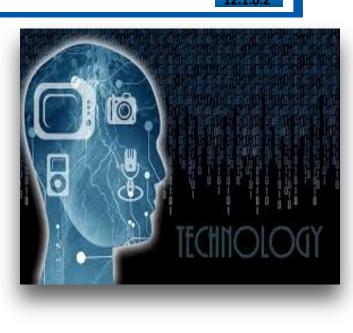

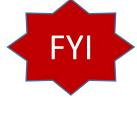

## Running queries using IM

| Execution Plans for IM (may use IM for this query): |      |  |  |  |
|-----------------------------------------------------|------|--|--|--|
| SELECT EMPNO                                        |      |  |  |  |
| FROM EMP                                            |      |  |  |  |
| ORDER BY EMPNO;                                     |      |  |  |  |
| EMPNO                                               |      |  |  |  |
| 7839                                                |      |  |  |  |
|                                                     |      |  |  |  |
| Id   Operation                                      | Name |  |  |  |
| 0 SELECT STATEMENT                                  |      |  |  |  |
| 1  SORT AGGREGATE                                   |      |  |  |  |
| 2   PARTITION RANGE ALL                             |      |  |  |  |
| * 3   TABLE ACCESS INMEMORY FULL                    | EMP  |  |  |  |

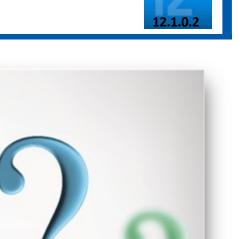

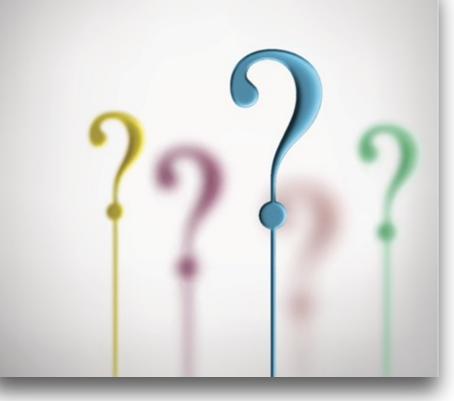

## Online Table Move Zero DownTime

### ALTER TABLE ... MOVE ... ONLINE

### ► ALTER TABLE ... MOVE PARTITION ... ONLINE

### ► ALTER TABLE ... MOVE SUBPARTITION ... ONLINE

 ALTER TABLE consultant\_details MOVE ONLINE COMPRESS TABLESPACE data\_ts1 UPDATE INDEXES (idx1 TABLESPACE index\_ts1, idx2 TABLESPACE index\_ts2); Oracle Database 12c 9925 12c Release 2 Performance Tuning Tips and Techniques

- Table move operation now also supports <u>automatic index</u> <u>maintenance</u> as part of the move.
- With UPDATE INDEXES clause, the <u>indexes</u> <u>remain usable during</u> <u>the move operation</u>

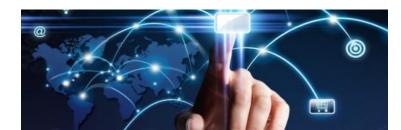

# Fast SQL access for Relational, Hadoop and NoSQL Using Oracle Big Data SQL

Oracle Database 12c 12c Release 2 Performance Tuning Tips and Techniques

- Unified SQL language for all data sources
   With full power of Oracle SQL
- Massively parallel, distributed query processing
   Local processing using 'Smart Scan' technology
   Scalable joins between data sources

Secure data access

Redaction and row-based security on all data sources

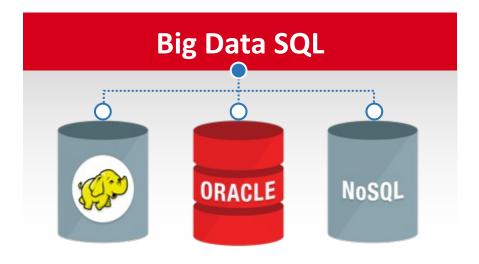

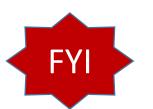

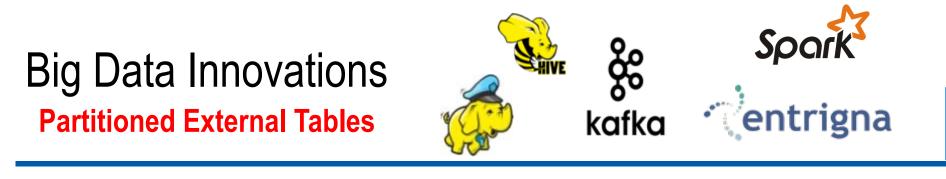

Oracle Database 12c 12 Release 2 Performance Tuning Tips and Techniques

External tables can be partitioned

 using any partitioning technique

 Partition pruning

 For faster query performance
 Basic partition maintenance
 Add, drop, exchange

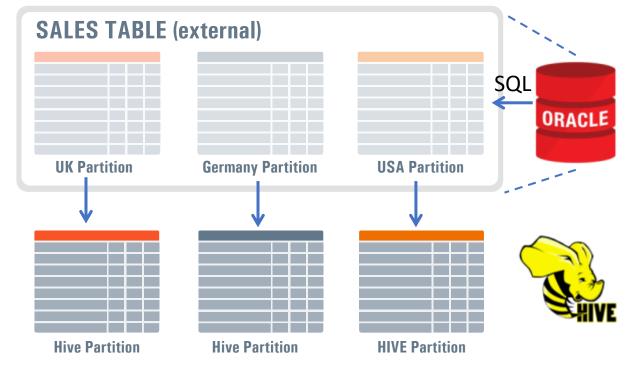

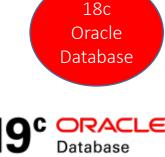

In 18c: Inline and In-Memory External Tables

<u>In 19c</u>: In-Memory external tables support for ORACLE\_HIVE & ORACLE\_BIGDATA drivers.

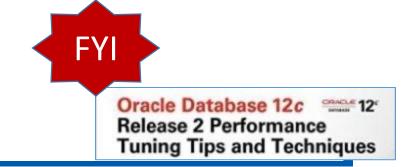

## Ensure you use Key Oracle 12c R2 Features

- Long Names for Consolidation of non-Oracle Databases
- Are you using **Partitioning** Improvements?
- Partition External tables for Big Data (such as access to Hadoop)
- Do you use **Big Data SQL** to access other NoSQL Data?
- Move Tables, Tablespaces & Partitions with ONLINE
- Do you leverage Sharding (is it necessary for you / don't do it if it's not)?
- ▶ No need for Read-Only PDB clone in 12cR2.
- PDB Memory Parameters can be set for DB\_CACHE\_SIZE & SHARED\_POOL\_SIZE
- > PDB Hot Clone, PDB Refresh, PDB Relocate all came out for multitenant
- Encrypt SYSTEM, SYSAUX and UNDO

## Oracle Database 18c

Simplified Version Number Timelines With RUs and RURs

### ► 3 digit format

- ■Year.Update.Revision
- ► Year is the last 2 digits of year a release is delivered
  - e.g. 18 used for release date shipping Dec 2017 or early 2018
- Update tracks Release Update (RU)
- Revision tracks the associated RU Revision levels (0,1,2)

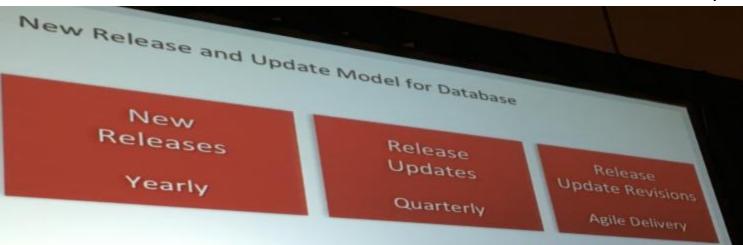

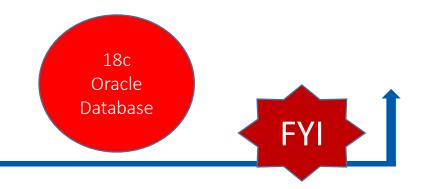

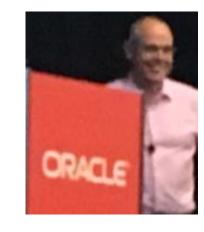

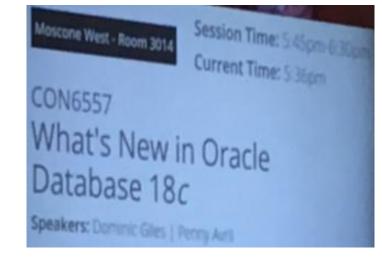

## Snapshot Carousel

- Point in Time PDB Copy (Default is 8)
- Create a Refreshable Master (pdb1\_test\_master)
- Master creates clones daily
- Use for testing
- Use to make clones
- Use to restore back in time
- Could take 1 per day at 12:01AM
- Could refresh more often if that's a better choice
- Could take one prior to a data load every day
- Creates a FULL PDB ... does not need to be MATERIALIZED

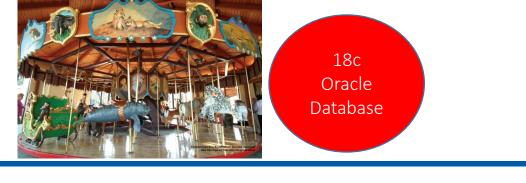

Refreshable Clone

pdb1 test master

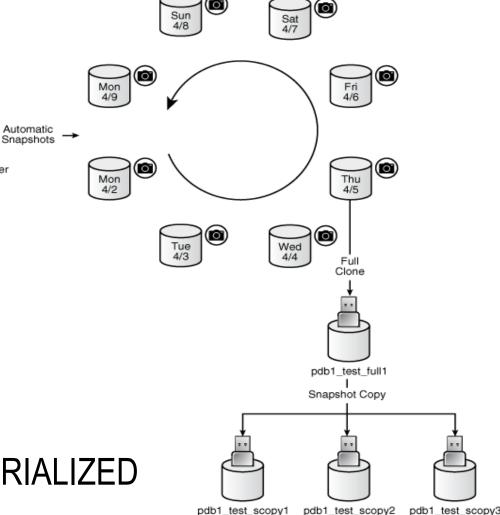

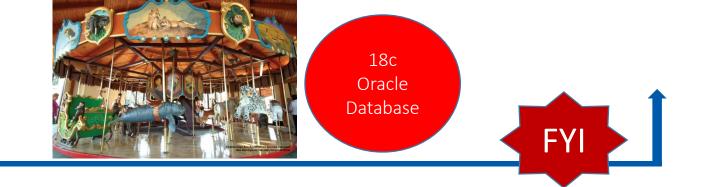

### Snapshot Carousel

### More information on Snapshots:

SELECT CON\_ID, CON\_NAME, SNAPSHOT\_NAME, SNAPSHOT\_SCN
AS snap\_scn, FULL\_SNAPSHOT\_PATH
FROM DBA PDB SNAPSHOTS

ORDER BY SNAP SCN;

CON\_ID CON\_NAMESNAPSHOT\_NAMESNAP\_SCN FULL\_SNAPSHOT\_PATH3CDB1\_PDB1CDB1\_PDB1\_BEFORE2962078 /.../dbs/snap\_3489077498\_2962078.pdb3CDB1\_PDB1CDB1\_PDB1\_AFTER2962938 /.../dbs/snap\_3489077498\_2962938.pdb

### **Per-PDB** Switchover

18c Oracle Database

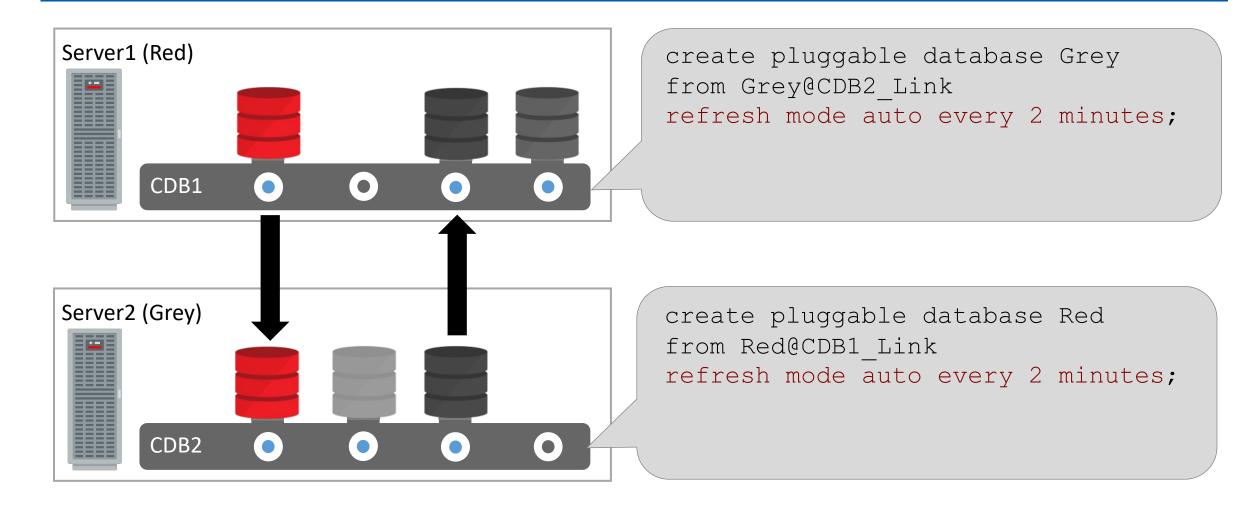

#### Oracle **Per-PDB** Switchover Database Server1 (Red) 1. alter pluggable database refresh mode auto every 2 minutes from Grey@dblink switchover; 2. alter pluggable database Grey open read write; CDB1 Server2 (Grey) CDB2

18c

### **PDB** Switchover Clause

- Reverses the roles between a refreshable clone PDB and a primary PDB.
- The former Refreshable clone PDB becomes the primary PDB, which can now be opened in read write mode.
- The formerly primary PDB now is the refreshable clone and can only be opened in READ ONLY mode.
- ► This command must be executed from the primary PDB.
- The dblink must point to the root CDB where the refreshable clone PDB resides.

alter pluggable database refresh mode auto every 2
minutes from new\_pdb@dblink switchover;

#### **In-Memory External Tables**

18c Oracle Database

CREATE TABLE big\_hadoop\_table (cust\_no NUMBER, ...)

#### ORGANIZATION EXTERNAL

( TYPE ORACLE\_LOADER

DEFAULT DIRECTORY admin\_dat\_dir ACCESS PARAMETERS

( records delimited by newline badfile admin\_bad\_dir:'...bad' logfile admin\_log\_dir:'...log' fields terminated by ',' missing field values are null ( prod\_no, ... ) ) LOCATION ('filename.csv')) REJECT LIMIT UNLIMITED

#### INMEMORY;

#### Approximate Query Expanded in 12cR2 Advances in 18c – Top-N

Other initialization parameters: approx\_for\_aggregation=TRUE approx\_for\_percentile=TRUE

Other Approximate Functions: APPROX COUNT DISTINCT DETAIL APPROX COUNT DISTINCT AGG ► TO APPROX COUNT DISTINCT ► APPROX MEDIAN ► APPROX\_PERCENTILE ► APPROX PERCENTILE DETAIL ► APPROX PERCENTILE AGG ► TO\_APPROX\_PERCENTILE

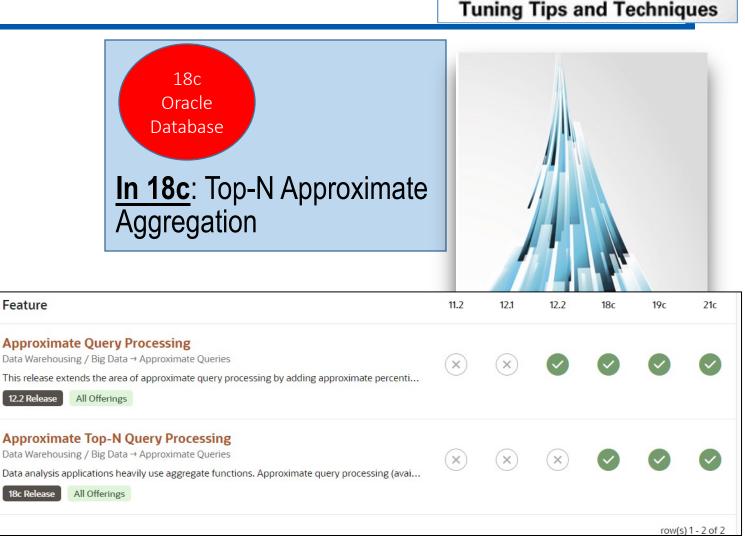

Oracle Database 12c 12

Release 2 Performance

Also in 12cR2 is support for Materialized Views and Query Rewrite

#### APPROX\_RANK Experiment (Oracle on 18c) 1G Temp to 0; 1G+ Sort to only 50M

18c Oracle Database

| Operation                                          | Name                             | Line ID          | Estimated Rows                           | Cost                                 | Timeline(101s) | Executions                 | Actual Rows                               | Memory (Max) | Temp (Max)     | Other IO Reque | ests IO Bytes   | s Activity % |
|----------------------------------------------------|----------------------------------|------------------|------------------------------------------|--------------------------------------|----------------|----------------------------|-------------------------------------------|--------------|----------------|----------------|-----------------|--------------|
| E-SELECT STATEMENT                                 |                                  | 0                |                                          |                                      | -              | 33                         | 4,492                                     |              |                |                |                 |              |
| 🖗 🖻 - PX COORDINATOR                               |                                  | 1                |                                          |                                      |                | 33                         | 4,492                                     |              |                |                |                 |              |
| 🚯 🖻 - PX SEND QC (RANDOM)                          | :TQ10001                         | 2                | 200M                                     | 1,287K                               |                | 16                         | 4,492                                     |              |                |                |                 |              |
| 👪 🖕 VIEW                                           |                                  | 3                | 200M                                     | 1,287K                               |                | 16                         | 4,492                                     |              |                |                |                 |              |
| SOLUTION SORT PUSHED RANK                          |                                  | 4                | 200M                                     | 1,287K                               |                | 16                         | 6,814                                     | 813MB        | 32MB           | 4              | 48KB            | .8           |
| 🚯 🖨-SORT GROUP BY                                  |                                  | 5                | 200M                                     | 1,287K                               |                | 16                         | 14M                                       | 1GB          | 1GB            | 8,147          | 2GB             | 26           |
| 🖓 🖾 - PX RECEIVE                                   |                                  | 6                | 200M                                     | 1,287K                               |                | 16                         | 195M                                      |              |                | Lot            | is of           | .68          |
| 🖓 📥 PX SEND HASH                                   | :TQ10000                         | 7                | 200M                                     | 1,287K                               |                | 16                         | 195M                                      |              |                | te             | mp _            | 2.46         |
| SORT GROUP BY                                      |                                  | 8                | 200M                                     | 1,287K                               |                | 16                         | 195M                                      | 10 1MB       | /              |                |                 | 1.72         |
| B-PX BLOCK ITERATOR                                | Fx                               | act              | 200M                                     | 1,086K                               |                | 16                         | 200M                                      | Ŭ            |                |                |                 |              |
| TABLE ACCESS FULL                                  |                                  |                  | 200M                                     | 1,086K                               |                | 468                        | 200M                                      |              |                |                | <b>449K</b> 438 | JGB          |
|                                                    | qu                               | ery              |                                          |                                      |                |                            |                                           |              |                |                |                 | 1            |
| peration                                           | Name                             | Line ID          | Estimated Rows                           | Cost Ti                              | meline(71s) E  | xecutions                  | Actual Rows                               | Memory (Max) | Temp (Max) Oth | er IO Requests | IO Bytes        | Activity %   |
| -SELECT STATEMENT                                  |                                  | 0                |                                          |                                      |                | 33                         | 4,245                                     |              | 20             | X mer          | norv            |              |
| PX COORDINATOR                                     |                                  |                  |                                          |                                      |                |                            |                                           |              |                |                |                 |              |
|                                                    |                                  | 1                |                                          |                                      |                | 33                         | 4,245                                     |              |                |                |                 |              |
| - PX SEND QC (RANDOM)                              | :TQ10001                         | 1                | 4,370                                    | 1,083K                               |                | 33<br>16                   | 4,245<br>4,245                            |              |                | educti         |                 |              |
| E-PX SEND QC (RANDOM)                              | :TQ10001                         |                  |                                          | 1,083K<br>1,083K                     |                |                            |                                           | ЗМВ          |                |                | ion             |              |
|                                                    | :TQ10001                         | 2                | 4,370                                    |                                      |                | 16                         | 4,245                                     | ЗМВ          |                |                |                 |              |
| - SORT GROUP BY APPROX                             | :TQ10001<br>:TQ10001<br>:TQ10000 | 2                | 4,370<br>4,370                           | 1,083K                               |                | 16<br>16                   | 4,245                                     | 3MB          | r              |                | ion<br>No       |              |
|                                                    |                                  | 2<br>3<br>4      | 4,370<br>4,370<br>4,370                  | 1,083K<br>1,083K                     |                | 16<br>16<br>16             | 4,245<br>4,245<br>6,919                   | 3MB<br>47MB  | r              | educti         | ion             |              |
| - SORT GROUP BY APPROX - PX RECEIVE - PX SEND HASH |                                  | 2<br>3<br>4<br>5 | 4,370<br>4,370<br>4,370<br>4,370         | 1,083K<br>1,083K<br>1,083K           |                | 16<br>16<br>16<br>16       | 4,245<br>4,245<br>6,919<br>6,919          |              | r              | educti         | ion<br>No       | np           |
| SORT GROUP BY APPROX                               | :TQ10000                         | 2<br>3<br>4<br>5 | 4,370<br>4,370<br>4,370<br>4,370<br>200M | 1,083K<br>1,083K<br>1,083K<br>1,083K |                | 16<br>16<br>16<br>16<br>16 | 4,245<br>4,245<br>6,919<br>6,919<br>6,919 |              | r              | educti         | ion<br>No       | np<br>15     |

## Ensure you use Key Oracle 18c Features

Leverage ADW & ATP for your own PDB on Exadata (along with Machine Learning)

18c Oracle

Database

- Learn to leverage the Snapshot Carousel for cloning benefits
- Learn how to do a PDB Switchover
- Leverage INMEMORY for External Tables
- Leverage Approximate Query enhancements including Top-N & APPROX\_RANK
- Use Oracle 18c XE to test INMEMORY, PDBs, Spatial, and Advanced Analytics
- Docker Support for 18c
- Private Temporary Tables to go along with GTT
- Integration with Active Directory

FY

### <u>More recently</u> **livesql.oracle.com** (19c Live – **NOT** DBA)

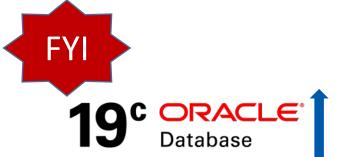

| = | Live SQL      |                                                                        |                                                                                                    |  |  |  |  |  |
|---|---------------|------------------------------------------------------------------------|----------------------------------------------------------------------------------------------------|--|--|--|--|--|
| ŵ | Home          | SQL Worksheet                                                          |                                                                                                    |  |  |  |  |  |
| 2 | SQL Worksheet | <pre>1 select * from v\$version; 2</pre>                               |                                                                                                    |  |  |  |  |  |
| ■ | My Session V  | 2                                                                      |                                                                                                    |  |  |  |  |  |
|   | Schema        | BANNER                                                                 | BANNER_FULL                                                                                                    |  |  |  |  |  |
| ≯ | Quick SQL     | Oracle Database 19c EE Extreme Perf Release<br>19.0.0.0.0 - Production | Oracle Database 19c EE Extreme Perf Release<br>19.0.0.0.0 - Production<br>Version 19.17.0.0.0                                                |  |  |  |  |  |
| ľ | My Scripts    | Download CSV                                                           |                                                                                                    |  |  |  |  |  |
| Ø | My Tutorials  |                                                                        |                                                                                                    |  |  |  |  |  |
| 岛 | Code Library  | 2023 Oracle - Live SC                                                  | QL 23.1.5, running Oracle Database 19c EE Extreme Perf - 19.17.0.0.0 · Database D<br>Built with ♥ using Oracle APEX · Privacy · Terms of Use |  |  |  |  |  |

## Access the Oracle Docs Now at:

docs.oracle.com/en/database/oracle/oracle-database/19 (See @richniemiec for link)

| ORACLE <sup>®</sup> Help Center |                    |                     |   |                                                                   |                                                          |
|---------------------------------|--------------------|---------------------|---|-------------------------------------------------------------------|----------------------------------------------------------|
| Help Center                     |                    | Search for          | Q | Home / Database / Oracle / Oracle Database / Release 19           |                                                          |
| Search for Q H                  | Home / Da          | Help Center Home    |   | Oracle Database 19c                                               |                                                          |
| < Help Center Home              | Oracl              | Get Started         |   |                                                                   |                                                          |
| Get Started                     |                    | What's New          |   |                                                                   |                                                          |
| What's New                      |                    |                     |   |                                                                   |                                                          |
| Install and Upgrade             | Get S              | Install and Upgrade |   | What's New                                                        |                                                          |
| Administration                  |                    | Administration      |   |                                                                   |                                                          |
| Development                     |                    | Development         |   | · · · · · · · · · · · · · · · · · · ·                             |                                                          |
| Security                        |                    | Security            |   |                                                                   | Œ                                                        |
| Performance                     |                    | Performance         |   | A A A A A A A A A A A A A A A A A A A                             |                                                          |
| Clustering                      | Learn              | Clustering          |   | Database Features App                                             | New Features Guide                                       |
| High Availability               | Introdu<br>Introdu | High Availability   |   | Use the Database Features app to view feature availability across | See the New Features Guide for a summary of new features |
| Data Warehousing                | Databas            | Data Warehousing    |   | Oracle Database releases and to see what features are new in      | links to details about each new feature.                 |
| Spatial and Graph               | Run SQ             | 2                   |   | Oracle Database 19c.                                              |                                                          |
| Distributed Data                | What's             | Spatial and Graph   |   |                                                                   |                                                          |
| Books                           |                    | Distributed Data    |   |                                                                   |                                                          |
|                                 |                    | Books               |   |                                                                   |                                                          |
|                                 |                    |                     |   | Interactive Architecture Diagram                                  |                                                          |
|                                 | Oracl              |                     |   | Use the Interactive Architecture Diagram to take a visual tour of |                                                          |
|                                 | About (            |                     |   | Oracle Database architecture and technology.                      |                                                          |

FY

19° ORACLE

Database

# Nice Oracle Database Features App by Version!

docs.oracle.com/en/database/oracle/oracle-database/19 (See @richniemiec for link)

| ORACLE <sup>®</sup> Database Features           |                                                                                |                                                                                                    |                                                                                                    |                                       |              |                | i   | )        |
|-------------------------------------------------|--------------------------------------------------------------------------------|----------------------------------------------------------------------------------------------------|----------------------------------------------------------------------------------------------------|---------------------------------------|--------------|----------------|-----|----------|
| Search                                          | Feature                                                                        | Feature                                                                                                    |                                                                                                    | 11.2 12.1<br>11.2                     | 12.2         | 182<br>12.2    | 18c | 190      |
| Q database in-memory Focus Area All Focus Areas | Big Data and Pe         In-Menory external t         19c Release         In-Me | D'n Dete end Deuferme                                                                                                 |                                                                                                    | ×                                     | ×            | ×              | ×   | ~        |
| Version<br>11.2 12.1                            | Database In-Me<br>The In-Memory Colum                                          | Performance → In-Memory Column S                                                                                      | Enhancements for In-Memory External T                                                                                                    | ables                                 | _            |                |     |          |
| 12.2 18c                                        | 18c Release In-Me                                                              | In-Memory external tables add s<br>Real Application Clusters, Oracle                                                  | support for ORACLE_HIVE and ORACLE_BIGDAT<br>Active Data Guard, and on-demand populatio                                                                                         |                                       | ×            | ×              | 0   | •        |
| New features only                               | The DBMS_INMEMOI                                                               | Business Benefit: By using the new Bi<br>into the In-Memory Column Store (IM<br>In-Memory to analyze both internal ar | ig Data drivers, you avoid the cost and complexity of n<br>I column store). You can use the SQL analytical capabil<br>nd external data. Support for parallel query and full sca | ities of Oracle Database and Database |              |                |     |          |
| E Reset                                         | Full Database C<br>Full database caching<br>12.1 Release Mem                   |                                                                                                    | × 11.2 × 12.1 × 12.2                                                                                                    | × 18 • 19                             | ( <b>x</b> ) | $(\mathbf{x})$ |     | Ŭ        |
|                                                 | JSON Improven<br>This release incorpora                                        | Initial Release                                                                                                    | 19c                                                                                                    |                                       | 0            |                |     | <b>~</b> |
|                                                 | 12.2 Release JSON                                                              |                                                                                                    |                                                                                                    | View Documentation                    | 12.1.0.2     |                |     |          |
|                                                 | Starting with this rele                                                        | ISON Improvements                                                                                                    |                                                                                                    |                                       |              |                |     |          |

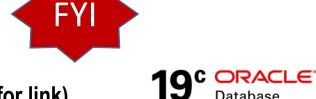

Database

Nice Oracle Database Features App (Also Deprecated Features)!

docs.oracle.com/en/database/oracle/oracle-database/19 (See @richniemiec for link)

ORACLE Database Features (i) Feature Search Feature 11.2 12.1 12.2 18c 19c  $\bigcirc$  long data type Support for Ex Oracle Warehouse (x)Feature Details Focus Area 11.2 Release Or All Focus Areas Support for Extracting Data From Tables Containing LONG Data Type  $\sim$ Data Warehousing / Big Data → Oracle Warehouse Builder Support for Ta Version Oracle Warehouse Builder can now generate SQL\*Plus code to extract data from database schemas supporting Operations  $(\mathbf{X})$ the deprecated LONG data type, such as occurs in PeopleSoft application data sources. 11.2 12.1 Data Pump norn Business Benefit: Support for LONG data types used in PeopleSoft data enables OWB users to integrate more effectively with 12.2 Release 12.2 18c PeopleSoft data or any other data source that uses the LONG data type. row(s) 1 - 2 of 2 19c Release Availability 11.2 12.1 12.2 19 New features only ONLY FEATURES INTRO Initial Release 11.2.0.1 dep·re·cate PLEASE CHECK THE THE NEW FEATURES IN Deprecated in Release 12.1.0.1 More Information /'depra kāt/ Q verb Viev past tense: deprecated; past participle: deprecated Reset express disapproval of.

k) **19°** ORACLE<sup>®</sup> Database

## Access the Oracle Docs Now at:

docs.oracle.com/en/database/oracle/oracle-database/19 (See @richniemiec for link)

| ORACLE <sup>®</sup> Help Center |                    | Search for Q        |              | Home / Database / Oracle / Oracle Database / Release 19           |                                                          |  |  |  |
|---------------------------------|--------------------|---------------------|--------------|-------------------------------------------------------------------|----------------------------------------------------------|--|--|--|
| Search for Q                    | Home / Da          | Help Center Home    |              | Oracle Database 19c                                               |                                                          |  |  |  |
| ◀ Help Center Home              | Oracl              | Get Started         |              |                                                                   |                                                          |  |  |  |
| Get Started                     | $\longrightarrow$  | What's New          |              |                                                                   |                                                          |  |  |  |
| What's New                      |                    | \\                  |              |                                                                   |                                                          |  |  |  |
| Install and Upgrade             | Get S              | Install and Upgrade |              | What's New                                                        |                                                          |  |  |  |
| Administration                  |                    | Administration      |              |                                                                   |                                                          |  |  |  |
| Development                     |                    | Development         |              | M                                                                 |                                                          |  |  |  |
| Security                        |                    | Security            | $\mathbf{N}$ | 8                                                                 |                                                          |  |  |  |
| Performance                     |                    | Performance         |              |                                                                   |                                                          |  |  |  |
| Clustering                      | Learn              | Clustering          |              | Database Features App                                             | New Features Guide                                       |  |  |  |
| High Availability               | Introdu<br>Introdu | High Availability   |              | Use the Database Features app to view feature availability across | See the New Features Guide for a summary of new features |  |  |  |
| Data Warehousing                | Databas            |                     |              | Oracle Database releases and to see what features are new in      | links to details about each new feature.                 |  |  |  |
| Spatial and Graph               | Run SO             | Data warenousing    |              | Oracle Database 19c.                                              |                                                          |  |  |  |
| Distributed Data                | What's             | Spatial and Graph   |              |                                                                   |                                                          |  |  |  |
|                                 |                    | Distributed Data    |              |                                                                   |                                                          |  |  |  |
| Books                           |                    |                     |              |                                                                   |                                                          |  |  |  |
|                                 |                    | Books               |              |                                                                   |                                                          |  |  |  |
|                                 |                    |                     |              | Interactive Architecture Diagram                                  |                                                          |  |  |  |
|                                 | Oracl              |                     |              | Use the Interactive Architecture Diagram to take a visual tour of |                                                          |  |  |  |
|                                 | About              |                     |              | Oracle Database architecture and technology.                      |                                                          |  |  |  |

FY

19° ORACLE

Database

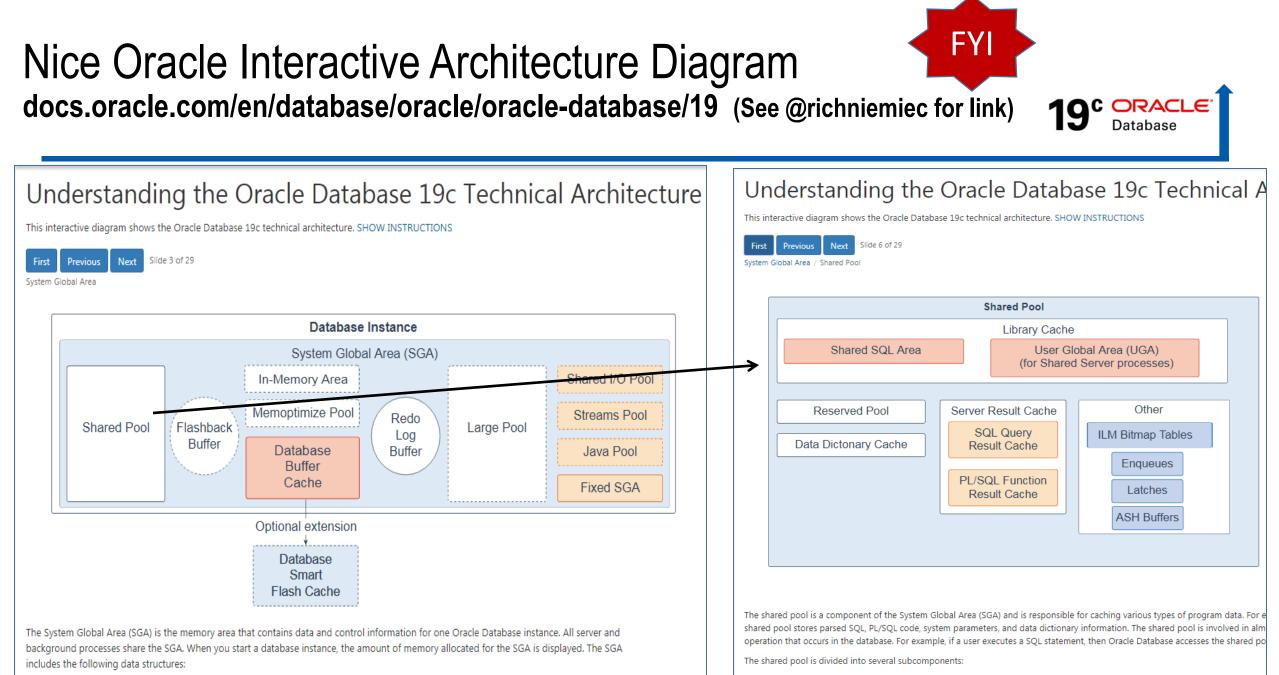

 Shared pool: Caches various constructs that can be shared among users; for example, the shared pool stores parsed SQL, PL/SQL code, system parameters, and data dictionary information. The shared pool is involved in almost every operation that occurs in the database. For Library cache: Is a shared pool memory structure that stores executable SQL and PL/SQL code. This cache contains the shared
PL/SQL areas and control structures, such as locks and library cache handles. In a shared server architecture, the library cache a

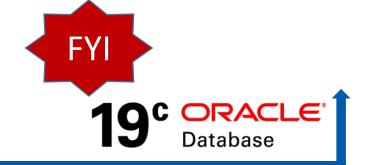

- In 21c non-CDB is Desupported! To ease the migration to this architecture, from Oracle Database 19c onwards, the multitenant architecture supports up to 3 user-created Pluggable Databases of any type (without buying multitenant option)
  - The Multitenant Option is required for deployment of 4 or more <u>user-created</u> PDBs

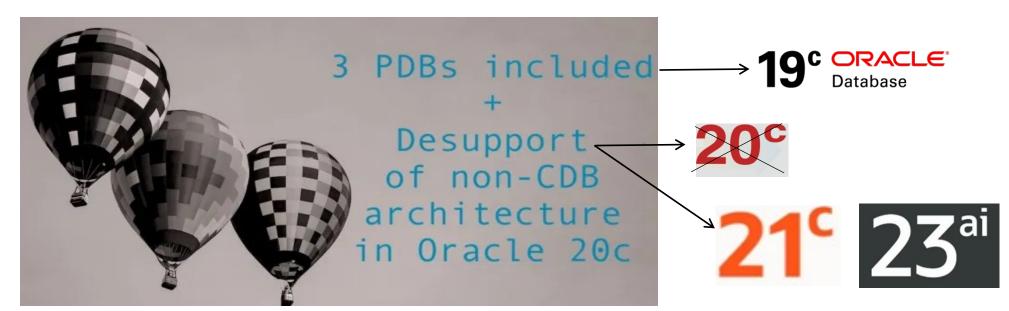

# 19c - Automatic Index Method\* - **ONLY on Exadata**!!

#### Automatic Indexing Methodology

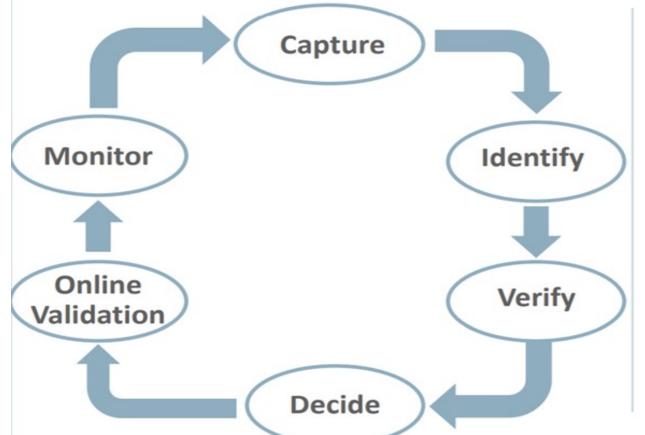

\* Some screenshots from OOW Session & Oracle Cloud Day:

 The Automatic Indexing methodology is based on a common approach to manual SQL tuning

FY

19° ORACLE

Database

- It identifies candidate indexes and validates them before implementing
- The entire process is fully automatic
- Transparency is equally important as sophisticated automation
  - All tuning activities are auditable via reporting

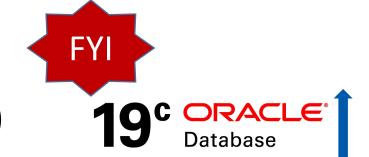

### 19c - Automatic Index Package (Default is OFF)

Enable Reporting AUTO\_INDEX\_MODE & Creates invisible indexes if needed: EXEC DBMS\_AUTO\_INDEX.CONFIGURE('AUTO\_INDEX\_MODE', 'REPORT ONLY');

#### Enable AUTO\_INDEX\_MODE & Creates visible indexes if needed: EXEC DBMS\_AUTO\_INDEX.CONFIGURE('AUTO\_INDEX\_MODE','IMPLEMENT');

Disable AUTO\_INDEX\_MODE & disable any indexes that were created: EXEC DBMS\_AUTO\_INDEX.CONFIGURE('AUTO\_INDEX\_MODE', 'OFF');

# 19c - DBMS\_AUTO\_INDEX.REPORT for Info

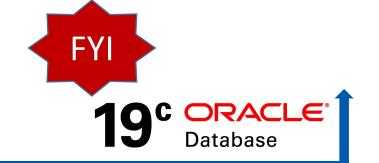

```
SUMMARY (AUTO INDEXES)
Index candidates
                                               : 53
Indexes created (visible / invisible)
                                               : 12 (12 / 0)
Space used (visible / invisible)
                                               : 3.48 MB (3.48 MB / 0 B)
Indexes dropped
                                                : 0
SQL statements verified
                                               : 16
                                               : 16 (3x)
SQL statements improved (improvement factor)
SQL statements disallowed from auto indexes
                                                : 0
Overall improvement factor
                                               : 3x
```

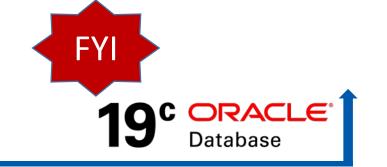

Using Automatic Indexing Hints

- You can use hints to control if auto indexes will be used for a SQL statements
- The USE\_AUTO\_INDEXES hint instructs the optimizer to use auto indexes

```
SELECT /*+ USE_AUTO_INDEXES */ emp_id, emp_name, dept_id
FROM employees
WHERE dept_id > 50;
```

• The NO\_USE\_AUTO\_INDEXES hint instructs the optimizer not to use auto indexes

```
SELECT /*+ NO_USE_AUTO_INDEXES */ emp_id, emp_name, dept_id
FROM employees
WHERE dept_id > 50;
*Oracle Image also on @richniemiec
```

## Quarantine for Execution Plans for SQL Statements ONLY on Exadata (Cloud or On-Prem)!!

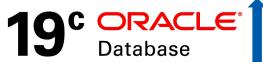

- **SQL statements terminated** due to excessive CPU and I/O can be quarantined
- Execution Plans for above SQL are Quarantined
- Enable/Disable a quarantine configuration:
- DBMS\_SQLQ.ALTER\_QUARANTINE procedure
- Drop & Alter Quarantined Configuration (*unused quarantined configs deleted 53 weeks*): DBMS\_SQLQ.DROP\_QUARANTINE & DBMS\_SQLQ.ALTER\_QUARANTINE
- DBA\_SQL\_QUARANTINE details of quarantine configurations
   V\$SQL & GV\$SQL to get execution plan details of quarantined SQL

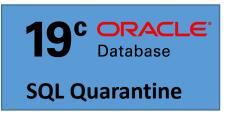

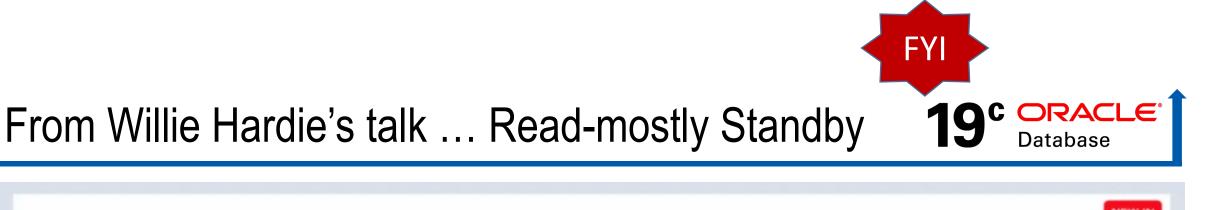

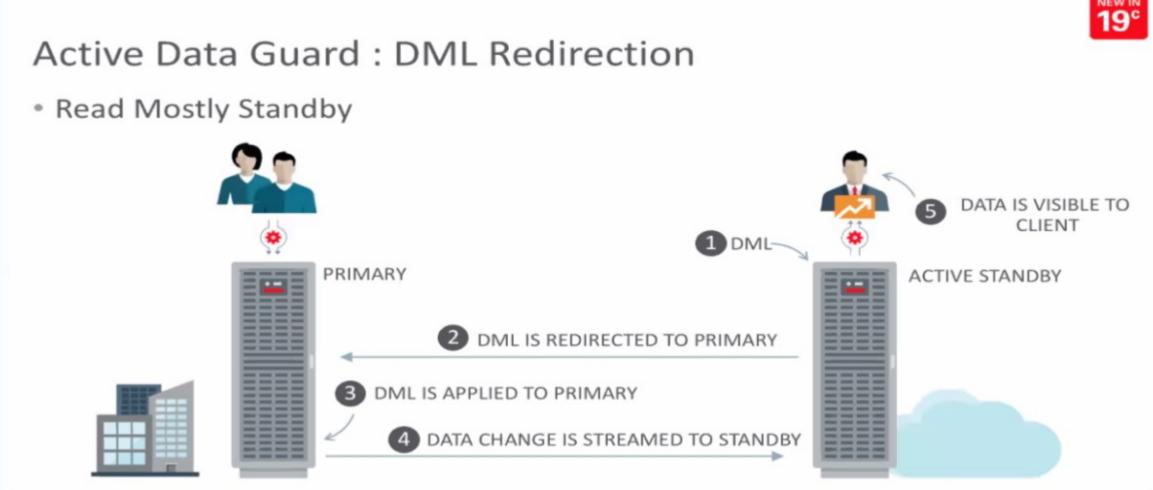

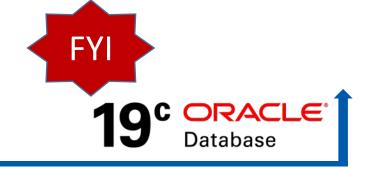

## Ensure you use Key Oracle 19c Features

- Use THREE user-created PDBs without buying multitenant!
- Automatic Indexing (Exadata Only)
- JSON-Object Mapping Map JSON data to/from SQL Object/Collection Types
- Oracle Database supplied Schemas have Passwords Removed
- **SQL Quarantine (Exadata Only) -** Execution Plans & SQL using high resources
- In-Memory support for ORACLE\_HIVE & ORACLE\_BIGDATA drivers
- In-Memory support for Parallel Query, RAC, ADG, and on-demand population
- In-Memory Wait on Populate function: DBMS\_INMEMORY\_ADMIN.POPULATE\_WAIT
- **RAT & ADDM Support for PDBs** (can tune PDBs better)
- REST enabled SQL Support APEX Oracle Rest Data Services (ORDS) 17.3+
- Sharded RAC (not really sharding) that allows pinning partitions to a given node. 54

#### 19c Focus is Stability\*, but also Speed/Security unlike other DBs

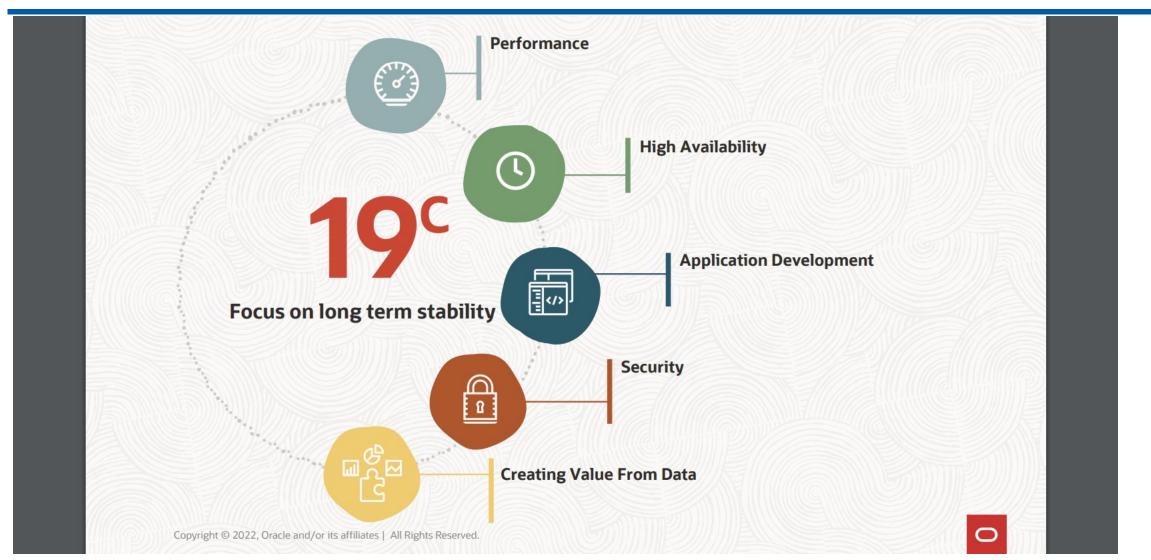

### Recently Updated Slightly\*...

\*Thanks Maria Colgan, Oracle

Oracle Database Annual Release Model Fine Print to NEW Annual Release Model - Support Model as Described in MOS Note 742060.1

#### **Innovation Release**

#### Long Term Release

- 2 years of Premier Support
- No Extended Support
- Great release to try new features
- Great release to develop apps on

- 5 years of Premier Support
- 3 years of Extended Support
- Great release for production

#### Big Update - 21c Oracle DB\*...23ai Timeline later!

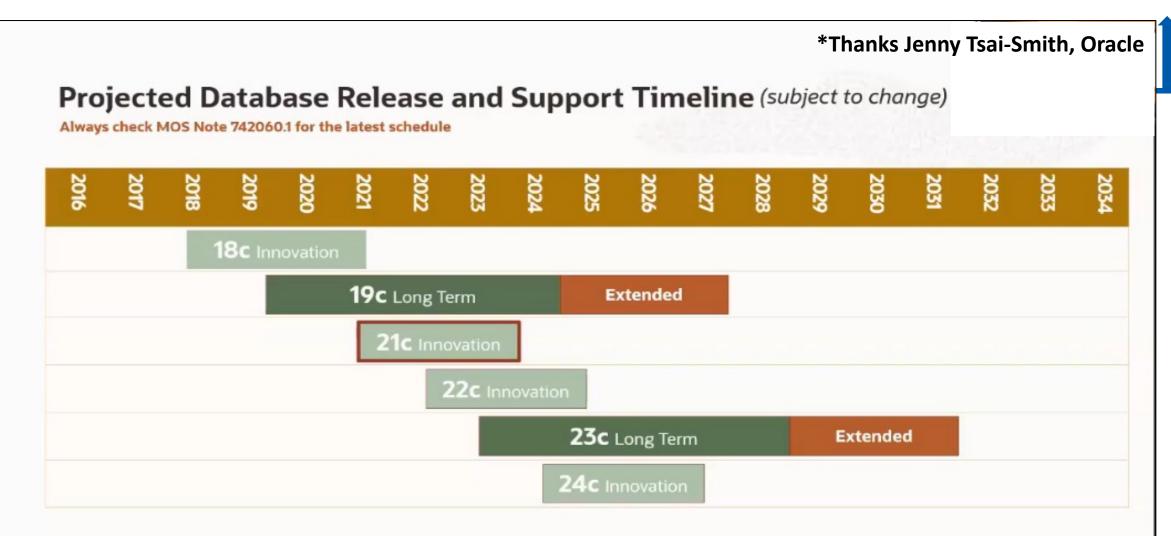

- Innovation Release 2 years of Premier Support, and no Extended Support
- Long Term Release 5 years of Premier Support, and 3 years of Extended Support

7 Copyright © 2020, Oracle and/or its affiliates | Introducing the Next Database Release

#### My Favorite Newer 21c Features\*

(\*Andy Mendelsohn / Jenny Tsai-Smith)

FY

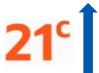

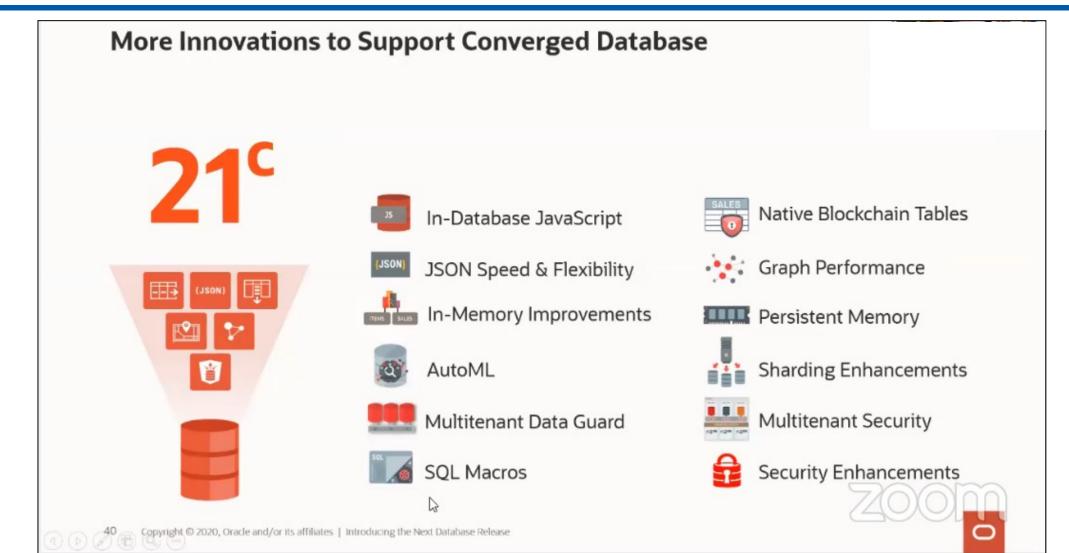

### Focus on Machine Learning & Especially Python

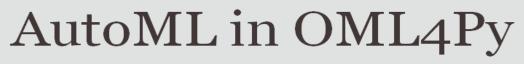

#### Automatically build and compare Machine Learning models

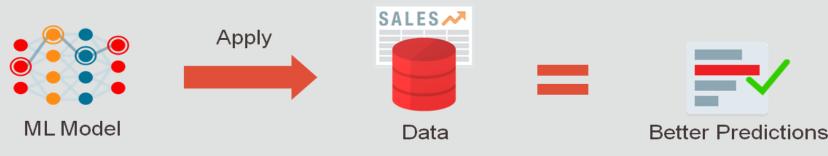

- Auto Model Selection
  - Identify in-database algorithm that achieves highest model quality
  - Find best model faster than with exhaustive search

- Auto Feature Selection
  - Reduce # of features by identifying most predictive
  - Improve performance and accuracy
- Auto Tune Hyperparameters
  - Significantly improve model accuracy
  - Avoid manual or exhaustive search techniques

#### Enables non-expert users to leverage Machine Learning

#### Larry said it was coming ... Focus on Security

### Oracle Data Safe

#### Autonomous Database | Now even more Secure

- Unified Database Security Control Center
  - Security Configuration Assessment
  - User Risk Assessment
  - User Activity Auditing
  - Sensitive Data Discovery
  - Data Masking
- Saves time and mitigates security risks
- Defense in Depth for all customers
- No special security expertise needed

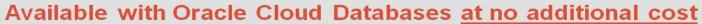

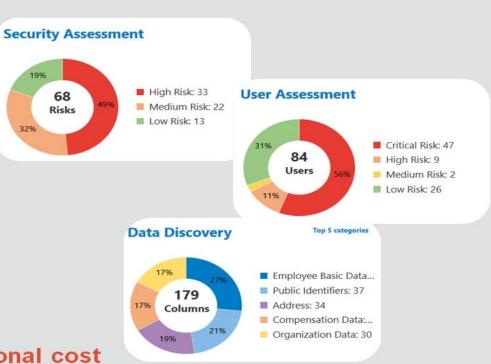

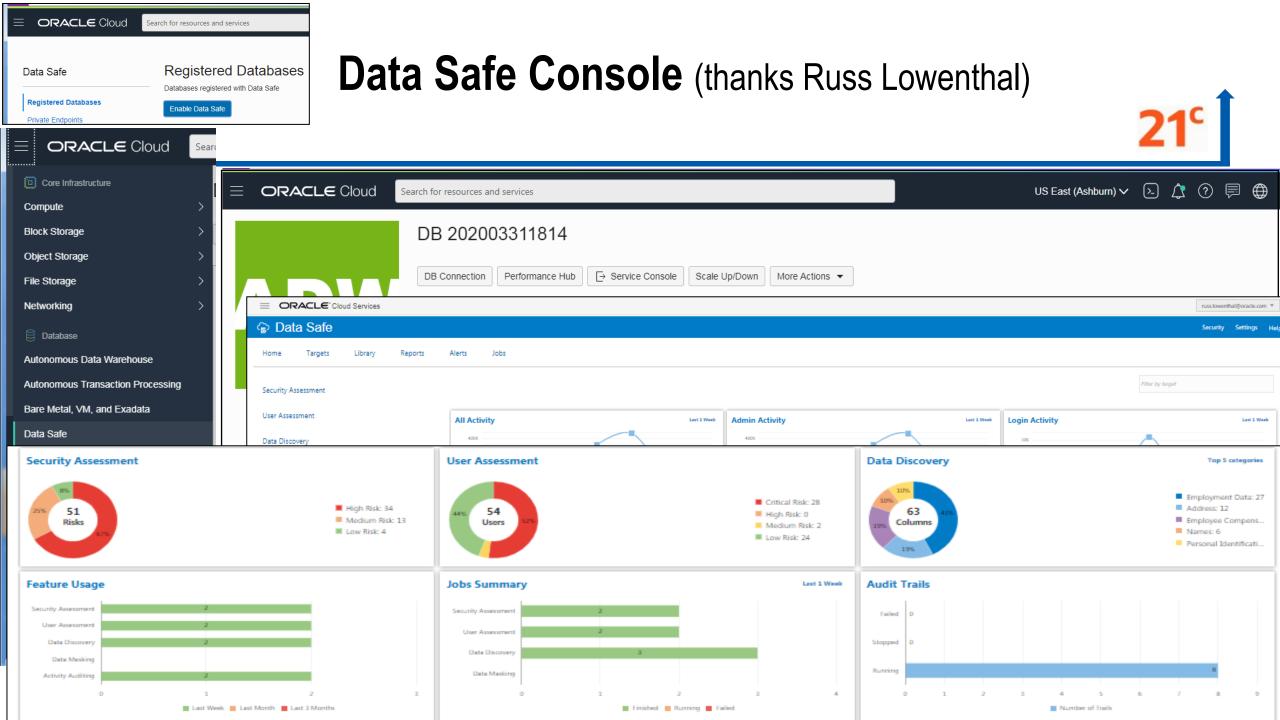

### It's What You'll Need VERY Soon with Data Growth & ML/AI

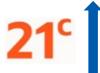

### What's New in **21<sup>c</sup>** for Database In-Memory

|                                                                                            |                                                                                                  |                                                                                                    | -                                                                                                    |  |  |
|--------------------------------------------------------------------------------------------|--------------------------------------------------------------------------------------------------|----------------------------------------------------------------------------------------------------|----------------------------------------------------------------------------------------------------|--|--|
| Converged                                                                                  | Perfo                                                                                            | Automation                                                                                                  |                                                                                                    |  |  |
| Workloads<br>In-Memory<br>Spatial and Text                                                 | In-Memory<br>Vector Joins                                                                        | In-Memory<br>Hybrid Scans                                                                                   | Self-Managing<br>In-Memory                                                                              |  |  |
| In-Memory<br>Column Store                                                                  | Vector<br>SALES                                                                                  | In-Memory<br>Column Store<br>(Buffer Cache)                                                                 | In-Memory<br>Column Store                                                                               |  |  |
| <ul> <li>10x faster<br/>Spatial Analytics</li> <li>3x faster Text<br/>Analytics</li> </ul> | <ul> <li>In-Memory Joins<br/>using SIMD vector<br/>instructions</li> <li>5-10x faster</li> </ul> | <ul> <li>In-Memory scans<br/>get missing values<br/>from buffer cache</li> <li>10x faster hybrid</li> </ul> | <ul> <li>Auto in-memory<br/>populate / evict</li> <li>No need to declare<br/>tables INMEMORY</li> </ul> |  |  |

queries

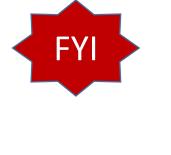

#### No more Case Insensitive Password Files?!

#### Force Upgraded Password File to be Case Sensitive

Starting in Oracle Database 20c, the parameter to enable or disable password file case sensitivity is removed. All passwords in new password files are case-sensitive.

Case-sensitive password files provide more security than older password files that are case insensitive. Oracle recommends that you use casesensitive password files. However, upgraded password files from earlier Oracle Database releases can retain their original case-insensitivity. You can force your password files to be case-sensitive by migrating password files from one format to another.

However, password files from earlier Oracle Database releases will by default retain their original case-insensitive verifiers. Oracle recommends that you force case sensitivity in these older password files by migrating the password file from one format to another and changing the password of any account that has only a 10G verifier, using the following syntax:

orapwd FILE=new\_pwd\_file\_name INPUT\_FILE=old\_pwd\_file\_name [FORMAT=12.2]

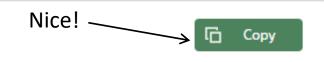

### Native Blockchain Tables\*

Secure distributed ledger managed by a trusted provider (prevent fraud)

- 21<sup>c</sup>
- Specialized table allows normal SQL inserts (Append-Only) and queries
  - CREATE BLOCKCHAIN TABLE LEDGER\_OF\_TRADES ...
  - Rows are <u>cryptographically chained</u>, chain is verifiable by participants
- Blockchain Table can participate in transactions and queries with other tables
- For blockchain uses cases where trusted third party runs the tamper-resistant ledger
  - Participants don't fully trust each other, but trust a third-party service provider *e.g. escrow company*

#### Oracle Blockchain Table

Blockchain tables are append-only tables in which only insert operations are allowed. Deleting rows is either prohibited or restricted based on time. Rows in a blockchain table are made tamper-resistant by special sequencing & chaining algorithms. Users can verify that rows have not been tampered. A hash value that is part of the row metadata is used to chain and validate rows.

Blockchain tables enable you to implement a centralized ledger model where all participants in the blockchain network have access to the same tamper-resistant ledger.

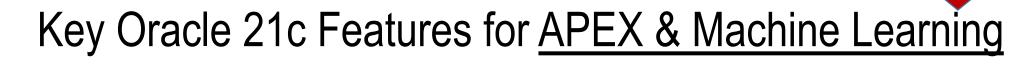

- APEX Dark Mode for reducing Eye Strain (especially at night)
- APEX Data Upload to support Excel, CSV, XML & JSON documents
- APEX JET Chart Enhancements (can Style the title, legend, and axes titles & labels)
- Machine Learning ALGO\_XGBOOST tree boosting algorithm for regression / classification
- Machine Learning ALGO\_MSET\_SPRT anomaly detection algorithm for critical processes (Multivariate State Estimation Technique-Sequential Probability Ration Test)
- New Aggregate Functions: BIT\_AND\_AGG, BIT\_OR\_AGG, BIT\_XOR\_ADD
- New Analytical Functions: KURTOSIS\_POP & KURTOSIS\_SAMP (measure tailedness)
- New Analytical Functions SKEWNESS\_POP & SKEWNESS\_SAMP (measure asymmetry)

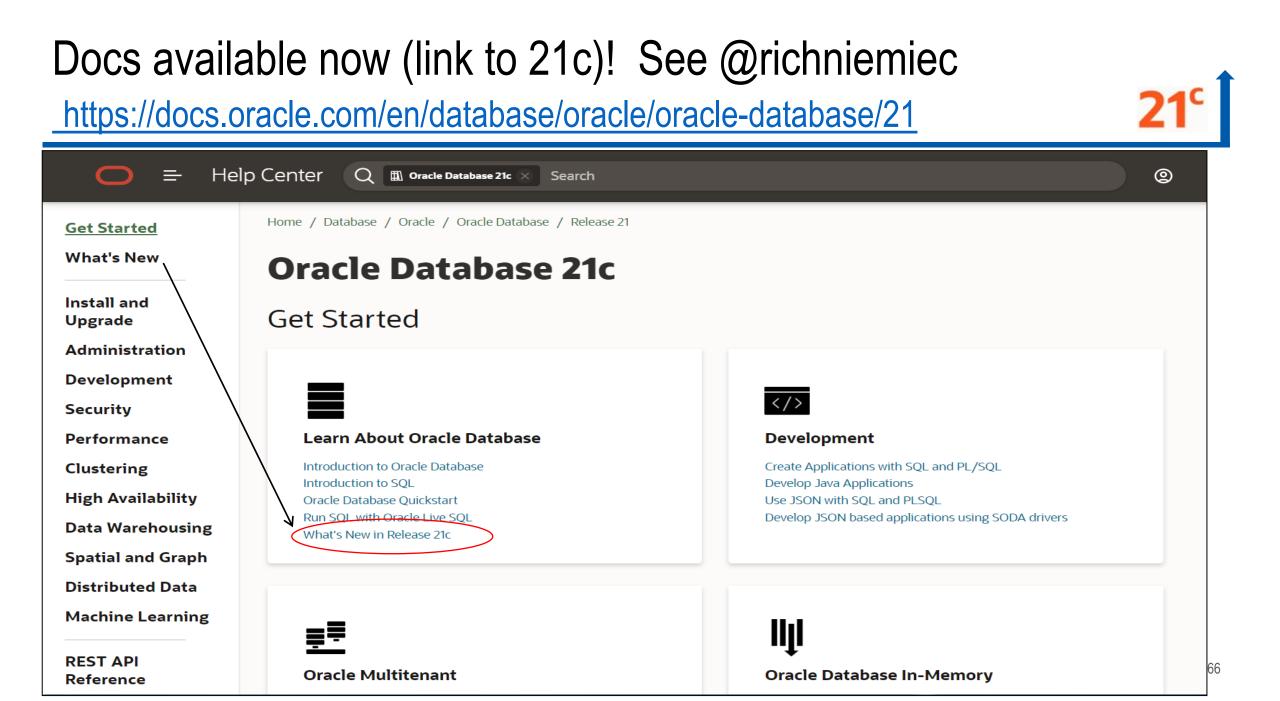

# Hybrid In-Memory Scans (IMCS/Buffer Cache)

https://docs.oracle.com/en/database/oracle/oracle-database/21

Database / Oracle / Oracle Database / Release 21

#### Learning Database New Features

# Hybrid In-Memory Scans

Oracle Database supports in-memory scans when not all columns in a table have been populated into the In-Memory Column Store (IM column store).

This situation can occur when columns have been specified as NO INMEMORY to save space. Hybrid in-memory scans can access some data from the IM column store, and some data from the row store, improving

performance by orders of magnitude over pure row store queries.

as in a table have been nonulated

In-Memory

Hybrid Scans

Row Store

(Buffer Cache)

In-Memory

Column Store

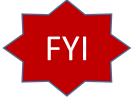

# Automatic In-Memory Populate/Evict

https://docs.oracle.com/en/database/oracle/oracle-database/21

Database / Oracle / Oracle Database / Release 21

Learning Database New Features

#### Automatic In-Memory Management Enhancements

Automatic In-Memory Management enables, populates, evicts, and recompresses segments intervention.

<u>When INMEMORY\_AUTOMATIC\_LEVEL</u> is set to HIGH, the database automatically enables and pobased on their usage patterns. Combined with support for selective column level eviction and In-Memory population is largely self-managing. This automation helps maximize the numbe can be populated into the In-Memory Column Store at one time.

#### **Related Topics**

Oracle® Database In-Memory Guide

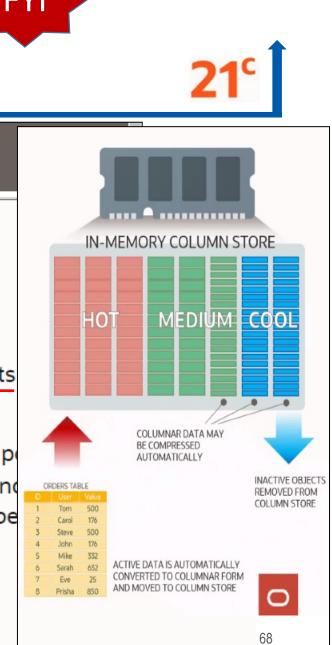

#### Some In-Memory Details

Posted on July 20, 2020 by Mike.Dietrich in-Memory

#### **Oracle Database In-Memory Base Level Feature**

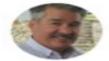

Andy Rivenes PRODUCT MANAGER

Oracle Database In-Memory will now have a "Base Level" feature. This will allow the use of Database In-Memory with up to a <u>16GB column store for no extra cost</u>. That's not a typo. Database In-Memory will be free to use with up to a 16GB column store!

With Oracle Database 21 Preview we have introduced a new BASE\_LEVEL value for the INMEMORY\_FORCE parameter. When this new value is set the INMEMORY\_SIZE parameter can be set up to a value of 16GB without having to license the Database In-Memory option. In fact, when the BASE\_LEVEL value is set you cannot set the INMEMORY\_SIZE parameter larger than 16GB. If you do then Oracle will generate an error message.

The 16GB limit applies at the container database (CDB) level. This means that all pluggable databases (PDBs) share the 16GB limit of the CDB. However, on RAC databases the Base Level feature allows a 16GB column store to be allocated on each RAC instance.

Feature tracking has been added to report usage of the Base Level feature as "In-Memory Base Level" so there should be no confusion as to whether the Base Level feature is being used or the full Database In-Memory option.

The new Base Level feature supports all Database In-Memory features except:

- Automatic In-Memory (AIM)
- Compression levels other than MEMCOMPRESS FOR QUERY LOW
- Excluded columns (all columns of a table are populated)
- The CELLMEMORY feature on Exadata

### TABLESPACE\_ENCRYPTION\_DEFAULT\_ALGORITHM

#### Ability to Set the Default Tablespace Encryption Algorithm

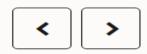

You now can set the TABLESPACE\_ENCRYPTION\_DEFAULT\_ALGORITHM dynamic parameter to define the default encryption algorithm for tablespace creation operations.

For example, if you set TABLESPACE\_ENCRYPTION\_DEFAULT\_ALGORITHM to AES256, then future tablespace creation operations will use AES256 as the default encryption algorithm.

TABLESPACE\_ENCRYPTION\_DEFAULT\_ALGORITHM applies to both offline and online tablespace encryption operations. In addition, when you create a new tablespace using Database Configuration Assistant (DBCA), you can set the default tablespace encryption algorithm by using the DBCA command line for silent installations.

Supported encryption algorithms are AES128, AES192, AES256, and 3DES168 lf you do not set

TABLESPACE\_ENCRYPTION\_DEFAULT\_ALGORITHM, then the default encryption algorithm is the default that was used in previous releases: AES128.

#### **Related Topics**

Oracle® Database Advanced Security Guide

Parent topic: Oracle Advanced Security

## Ensure you use Key Oracle 21c Management Features

- Oracle Data Pump can perform exports from ADW/ATP to the Object Store!!!
- Oracle Data Pump can both INCLUDE / EXCLUDE objects in same export/import
- Oracle Data Pump can Resume Transportable Tablespace export/import that stopped
- Oracle Data Pump can Parallelizes Transportable Tablespace metadata
- The FLASHBACK\_ARCHIVE\_MIGRATE enables migration of Flashback Data Archive enabled tables from a database (where package exists) to databases that supports it (21c)
- Oracle Database AutoUpgrade enables you to:

<u>Upgrade:</u> **One or many DBs with One Command** (using a single configuration file) <u>Performs</u>: Pre-upgrade tasks, auto fix-ups, DB upgrade, post-upgrade (retry & fallback)

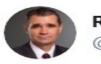

Rich Niemiec @RichNiemiec

Best slide from @biju\_thomas' @odtug session on #Oracle 19c/21<sup>c</sup>. Shows features ONLY on @OracleExadata & @OracleCloud to consider. With @Cloud at #Customer, you can get it all in-house.

#database @oracleace #DBA #oracledatabase #oracleace #mysql @dbcloudshifu #orcldb #autonomous

#### And, the cool features are on Exadata (and OCI)

- 21<sup>c</sup> Automatic Zone Maps
- 21<sup>c</sup> Cache Fusion Hardening
- 21<sup>c</sup> Automatic In-Memory Column Store
- 19c: Automatic Indexing
- 19c: Fault Tolerant In-Memory Column Store
- 19c: High-Frequency Automatic Optimizer Statistics Collection
- 19c: Automatic SQL Plan Management
- 19c: High-Frequency SQL Plan Management Evolve Advisor Task
- 19c: Real-Time Statistics
- 19c: SQL Quarantine

- 18c: CDB Fleet Management
- 18c: PDB Snapshot Carousel
- 18c: Refreshable PDB switchover
- 18c: Oracle Data Guard-Automatic Correction of Non-logged Blocks at a Data Guard Standby Database
- 18c: In-Memory Column Store support for External Tables
- 18c: Memoptimized Rowstore
- 18c: Keystore for Each Pluggable Database

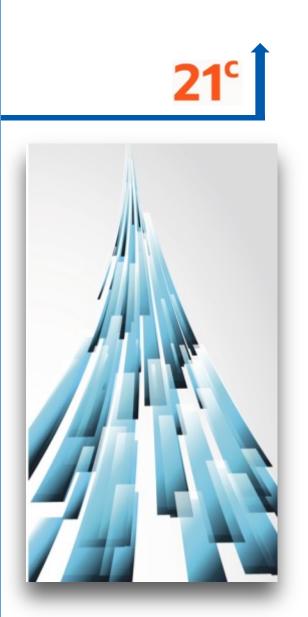

4:43 PM · Jul 21, 2020 · Twitter Web App

# Access the Oracle Docs Now at:

docs.oracle.com/en/database/oracle/oracle-database/21 (See @richniemiec for link)

Get Started

Home / Database / Oracle / Oracle Database / Release 21

#### What's New

Install and Upgrade

Administration

Development

Security

Performance

Clustering

**High Availability** 

**Data Warehousing** 

**Spatial and Graph** 

**Distributed Data** 

**Machine Learning** 

REST API Reference

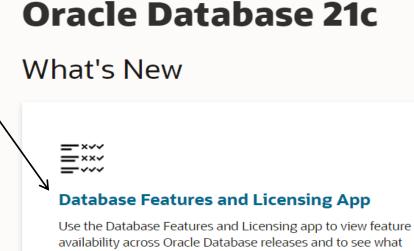

features are new in Oracle Database 21c.

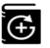

#### **Learning Database New Features**

See *Learning Database New Features* for details and practices for new features.

#### Interactive Architecture Diagram

Use the Interactive Architecture Diagram to take a visual tour of Oracle Database architecture and technology.

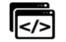

#### LiveLabs

Explore the LiveLabs workshops for Oracle Database 21c offering hands-on labs directly accessible on the Oracle Cloud.

**21**°

|                                                                       | Release Availability X 11.2                                                                                                    | × 12.1 × 12.2 ×                                                                                                   | ) 18c 🗙 19c 🕑 21c                                                                                             |                                               |
|-----------------------------------------------------------------------|----------------------------------------------------------------------------------------------------|----------------------------------------------------------------------------------------------------|----------------------------------------------------------------------------------------------------|-----------------------------------------------|
|                                                                       | Parent Feature Database                                                                                                    | In-Memory Base Level                                                                                              |                                                                                                    |                                               |
| Oracle Docs:<br>docs.oracle.com/en/data                               | base/oracle/oracle-database                                                                                                    | e/21 (See @ric                                                                                                    | hniemiec for link)                                                                                            | <b>21<sup>c</sup></b>                         |
| Features and Licensing<br>Want to learn more about the latest 21c new | v features and practice with them? We recommend our                                                                                                    | r Feature Details                                                                                                 | 2/11/11/11/2/11/11/11/11/2/2010                                                                               | $\overline{\bigotimes}$                       |
|                                                                       |                                                                                                    | Database In-Memory Ba<br>Performance → In-Memory Colur                                                            |                                                                                                    |                                               |
| Features Licensing                                                    | Feature                                                                                                    |                                                                                                    | otion to Enterprise Edition. Database In-Me<br>f Database In-Memory with up to a 16GB cc                      |                                               |
| Search                                                                | Big Data and Performance Enhancements for In-<br>Tables<br>Performance → In-Memory Column Store<br>In-Memory external tables add support for ORACLE_HIVE and ORAC | license tracking.<br>Business Benefit: This feature all<br>limited to 16GB when using the Ba<br>licensing issues. | ows you to use Database In-Memory without havir<br>ase Level. This helps to show the value of Database        | ng to license the option. The column store is |
| Focus Area                                                            | 19c Release                                                                                                    | Release Availability                                                                                              | × 11.2 × 12.1 × 12.2                                                                                          | 🗙 18c 🗙 19c ✔ 21c                             |
| All Focus Areas                                                       | Database In-Memory Base Level<br>Performance → In-Memory Column Store                                                                                             | Parent Feature                                                                                                    | Database In-Memory Base Level                                                                                 |                                               |
| Version 11.2 12.1                                                     | Database In-Memory is an option to Enterprise Edition. Database In-<br><b>21c Release</b>                                                                         | Available On                                                                                                    | <ul> <li>Enterprise Edition</li> <li>Exadata</li> <li>Database Cloud Service Enterprise</li> </ul>            | Edition - Extreme Performance                 |
| 12.2     18c       19c     21c                                        | Database In-Memory External Table Enhancemer<br>Performance → In-Memory Column Store                                                                              | n                                                                                                    | <ul> <li>Exadata Cloud Service</li> <li>Oracle Database Appliance</li> </ul>                                  |                                               |
| New features only                                                     | For a partitioned or hybrid external table the INMEMORY clause is su <b>21c Release</b>                                                                           | 2                                                                                                    | Notes:<br>Allows you to experiment with Oracle<br>without purchasing the Oracle Databa<br>restrictions apply: |                                               |
| ۹                                                                     | Database In-Memory Support for External Tables<br>Performance → In-Memory Column Store                                                                            |                                                                                                    | • The size of the In-Memory area (<br>GB for a CDB. In an Oracle RAC er                                       |                                               |
| G Reset                                                               | The In-Memory Column Store supports population of external tables 18c Release                                                                                     | 💭 Provide Feedback                                                                                                |                                                                                                    | View Documentation                            |

# Access the Oracle Docs Now at:

docs.oracle.com/en/database/oracle/oracle-database/21 (See @richniemiec for link)

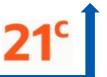

| Features and Licensing<br>Want to learn more about the latest 21c ne                                                                                                    | ew features and practice with them? We recommend our <u>new learning guide</u> .                      |                |    |     |            |           |
|----------------------------------------------------------------------------------------------------|----------------------------------------------------------------------------------------------------|----------------|----|-----|------------|-----------|
| Features Licensing                                                                                                    | Feature, Option, or Pack                                                                              | SE2            | EE | EXA | DBCS<br>EE | EXA<br>CS |
| Search<br>Q database in-memory                                                                                                    | Automatic Data Optimization         VLDB, Data Warehousing, and Business Intelligence         Feature | $(\mathbf{x})$ |    |     | ×          |           |
| Offerings                                                                                                    | Database In-Memory Base Level Performance Feature                                                     | ×              |    |     | ×          |           |
| <ul> <li>Enterprise Edition</li> <li>Exadata</li> <li>Oracle Database Appliance</li> </ul>                                                                                  | Fault Tolerant In-Memory Column Store         Performance       Feature                               | $(\mathbf{x})$ | ×  |     | ×          |           |
| <ul> <li>Database Cloud Service Standard</li> <li>Edition</li> <li>Database Cloud Service Enterprise</li> <li>Edition</li> </ul>                                            | Heat Map<br>VLDB, Data Warehousing, and Business Intelligence Feature                                 | $(\mathbf{x})$ |    |     | ×          |           |
| <ul> <li>Database Cloud Service Enterprise</li> <li>Edition - High Performance</li> <li>Database Cloud Service Enterprise</li> <li>Edition - Extreme Performance</li> </ul> | In-Memory Aggregation<br>Performance Feature                                                          | $(\times)$     |    |     | ×          |           |
| Exadata Cloud Service                                                                                                    | In-Memory Column Cache on Storage Servers Performance Feature                                         | ×              | ×  |     | ×          |           |

# For The Developer

#### (\*Jenny Tsai-Smith)

# In-Database JavaScript (21c) & Stored Logic (23ai)\*

- In-Database JavaScript Runs on Embedded Graal Multilingual Engine (MLE)
- Run data processing JavaScript inside the Oracle Database, where the data resides
  - Eliminates expensive network round-trips
  - JavaScript data types are automatically mapped to Oracle
     Database data types and vice versa
- Leverage open-source JavaScript libraries
- Easily execute SQL from JavaScript code
- Enables developers to work efficiently in modern programming languages

21°

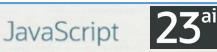

Stored Logic Allows developers to create stored procedures using JavaScript in the database. This functionality also allows developers to leverage the huge number of JavaScript libraries.

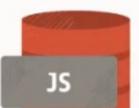

JavaScript Execution using DBMS\_MLE Application Development → Java

**21**°

The DBMS\_MLE package allows users to execute JavaScript code inside the Oracle Database and exchange data seamlessly between PL/SQL and JavaScript. The JavaScript code itself can execute PL/SQL and SQL through built-in JavaScript modules. JavaScript data types are automatically mapped to Oracle Database data types and vice versa.

**Business Benefit**: With the DBMS\_MLE package developers can write their data processing logic in JavaScript. JavaScript is a widely-used and popular programming language that can now also be used for writing programs that need to execute close to the data.

 $(\times)$  12.2

Release Availability

10 Copyright © 2020, Oracle and/or its affiliates | Introducing the Next Database Release

Available On

ALL OFFERINGS

(X) 11.2 (X) 12.1

# For The Developer

# **Binary JSON Data Type in the Database (Doc DB)**

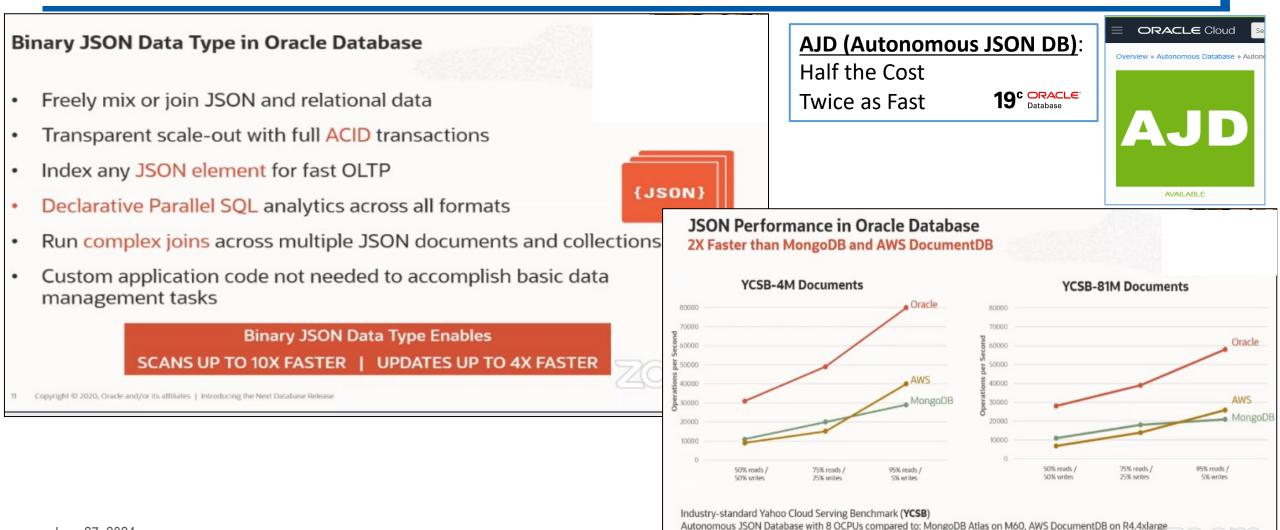

June 27, 2024

Copyright © 2020. Oracle and/or its affiliates 1. Introducing the Next Database Release

Source: https://www.mongodb.com/atlas-vs-amazon-documentdb/performance as of 8/12/2020

# **Ensure you use Just Announced Oracle 21c Features**

#### Multitenant Data Guard Disaster Protection At The Pluggable Database (PDB) Level

- Protection on PDB or CDB level using real-time Apply
- No need to fail over a full Container Database!
- Switchover and failover capabilities with the broker on a single PDB

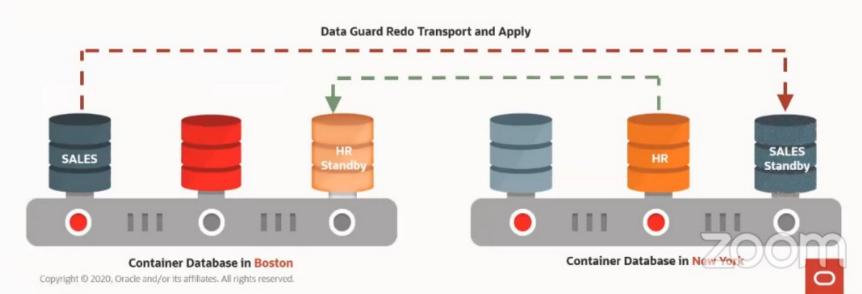

# **21**<sup>c</sup>

#### Read-Only Per-PDB Standbys

**23**<sup>ai</sup>

Per-PDB Data Guard now supports the PDBs being opened Read-Only.

This further increases the flexibility of solution supporting the offloading of reporting on the standby.

# **Ensure you use Just Announced Oracle 21c Features**

#### Gradual Password Rollover

**Enforce Application Security Compliance Without Incurring Downtime** 

- Set new password limit PASSWORD\_ROLLOVER\_TIME in user profile
- Create new service account password in the database
  - · Both old and new passwords will be valid for a period of time
- Passwords will be updated on the application side
- Old passwords will expire leaving the new password as the only valid credential

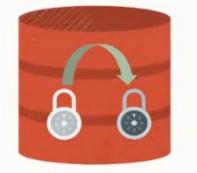

(\*Andy Mendelsohn / Jenny Tsai-Smith)

# **NEW in Oracle Database 21c**

More innovations for developers & architects, analysts & data scientists, DBAs

Blockchain Tables

In-Database JavaScript

New ML Algorithms

In-Memory Enhancements

Multitenant Enhancements Gradual Password Rollover Native JSON Type

SQL Macros

AutoML

**Better Graph Analytics** 

Persistent Memory

**Easier Sharding** 

More details on new features at <a href="https://bit.ly/DB21cNew">https://bit.ly/DB21cNew</a>

Copyright © 2022, Oracle and/or its affiliates | All Rights Reserved.

**21**C

80

 $\bigcirc$ 

# Get to 23ai ONLY from 19c or 21c!

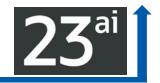

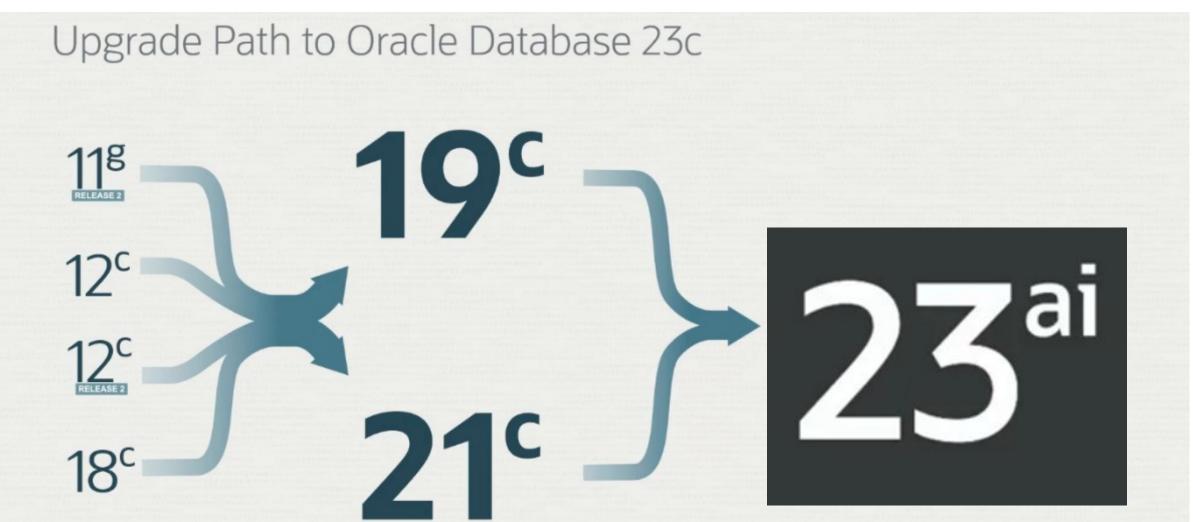

## **Recently Updated Slightly\***...

\*Thanks Jenny Tsai-Smith, Oracle

#### Oracle Waived 19c Extended Support for OVER One Year! Projected Database Release and Support Timeline Subject to change 2022 2023 2024 2028 2032 2016 2017 2018 2019 2020 2021 2025 2026 2027 2029 2030 2031 2033 2034 Upgrade Support Waived 19<sup>c</sup> Long Term Extended Extended (TBD) 21<sup>c</sup> Innovation 23ai Long Term Extended Beta

- Innovation Release 2 years of Premier Support, and no Extended Support
- Long Term Release 5 years of Premier Support, and 3 years of Extended Support
- Always refer to MOS Note: Release Schedule of Current Database Releases (Doc ID 742060.1)

\*Thanks Jenny Tsai-Smith, Oracle

# 23ai - Try it Now with these QR Codes

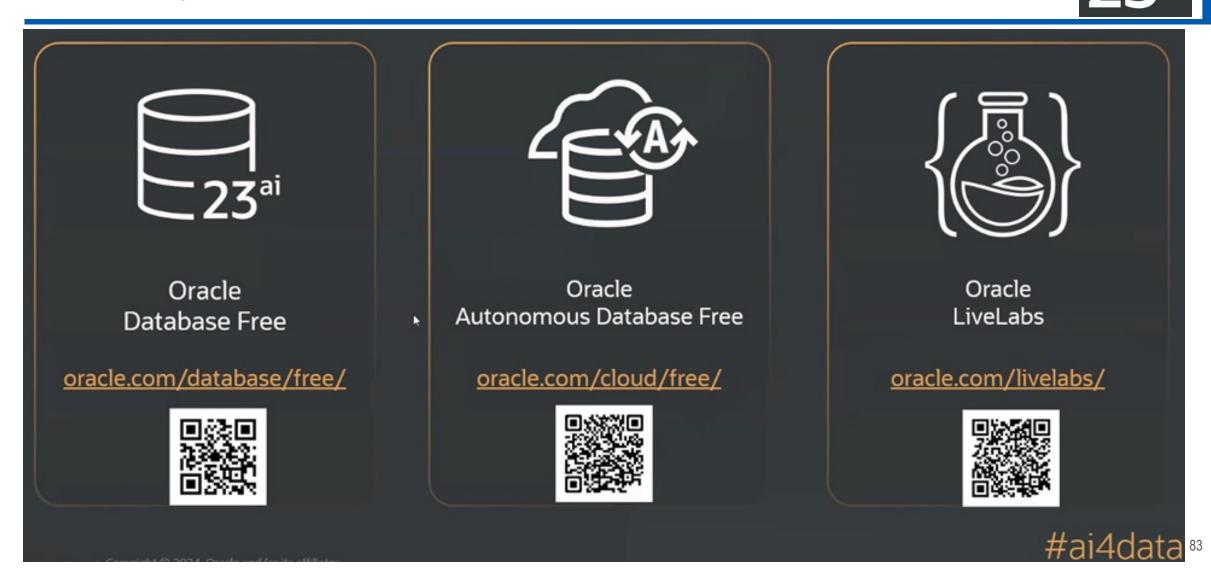

# 23ai - Availability!

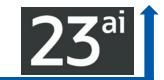

#### Products/Services in the May 2<sup>nd</sup> Announcement Cloud First, Developer First

#### In OCI

- Oracle Database 23ai on: Exadata Cloud@Customer\* Exadata Database Service\* Base Database Service
- OCI GoldenGate 23ai

#### In Azure

 Oracle Database 23ai on Exadata Database Service\*

#### **For Developers**

- Always Free Autonomous Database 23ai
- Autonomous **Database 23ai** Free Container Image
- Oracle Database 23ai FREE

#### **On-premises**

- Oracle GoldenGate 23ai
- Exadata System Software 24ai for Exadata
   Database Machine

Release date for Oracle Database 23ai EE and SE2 **on-premises** will be announced in June

Ø

# All the 21c Features (200+) & 23ai Features (300+)

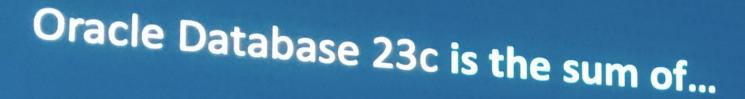

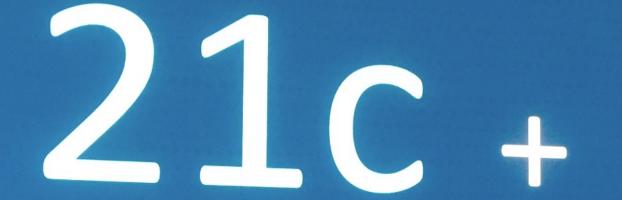

All the features from the 21c Innovation Release

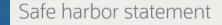

The following is intended to outline our general product direction. It is intended for information purposes only, and may not be incorporated into any contract. It is not a commitment to deliver any material, code, or functionality, and should not be relied upon in making purchasing decisions. The development, release, timing, and pricing of any features or functionality described for Oracle's products may change and remains at the sole discretion of Oracle Corporation.

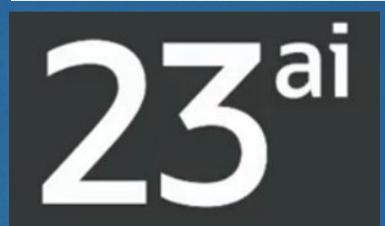

300+ new features and enhancements

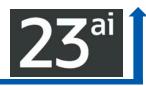

# Just be the DBA & Ensure you use Key Oracle 23ai Features

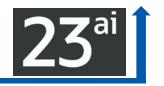

- Property Graphs, Okafka, JSON Relational Duality, True Cache, Auto SQL Repair
- Tuning Tips in Explain Plan & Function-based Index for Arithmetic Expressions
- Drop/Create with IF EXISTS & IF NOT EXISTS
- Creating SQL Domains (also Built-In SQL Domains) & Text Domain Indexes
- DB\_DEVELOPER\_ROLE Privileges
- Improved Error Messages & Group by Columns Alias/Position
- Sagas & Update tables with Direct Join
- Improved Machine Learning
- Flashback Time Travel & Enforce "digital shredding" (use with PDBs between versions)
- Lock free Reservations & ACID transaction Speed

# JSON Relational Duality is a KEY Feature!

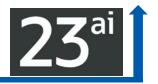

# Oracle Database 23<sup>ai</sup> For The Developer

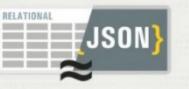

## JSON Relational Duality

Developers benefit from the strengths of both relational and document models. Data is held once but can be updated with either approach.

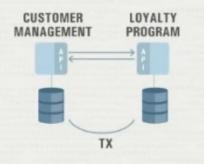

## Microservice Support

Alongside Oracle's already comprehensive support for microservices, new functionality makes it simpler to implement cross service transactions.

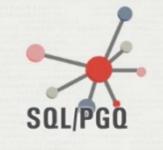

#### Operational Property Graph

Developers can now build property graph applications directly in the Oracle Database, utilizing its industry leading security, high availability and performance capabilities.

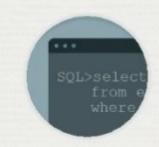

# Many Datatype and SQL Enhancements

- Boolean Datatype
- Direct Joins for Update
- SELECT without FROM
- Group By Alias
- PL/SQL Associative Arrays
- Unicode-14 Support

# Oracle Database 23<sup>ai</sup> For The Developer

# JSON Relational Duality is a KEY Feature!

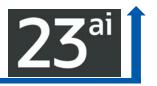

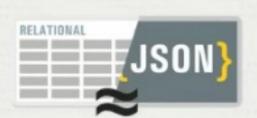

## JSON Relational Duality

Developers benefit from the strengths of both relational and document models.

Data is held once but can be updated with either approach.

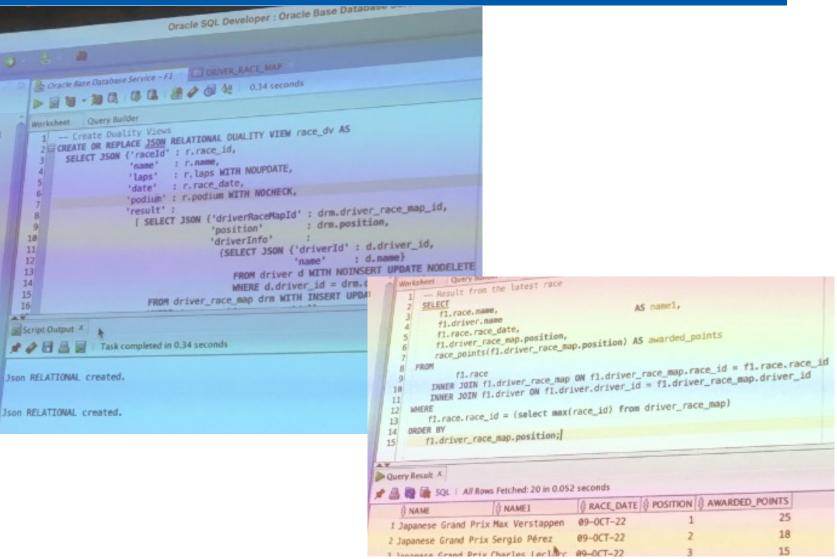

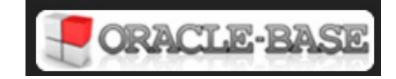

# https://twitter.com/thatjeffsmith (below from presentation)

https://oracle-base.com/articles/23/articles-23

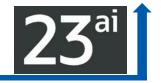

| <pre>SQL&gt; INSERT INTO team_dv VALUES 2 3 4 5 6 7 8 9* 1 row inserted. SQL&gt; select * from driver;</pre> | "points" | <pre>: "Red Bull",<br/>: 0,<br/>: [ {"driverId"<br/>"name"<br/>"points"<br/>{"driverId"<br/>"name"</pre> | <pre>: "Max Verstappen",<br/>: 0},<br/>: 102,<br/>: "Sergio Perez",</pre> |
|----------------------------------------------------------------------------------------------------|----------|----------------------------------------------------------------------------------------------------|---------------------------------------------------------------------------|
| DRIVER_ID NAME                                                                                               | POINTS   | TEAM_ID                                                                                                  |                                                                           |
| 101 Max Verstappen<br>102 Sergio Perez                                                                       | 0<br>0   | 301<br>301                                                                                               |                                                                           |
| SQL>                                                                                                    |          |                                                                                                    |                                                                           |

Data can be transparently accessed & updated as JSON documents or relational tables. 89

# **Restrictions for JSON-Relational Duality Views**

#### 2.1 Restrictions for JSON-Relational Duality Views

The following are restrictions for JSON-relational duality views in Oracle Database 23c.

- The following column data types cannot be used with duality views:
  - TIMESTAMP WITH LOCAL TIME ZONE
  - BINARY\_DOUBLE
  - BFILE
  - ROWID
  - UROWID
  - XMLTYPE
  - ANYTYPE
  - ANYDATA
  - ANYDATASET
  - HTTPURIType
  - XDBURIType
  - DBURIType
  - SDO\_POINT\_TYPE
  - SDO\_ELEM\_INFO\_ARRAY
  - SDO\_ORDINATE\_ARRAY
  - SDO\_GEOMETRY
  - SDO\_TOPO\_GEOMETRY
  - Object types (Abstract Data Types)
- Duality views cannot be created on:
  - System-partitioned tables
  - Sharded tables
  - Views, materialized views, or editioning views

#### External tables

- Hybrid partitioned tables
- Global or private temporary tables
- Remote tables (for example, tables over database links)
- Updates of duality views across database links are not supported.
- The MERGE SQL statement is not supported with duality views.
- You cannot create a functional index, JSON search index, or JSON multivalue index on the DATA column of a duality view.
- The use of a JSON search index on the column of an underlying table is not supported.
- The array of JSON documents produced by the JSON\_ARRAYAGG function inside the duality view will be ordered by the primary key value of those JSON documents.
- Virtual private database (VPD) and Oracle Real Application Security (RAS) on duality views are not supported.
- VPD on underlying tables are supported only if all statements (INSERT, UPDATE, DELETE, or SELECT) are included in the policy. However, when all statement types are not included in the VPD policy, there is no error returned but DML and query results may be unexpected or may fail.
- Transparent Sensitive Data Protection is not supported with duality views and underlying tables.
- Table columns of a duality view cannot be redacted if the redacted columns are part of the ETAG.
- JSON-relational duality views cannot be used with tables that have a primary key of type BINARY\_DOUBLE, BINARY\_FLOAT, INTERVAL DAY TO SECOND, OR INTERVAL YEAR TO MONTH. All DML operations on such duality views fail.
- Because JSON-relational duality views rely on JSON type, a 19c or earlier SQL\*Plus client cannot be used for queries, DML or other SQL opertions that use the DATA column which is of data type JSON.
- Duality views cannot be created on base tables with textual JSON columns (VC2/CLOB/BLOB with IS-JSON constraint) in the base table.
- The same subquery cannot be used multiple times to define nested JSON structures (object or array) in the same parent object.
- Fine-grained auditing policies are not supported with duality views.
- DML error logging is not supported with duality views.
- The primary key column needs to be listed before specifying the nest directive for the non-primary key columns.
- Duality view names should use ASCII characters. The use of some non-ASCII characters with non-UTF8 database characters can fail in some operations.
- When two JSON sub-objects in a duality view refer to the same base table row, any INSERT OF UPDATE to those sub-objects are currently not supported. The DML behavior is, therefore, undefined and may or may not return an error depending on the input values.
- JSON path expressions with the type() item method are not supported when querying the DATA column of a duality view.

## Oracle Database 23c For The Developer

# Operational Property Graphs are a KEY Feature!

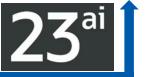

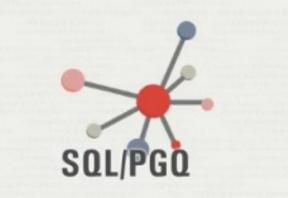

## Operational Property Graph

Developers can now build property graph applications directly in the Oracle Database, utilizing its industry leading security, high availability and performance capabilities.

- In 23ai: Build graph data on top of tables in the database.
- Support for the SQL Property Graph Query Language
- Data entities as vertices & relationships as edges in graph.
- Example: Bank customer accounts can be vertices, and cash transfer relationships between them can be edges.
- Run graph analytics algorithms like PageRank to measure importance of data entities based on the relationships

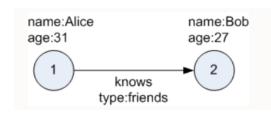

## Use this to quickly graph/find:

- Influencers in a Social Network
- Trends of Customers

# **Create Property Graph**

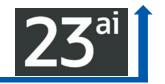

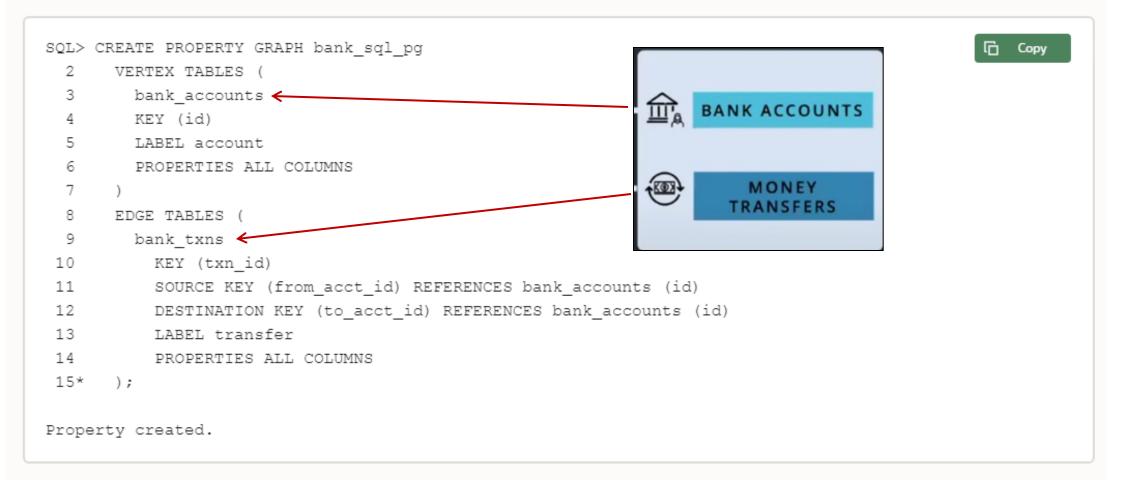

On execution, the bank\_sql\_pg graph is created in the database. The graph is made up of one vertex graph element table (bank\_accounts) and one edge graph element table (bank\_txns).

# **Property Graphs**

|       |        |       | amount AS amou | ransfer]-> ()<br>nt, b.id AS a |  |  |
|-------|--------|-------|----------------|--------------------------------|--|--|
| 5* ); |        |       |                |                                |  |  |
| acc_a | AMOUNT | ACC_B |                |                                |  |  |
| 816   | 4713   | 287   |                |                                |  |  |
| 816   | 8001   | 590   |                |                                |  |  |
| 816   | 4186   | 934   |                |                                |  |  |
| 816   | 3718   | 289   |                |                                |  |  |
| 816   | 4039   | 812   |                |                                |  |  |

FYI: SQL> DROP PROPERTY GRAPH bank\_sql\_pg;

Property dropped.

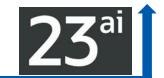

Сору

# Property Graphs & Oracle Graph Visualization

| RACLE' Graph Visualization                                                                                                    | graphuser * |
|----------------------------------------------------------------------------------------------------|-------------|
| PGQL                                                                                                    | SQL/PGQ     |
| GQ Query<br>1 SELECT id a, id e, id b<br>2 FROM GRAPH_TABLE ( bank_sql_pg<br>3 MATCH (a IS account WHERE a.id=816) -[e IS transfer]-> (b IS accound<br>4 COLUMNS (vertex_id(a) AS id_a, edge_id(e) AS id_e, vertex_id(b) AS<br>5)<br>6<br>7<br>Content of the second second se |             |
| connections and relationships between data                                                                                                    |             |

# Just a FEW little Nice SQL Features...

SELECT Without FROM Clause:

SQL> SELECT SYSDATE;

New Dev Role:

## exec dbms\_developer\_admin.grant\_privs('RICH');

Update via Join:

SQL> Update emp e SET e.salary=e.salary\*2

FROM dept d

WHERE e.dept\_id = d.dept\_id

AND <u>d.name</u> = 'Development';

- Usage of Column Alias in GROUP BY and HAVING
- Better Error Messages why Statement Failed to Execute:

SELECT foo FROM bar; ORA-00942: table or view does not exist ORA-00942: table or view ("GERALD"."BAR") does not exist

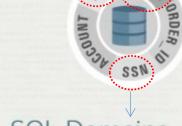

## SQL Domains

Allows developers to define domain level datatypes once, and share their constraint checks across multiple tables.

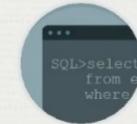

# Many Datatype and SQL Enhancements

- Boolean Datatype
- Direct Joins for Update
- SELECT without FROM
- Group By Alias
- PL/SQL Associative Arrays
- Unicode-14 Support <sup>95</sup>

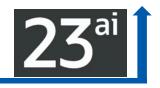

# Update table(s) with condition in a Direct Join

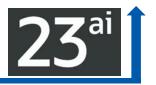

Increase Tech Salaries by 20%:

update emp a

set a.salary = a.salary\*1.2

from dept d

- where a.deptno = d.dept\_no
- and d.dname = 'Technology';

# **23**<sup>ai</sup>

# Selecting an expression without FROM DUAL

Example: Select 'Hello world' as txt, 7 \* 6 as num, sysdate as now;

► <u>@GeraldVenzl</u> via <u>@phsalvisberg</u> (<u>#DOAG2022</u> Keynote – screen shot below )

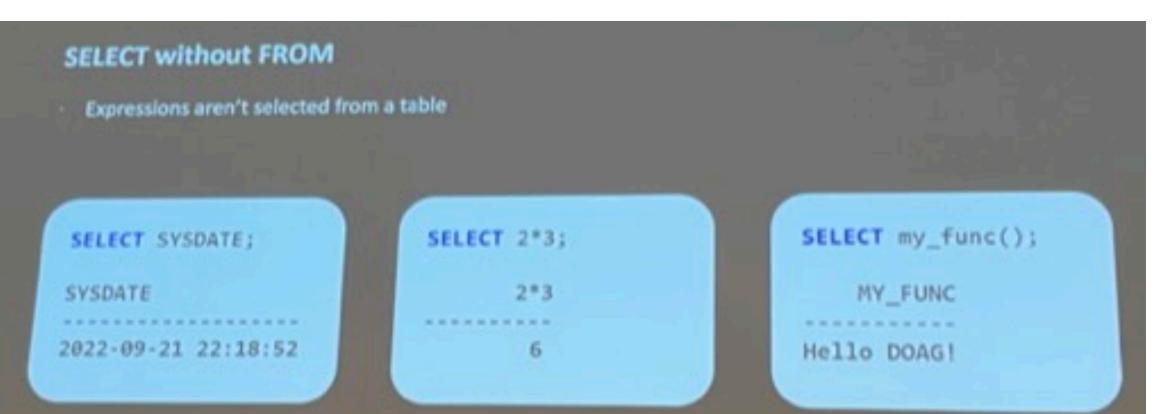

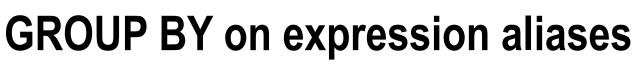

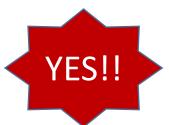

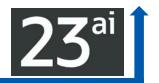

GROUP BY can use aliases for expressions (such as the result of a PL/SQL function):

select count(\*), fnc(a, b) xyz

from t

group by **xyz** having **xyz** > 100 ;

Prior to Oracle 23, the previous statement would have thrown a <u>ORA-00904: invalid</u> identifier error message.

# **GROUP BY on expression position number**

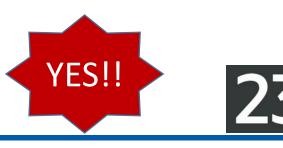

If the group\_by\_position\_enabled initialization parameter is set to true, it's also possible to group by a position number (rather than an expression alias):

SQL> alter session **set group\_by\_position\_enabled = true**; Session altered.

select category\_id, sum(val)
from t
group by 1;

# Oracle SQL: Faster, ACID, Consistent, PQ, PL/SQL, ML+

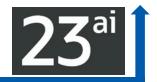

## Better SQL Than Anyone Else

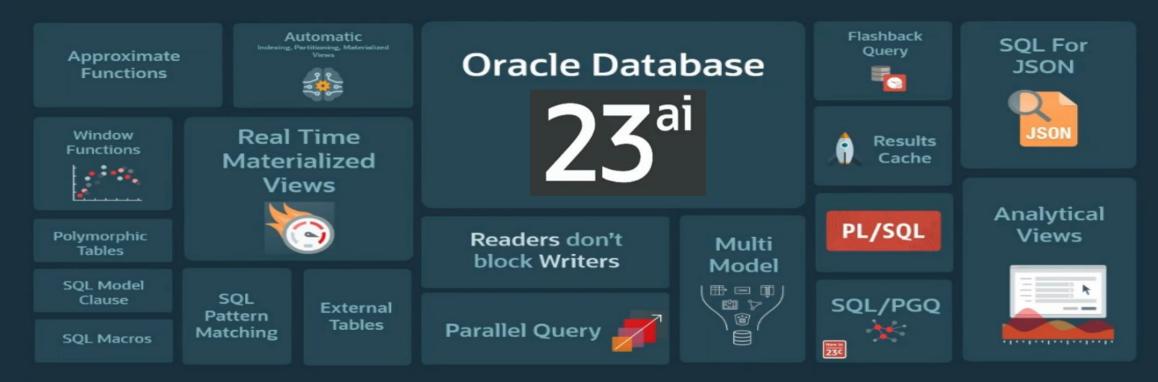

# Lock-free Column Reservations help Transactions & ML

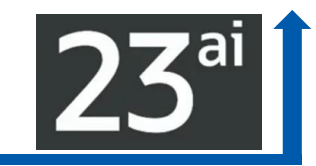

# Oracle Database 23<sup>ai</sup> For The Developer

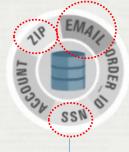

### SQL Domains

Allows developers to define domain level datatypes once, and share their constraint checks across multiple tables.

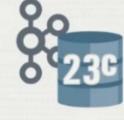

## OKafka

Kafka applications can now run directly against the Oracle Database with minimal code changes leveraging high performance Transaction Even Queues (TEQ).

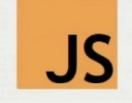

## JavaScript Stored Logic

Allows developers to create stored procedures using JavaScript in the database. This functionality also allows developers to leverage the huge number of JavaScript libraries.

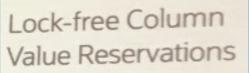

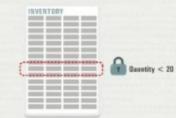

## Escrow Locking

Allows developers to specify the thresholds at which locks are applied to rows. This can help in situations where longheld locks can prevent the processing of additional transactions.

# SQL Domains CREATE DOMAIN Example – HourlyWages

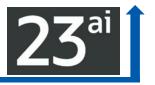

CREATE DOMAIN HourlyWages AS Number DEFAULT 15 ON NULL CONSTRAINT MinimalWage CHECK (HourlyWages > = 7 and HourlyWages <=1000) ENABLE DISPLAY TO\_CHAR(HourlyWages, '\$999.99') ORDER ( -1\*HourlyWages ) ANNOTATIONS (properties '{"Purpose": "Wages", "Applicability": "USA", "Industry": {"Sales", "Manufacturing"} }')

- CREATE TABLE employees1 (name VARCHAR2(100), id NUMBER, wage NUMBER DOMAIN HourlyWages);
- CREATE TABLE employees2 (name VARCHAR2(100), id NUMBER, wage NUMBER DOMAIN HourlyWages);

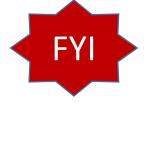

You can also define an email domain as:

- CREATE DOMAIN Email AS VARCHAR2(30) DEFAULT ON NULL t\_seq.NEXTVAL || '@mymail.com' CONSTRAINT EMAIL\_C CHECK (REGEXP\_LIKE (Email, '^(\S+)\@(\S+)\.(\S+)\$')) DISPLAY '---' || SUBSTR(Email, INSTR(Email, '@') + 1).
- This example uses a DEFAULT ON NULL email address by referencing a sequence value and concatenating it with "@mymail.com". The DOMAIN\_DISPLAY function masks out the user name and its length using a predefined '---' string, and leaves the email domain visible.

Add another constraint to Domain above when you create (more than one is ok):

# CONSTRAINT EMAIL\_MAX\_LEN\_C CHECK (LENGTH(Email) <=100)</p>

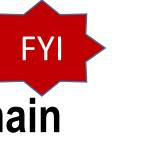

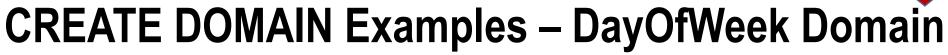

Weekdays can be defined as follows:

**CREATE DOMAIN DayOfWeek** AS CHAR(3 CHAR) CONSTRAINT DayOfWeek\_C CHECK (UPPER(Substr(DayOfWeek, 1, 3)) IN ('MON', 'WED', 'FRI', 'SAT', 'SUN') or UPPER(Substr(DayOfWeek, 1, 2)) IN ('TU', 'TH')) COLLATE BINARY\_CI DISPLAY SUBSTR(DayOfWeek, 1, 3) ORDER CASE WHEN UPPER(SUBSTR(DayOfWeek, 1, 3)) = 'MON' THEN 0 WHEN UPPER(SUBSTR(DayOfWeek, 1, 2)) = 'TU' THEN 1 WHEN UPPER(SUBSTR(DayOfWeek, 1, 3)) = 'WED' THEN 2 WHEN UPPER(SUBSTR(DayOfWeek, 1, 2)) = 'TH' THEN 3 WHEN UPPER(SUBSTR(DayOfWeek, 1, 3)) = 'FRI' THEN 4 WHEN UPPER(SUBSTR(DayOfWeek, 1, 3)) = 'SAT' THEN 5 WHEN UPPER(SUBSTR(DayOfWeek, 1, 3)) = 'SUN' THEN 6 ELSE 7 END.

# **Built-in Domains**

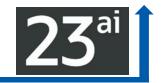

| Name          | Allowed Values                                                                                                    | Description                                                                                              |
|---------------|----------------------------------------------------------------------------------------------------|----------------------------------------------------------------------------------------------------|
| email_d       | ^([a-zA-ZO-9!#\$%&*+=?^_`{ }~-]+(\.[<br>A-Za-zO-9!#\$%&*+=?<br>^_`{ }~-]+)*)@(([ a-zA-ZO-9]([a-zA-<br>ZO-9-]*[a-zA-ZO-9] )?\.)+[a-zA-ZO-9]<br>([a-zA-ZO-9-]*[a-z A-ZO-9])?)\$ | Email address<br>Implementation: Regex                                                                   |
| day_short_d   | 'MON','TUE','WED','THU','FRI',<br>'SAT','SUN'                                                                                                    | Day of the week in short format<br>Domain Order: based on<br>nls_territory value<br>Implementation: List |
| day_d         | 'MONDAY','TUESDAY','WEDNESDAY','T<br>HURSDAY',<br>'FRIDAY','SATURDAY','SUNDAY'                                                                                                | Day of the week in long format<br>Domain Order: based on<br>nls_territory value<br>Implementation: List  |
| month_short_d | 'JAN','FEB','MAR','APR','MAY','JUN',<br>'JUL','AUG','SEP','OCT','NOV','DEC'                                                                                                   | Month in short format<br>Implementation: List                                                            |

| Name                 | Allowed Values                                                                                                    |  | Description                                  |  |  |
|----------------------|----------------------------------------------------------------------------------------------------|--|----------------------------------------------|--|--|
| month_d              | 'JANUARY','FEBRUARY','MARCH','APRI<br>L','MAY','JUNE',<br>'JULY','AUGUST','SEPTEMBER','OCTOB<br>ER','NOVEMBER','DECEMBER'                                                  |  | Month in long format<br>Implementation: List |  |  |
| ssn_d                | ^[0-9]{3}[-][0-9]{2}[-][0-9]{4}\$                                                                                                    |  | US SSN<br>Implementation: regex              |  |  |
| credit_card_number_d | <pre>^([0-9]{4}[-]){3}[0-9]{4}\$ ^([0-9]{4}[]){3}[0-9]{4}\$ ^([0-9]{4}){3}[0-9]{4}\$ ^[0-9]{4}{[-][0-9]{6}[-][0-9]{5}\$ ^[0-9]{4}[][0-9]{6}[][0-9]{5}\$ ^[0-9]{15}\$</pre> |  | Credit Card Number<br>Implementation: regex  |  |  |

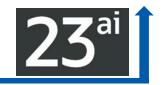

# **Built-in Domains**

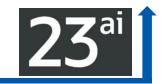

| Name           | Allowed Values              | Description                           |
|----------------|-----------------------------|---------------------------------------|
| phone_number_d | ^[+]{0,1}[0-9]{1,16}\$      | Phone Number<br>Implementation: regex |
| mime_type_d    | 'application/epub+zip',     | MIME Types                            |
|                | 'application/gzip',         | Implementation: list                  |
|                | 'application/java-archive', |                                       |
|                | 'application/json',         |                                       |
|                | 'application/ld+json',      |                                       |
|                | 'application (meword'       |                                       |

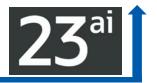

- Allow applications to reserve part of a value in a column without locking the row; for example, reserve part of a bank account balance or reserve an item in inventory without locking out all other operations on the bank account or item.
- Lock-free Reservation <u>enables concurrent transactions to proceed without</u> <u>being blocked on updates of heavily updated rows</u> to improve concurrency.
- Lock-free reservations are held on the rows instead of locking them. Lock-free Reservation verifies if the updates can succeed and defers the updates until the transaction commit time.
- In microservices applications, (like trip booking services, you may have flight, hotel, and car bookings); the source remains locked for an extended period, potentially making it a hot resource.

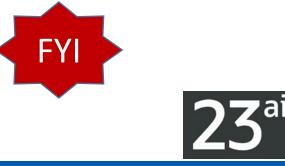

## **Using Lock-Free Reservation**

Improved concurrency with reduced isolation while maintaining the atomicity, consistency, and durability properties of transactions. To improve concurrency, enable data locking where only value is modified.

- ALTER TABLE [ schema.]table [add [column\_definition]]...; column\_definition::= column\_name datatype reservable [default <value>] [CONSTRAINT constraint\_name check\_constraint]
- ALTER TABLE Account ADD (Balance NUMBER <u>reservable</u> CONSTRAINT minimum\_balance CHECK (Balance >= 50));
- To change an existing column to a reservable column:
- TABLE [ schema.]table [modify [column\_definition]]...; column\_definition::= column\_name reservable ...

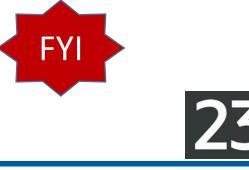

## **Using Lock-Free Reservation**

Change existing QOH column to reservable column and add a new constraint:

- ALTER TABLE PRODUCTS MODIFY (QOH reservable default 0 CONSTRAINT maxAmount CHECK (QOH <= 100));</p>
- To change a reservable column to a non-reservable column:
- ALTER TABLE [ schema.]table [modify [column\_definition]]...; column\_definition::= column\_name not reservable]
- To change an existing reservable column QOH to a non-reservable column:
- ALTER TABLE PRODUCTS modify (QOH not reservable);

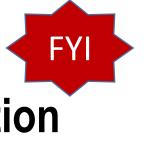

## **Conventional Locking vs. Lock-Free Reservation**

**Conventional Locking** (with Long-held Locks)

The following example uses traditional locking to allow a purchase of a \$25 item while maintaining a \$50 minimum balance:

- ► A SELECT FOR UPDATE is first issued to read and lock the balance.
- If the balance is at least 75, the item purchase is allowed.
- The UPDATE then debits the balance.
- The transaction then commits.
- An insufficient balance causes an abort.

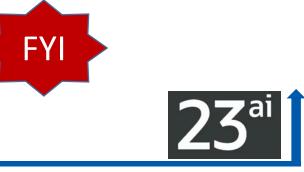

## **Conventional Locking**

CREATE TABLE Account ( ID NUMBER PRIMARY KEY, Name VARCHAR2(10), Balance NUMBER CONSTRAINT minimum\_balance CHECK (Balance >= 50));

DECLARE current NUMBER;

**BEGIN -- Read and Lock account balance** 

SELECT Balance INTO current FROM Account WHERE ID = 12345 FOR UPDATE;

- IF current >= 75 THEN -- Sufficient funds: Perform item purchase PurchaseItem();
- -- Debit account balance and commit

UPDATE Account SET Balance = Balance - 25

WHERE ID = 12345; COMMIT;

ELSE ROLLBACK; -- Insufficient funds, abort END IF; END;

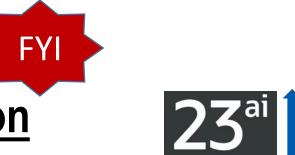

## Conventional Locking vs. Lock-Free Reservation

- Lock-Free Reservation (with Short-held Locks)
- The following example uses lock-free reservation to allow a purchase of a \$25 item while maintaining a \$50 minimum balance. The reservable column constraint allows a reservation to be placed on a column value without locking the row.
- The balance update reserves \$25 without locking the account.
- ► If the reservation succeeds, the item purchase is allowed to proceed.
- The final commit locks the account row and applies the balance debit of \$25 as recorded in the reservation.
- If the reservation fails due to insufficient funds, the update statement fails with the CHECK constraint violation.

Multiple transactions can Reserve as long as we stay above the Minimum\_Balance!

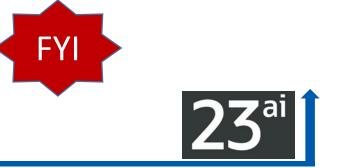

## **Lock-Free Reservation**

CREATE Table Account( ID NUMBER PRIMARY KEY, Name VARCHAR2(10), Balance NUMBER **RESERVABLE CONSTRAINT minimum\_balance CHECK (Balance >= 50));** 

BEGIN -- Reserve 25 from account balance

UPDATE Account SET Balance = Balance - 25

WHERE ID = 12345; -- If reservation succeeds perform item purchase

PurchaseItem(); -- commit finalizes the balance update

COMMIT; -- This gets the account row lock

EXCEPTION WHEN Check\_Constraint\_Violated -- This indicates that reservation failed THEN ROLLBACK;

### END;

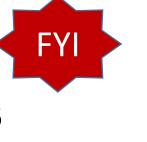

## **Reservations KEY for Sagas for Microservices**

A saga encapsulates a long running business transaction that is composed of several independent microservices. (like trip booking services, you may have flight, hotel, and car bookings)

Lock-free reservations provides in-database infrastructure for transactions operating on reservable columns to:

- Enable concurrent transactions to proceed without being blocked on updates made to reservable columns
- Issue automatic compensations for reservable updates of successful transactions in an aborted saga

### Core Database and Performance

## True Cache: App Tier, Edge, Regional, or Multi-Cloud Cache 23<sup>ai</sup>

## Core Database and Performance

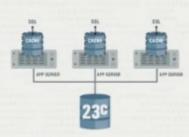

### TrueCache

Provides an in-memory, high performance cache that is always consistent with the database.

This results in more responsive applications and lower load on the database server.

#### Globally Distributed Database

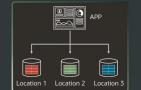

Single logical database multiple physical databases to help support scalability and data sovereignty

### Sharding Enhancements

New functionality makes it simpler to create and manage shard replicas. New sharding models also improve the distribution of data for shard keys with few unique values.

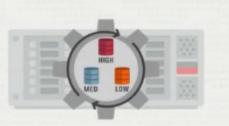

### Inter-Instance Resource Management

DBAs can specify the priority of different databases running on the same server.

This enables better utilization of hardware and reduces the risk associated with server consolidation.

### Priority Transactions

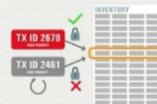

### Automatic Transaction Abort

Low priority transactions that block high priority transactions can be automatically aborted. This reduces the admin burden on the DBA whilst maintaining high transaction throughput.

## True Cache: App Tier, Edge, Regional, or Multi-Cloud Cache

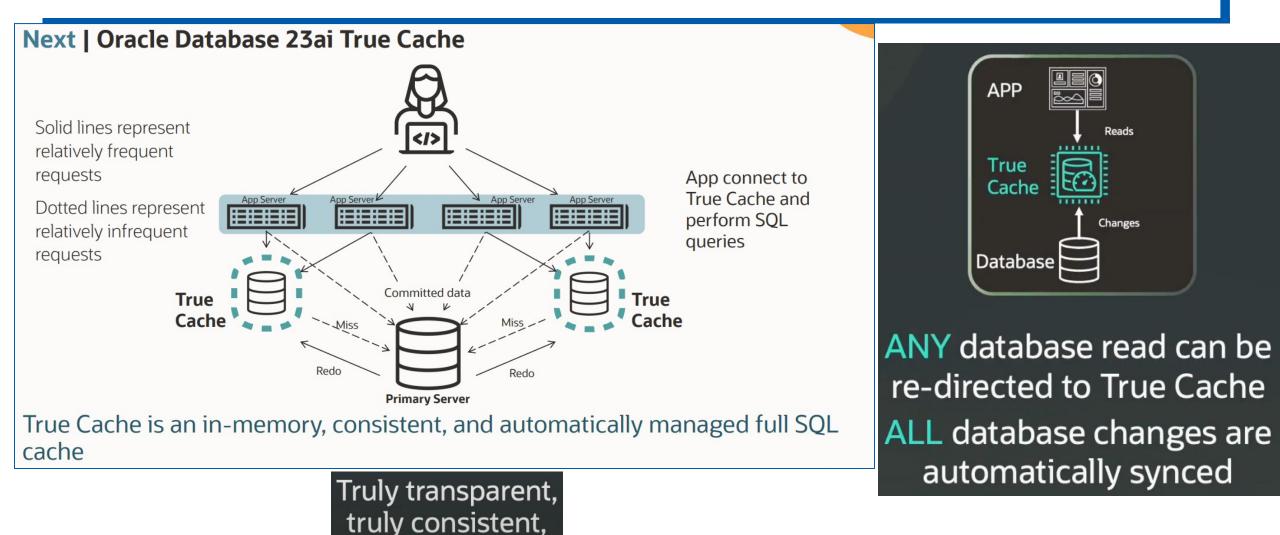

mid-tier cache

## Rolling Patch, Pre-Fix ORA-600 & Read-Only PDB Standby 23<sup>ai</sup>

## High Availability

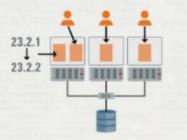

### Dual Instance Rolling Patching

Users can now stand up two instances of a database on the same server, patching them in a rolling fashion.

Single server databases can now benefit from higher availability.

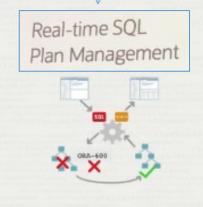

### Auto SQL Repair

When the Oracle Database encounters critical SQL error or performance regression, it will look for alternative approaches to execute the statement. Improves the over all

availability of applications.

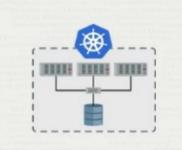

### RAC on K8s & Podman

Users choosing to run Oracle Real Application Clusters in Kubernetes can now benefit from business continuity during planned and unplanned outages.

### Read-Only Per-PDB Standbys

Per-PDB Data Guard now supports the PDBs being opened Read-Only. This further increases the flexibility of solution supporting the offloading of reporting on the standby.

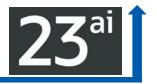

When there is a Critical SQL Error it will try an alternative execution path avoiding the error. <u>Auto SQL Repair</u>

- Automatic SQL plan management has been enhanced to detect and repair SQL performance regressions more quickly.
- SQL plan changes are detected at parse-time and, after initial execution, SQL performance is compared with the performance of previous SQL execution plans. If a performance degradation is detected, the plan is repaired accordingly.

Similar to execution plans in previous version that are changed when stats prove to be not up to date (execution plan changes as stats prove to be different).

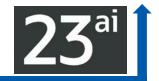

## Schema Level Privileges & New Developer Role

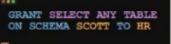

### Schema Level Privileges

Security

System privileges can now be granted at the schema level. Simplifies the privilege management process and as a result makes it easy to secure databases.

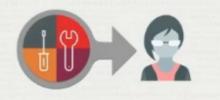

### Developer Role

A <u>new role</u> allows administrators to quickly assign developers only the privileges they need to design, build and deploy applications for the Oracle Database.

### TLS 1.3 Support

New Oracle Database support for the latest version of TLS. This improves the performance of TLS handshakes making connections faster.

TLS 1.3

### Azure AD Oauth2 Integration

New functionality enables single sign-on to Oracle Database service instances from Microsoft Azure Cloud.

## Schema Level Privileges (even FUTURE ones!)

Demo of Schema Level Privileges

### Pre Oracle Database23c

GRANT SELECT ON THOSELIKE CATALOG\_PAGES TO BOB GRANT SELECT ON THOSELIKE CATALOG\_RETURNS TO BOB GRANT SELECT ON THOSELIKE CATALOG\_SALES TO BOB GRANT SELECT ON THOSELIKE CUSTOMER TO BOB GRANT SELECT ON THOSELIKE CUSTOMER\_ADDRESS TO BOB GRANT SELECT ON THOSELIKE CUSTOMER\_DEMOGRAPHICS TO BOB GRANT SELECT ON THOSELIKE DATE\_DIM TO BOB GRANT SELECT ON THOSELIKE DATE\_DIM TO BOB GRANT SELECT ON THOSELIKE INCOME\_BAND TO BOB GRANT SELECT ON THOSELIKE INCOME\_BAND TO BOB GRANT SELECT ON THOSELIKE INVENTORY TO BOB GRANT SELECT ON THOSELIKE INVENTORY TO BOB GRANT SELECT ON THOSELIKE INVENTORY TO BOB GRANT SELECT ON THOSELIKE INVENTORY TO BOB GRANT SELECT ON THOSELIKE PROMOTION TO BOB GRANT SELECT ON THOSELIKE REASON TO BOB Oracle Database23c

GRANT SELECT ANY TABLE ON SCHEMA TPCDSLIKE TO BOB

### Schema Level Privileges

System privileges can now be granted at the schema level. Simplifies the privilege management process and as a result makes it easy to secure databases.

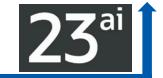

FYI

## Grant db\_developer\_role to username;

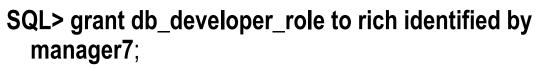

grant succeeded.

SQL> connect rich/manager7;

connected.

## SQL> select privilege from session\_privs order by privilege;

#### PRIVILEGE

**CREATE ANALYTIC VIEW CREATE ATTRIBUTE DIMENSION CREATE CUBE CREATE CUBE BUILD PROCESS CREATE CUBE DIMENSION CREATE DIMENSION CREATE DOMAIN CREATE HIERARCHY CREATE JOB CREATE MATERIALIZED VIEW CREATE MINING MODEL** 

(output continued on right side)

**CREATE MLE CREATE PROCEDURE CREATE SEQUENCE CREATE SESSION** CREATE SYNONYM **CREATE TABLE CREATE TRIGGER CREATE TYPE CREATE VIEW** DEBUG CONNECT SESSION EXECUTE DYNAMIC MLE FORCE TRANSACTION **ON COMMIT REFRESH** 24 rows selected.

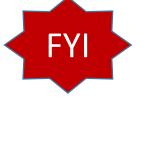

## Increased Oracle Database Password Length

- dditional Oracle Database
- Microsoft Azure Active Directory Integration with Additional Oracle Database Environments
- This multi-cloud feature integrates authentication and authorization between Azure AD and Oracle Databases in Oracle Cloud Infrastructure and on-premises.
- Oracle Database now supports passwords up to 1024 bytes in length. In previous releases, the Oracle Database password length and the secure role password length could be up to 30 bytes.
- There are uniform password rules for all Cloud deployments, including Oracle Identity Cloud Service (IDCS) and Identity Access Management (IAM).

### Improve Materialized Views & Real-Time Stats using ML

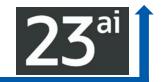

### Analytics and Machine Learning

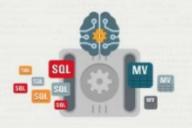

### Automatic Materialized Views

Machine Learning assists in the management of materialized views to improve analytical performance.

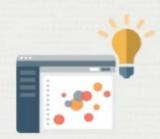

### Improved ML Algorithms

New improvements to Oracle In-Database Machine Learning algorithms make it simpler to categorize text and data whilst offering better performance and flexibility.

(Next Slides)

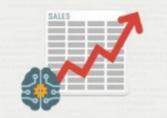

### Enhanced Realtime Statistics using Machine Learning A new ML model allows Oracle to

predict how data will change over time.

This approach results in accurate optimizer statistics without expensive computations.

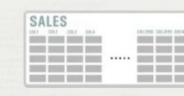

### Up to 4096 Columns per Table

Tables now support up to 4096 columns.

This simplifies the development of applications needing large numbers of attributes such as ML and IoT.

### SQL> ALTER SYSTEM SET MAX\_COLUMNS=EXTENDED;

### 2.207 MAX\_COLUMNS

< || >

 ${\tt MAX\_COLUMNS} \ \text{specifies the maximum number of columns allowed in database tables and views}.$ 

| Property            | Description                                 |
|---------------------|---------------------------------------------|
| Parameter type      | String                                      |
| Syntax              | MAX_COLUMNS = { STANDARD   EXTENDED }       |
| Default value       | STANDARD                                    |
| Modifiable          | No                                          |
| Modifiable in a PDB | Yes                                         |
| Basic               | No                                          |
| Oracle RAC          | Multiple instances must use the same value. |

When this parameter is set to STANDARD, the maximum number of columns allowed in a database table or view is 1000.

When this parameter is set to EXTENDED, the maximum number of columns allowed in a database table or view is 4096.

The COMPATIBLE initialization parameter must be set to 23.0.0.0 or higher to set MAX\_COLUMNS = EXTENDED.

You can change the value of MAX\_COLUMNS from STANDARD to EXTENDED at any time. However, you can change the value of MAX\_COLUMNS from EXTENDED to STANDARD only when all tables and views in the database have 1000 or fewer columns.

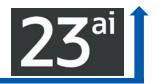

### MAX\_COLUMNS

- Set to Standard: 1000 columns
- Set to Extended: 4096 columns
- Compatible must be 23.0.0.0 or higher

## AutoML & OAC new tracking sees "exactly what happened & why" 23<sup>an</sup>

## **Oracle Analytics Cloud**

Integrating with OML4Py AutoML on Autonomous Database - roadmap

Empower business analysts with a "single click" AutoML engine directly within the Oracle Analytics daily experience

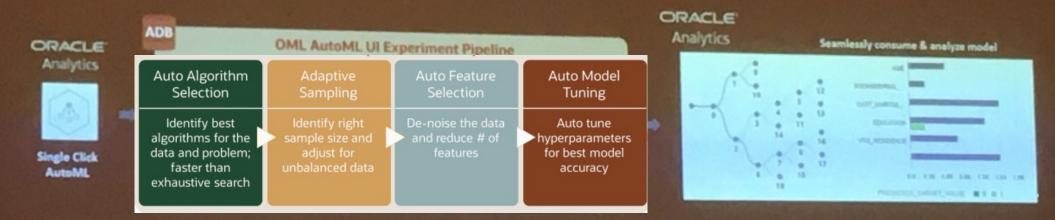

Seamlessly consume in-database model results within Oracle Analytics

Increase business agility by making machine learning easy and efficient for non-expert users

### Is GenAl Most Important Ever? You're About to Find Out!

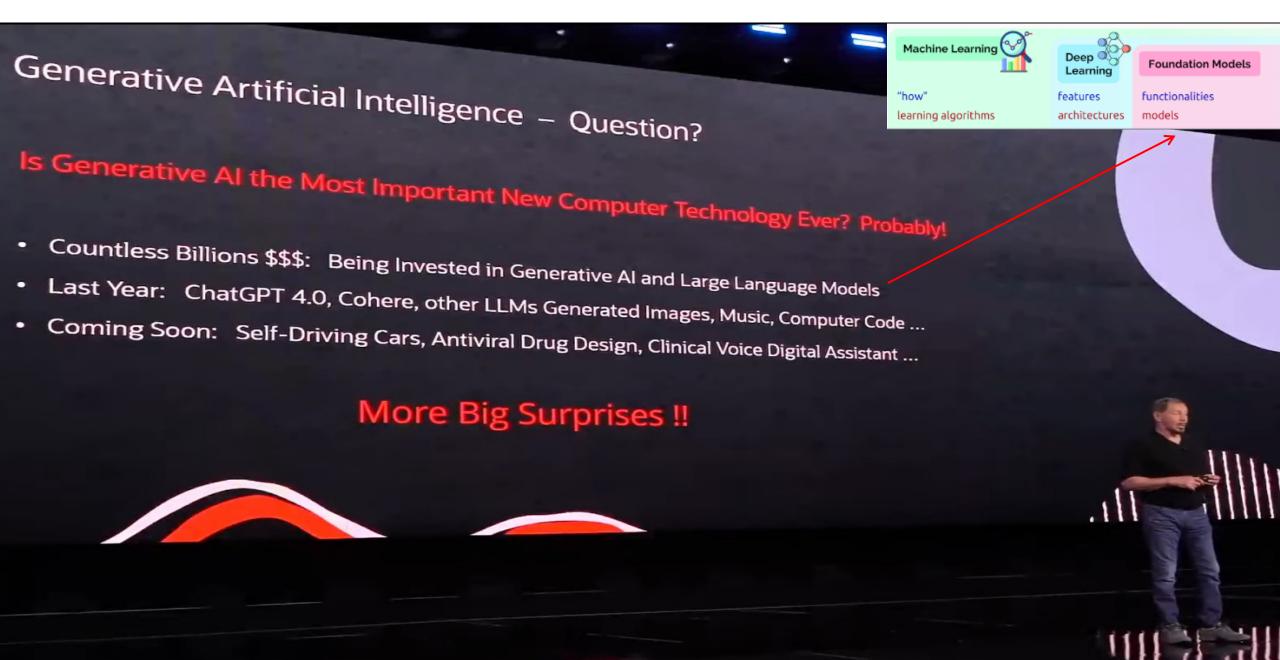

### **HOW LONG IT TOOK TOP APPS** TO HIT 100M MONTHLY USERS

ChatGPT is estimated to have hit 100M users in January, 2 months after its launch. Here's how long it took other top apps to reach that:

APP MONTHS TO REACH 100M GLOBAL MAUS

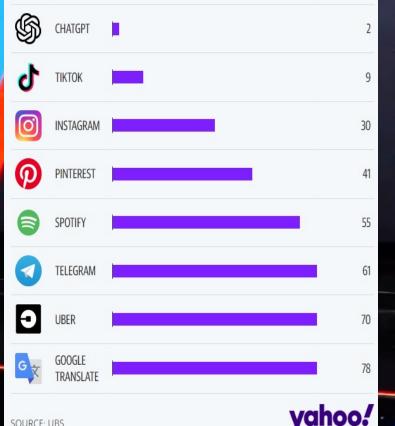

About One Year Ago: ChatGPT 3.5 was Born ... the Baby Talks

- Developed by OpenAI: A Company Founded by Elon Musk 10 Years Ago Huge Artificial Neural Network: Multi-Billion Parameter Large Language Model (LLM) Trained on Language: Trillions of Data Elements ... Wikipedia + Public Internet
- ChatGPT 3.5 Talks: Generates Answers to Questions ... Engages in Conversations

### A Big Surprise ChatGPT's Scale Enabled it to Understand and Generate Language

inere and its

### Main Difference Between GPT-4 and ChatGPT

Unlike ChatGPT, GPT-4 can see and understand images, whereas the former is limited to text.

While ChatGPT had several issues upon its arrival, Microsoft claims that GPT-4 has been trained to avoid several malicious prompts.

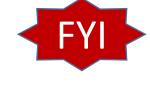

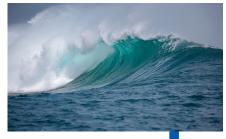

## Generative AI: GPT & ChatGPT (the CHAT changed it all

- Databases usually have Factual/Precise Information
- GPT = Generative Pre-trained Transformer (could give Hallucinations)
- LLMs are trained on Wikipedia, the Internet, or your own data (R.A.G.)
- Use the LLM to turn word or question into numbers (vectors) & search
- Embeddings give <u>semantic meaning to words...etc.</u> in numbers (vectors)
- The Answer is numbers turn it back into words using the LLM
- ChatGPT is a Foundation Model for LLM (Large Language Model) Chatbots.
- Transformer model architecture accelerated the LLM by a LARGE AMOUNT!
- **GPT- 4 is 1+ trillion parameters** & you refine using your data. (Images/Words)
- GenAl Generates new content/output (GANs & Deep Fake & Hallucinations)

## ChatGPT (OpenAI)

Learn more about Sora

#### GPT-4 has arrived. It will blow ChatGPT out of the water The Washington Post 3/14/2023

ChatGPT was launched on November 30, 2022, by San Francisco-based OpenAl (the creator of the GPT series of large language models; DALL. E 2, a diffusion model used to generate images; and Whisper, a speech transcription model).

ruises (AM/S). It offers examples escalability low latency and outematic date

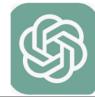

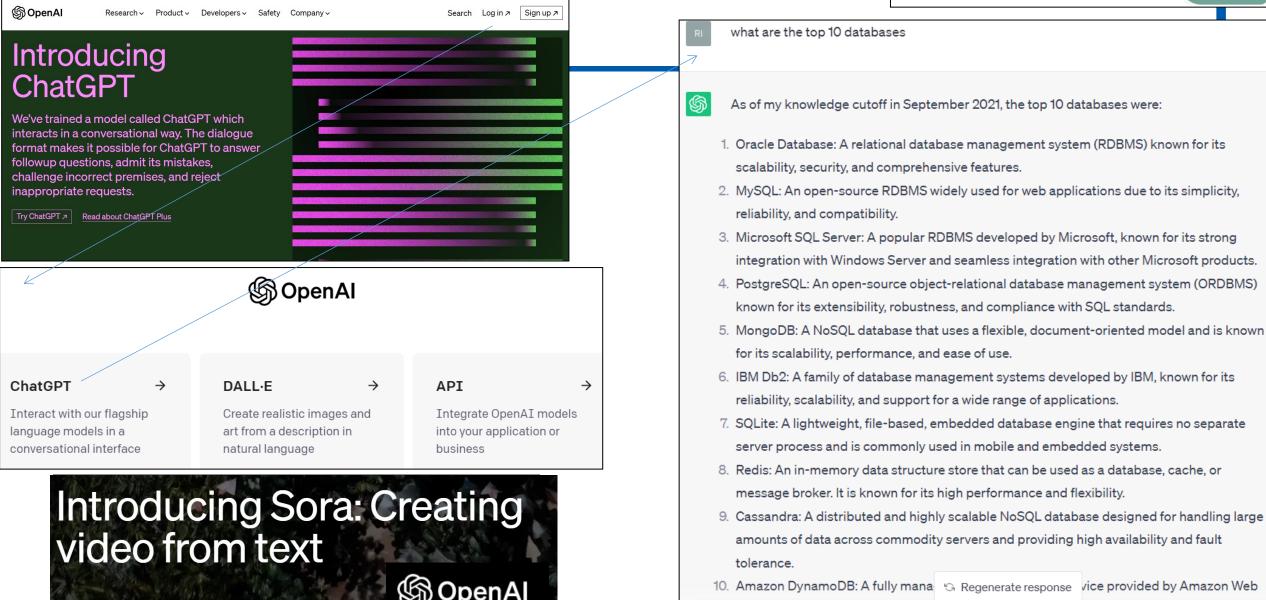

## Google's Bard (Now Gemini)

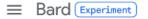

- 🖒 🛛 Reset chat
- 🕄 Bard Activity
- ⑦ FAQ
- 营 Updates
- ! Help

- R What ar
  - What are the top 10 databases
  - Here is a brief overview of each of the top 10 databases:
    - Oracle is a commercial database that is known for to store and manage large amounts of data.
    - MySQL is an open-source database that is known applications that need to be scalable and easy to r
    - Microsoft SQL Server is a commercial database th businesses that use Microsoft's Windows operating
    - PostgreSQL is an open-source database that is kn store complex data or that need to be highly scalal
    - MongoDB is a NoSQL database that is known for i large amounts of unstructured data.
    - Redis is a NoSQL database that is known for its sp manage large amounts of data in real time.
    - IBM DB2 is a commercial database that is known for store and manage large amounts of data.
    - Elasticsearch is a search engine database that is k search and index large amounts of data.
    - Cassandra is a NoSQL database that is known for store and manage large amounts of data in a distri
    - MariaDB is a fork of MySQL that is known for its st MySQL is not available or when a more stable database is needed.

#### Enter a prompt here

Vertex Al

Gemini -

Google Cloud

Build, tune, and deploy foundation models with Vertex Al

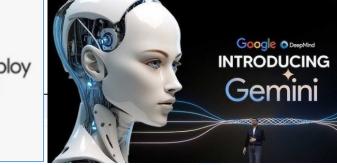

#### See the latest updates to the Gemini Apps Privacy Hub

What are the top 10 databases?

#### Show drafts 🗸 📣

Here are the top 10 most popular databases in 2024:

 Oracle Database: Developed by Oracle Corporation, it provides a scalable and high-performance platform for managing structured and unstructured data. It's known for its reliability and security, making it a good choice for enterprise applications.

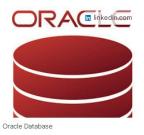

 MySQL: An open-source relational database management system (RDBMS) that offers ease of use and flexibility. It's a popular choice for web applications and small to medium-sized businesses.

J

Enter a prompt here

Illinois, USA
 From your IP address • Update
 location

G

#### Bard may display inaccurate or offensive information that doesn't represent Google's views.

### Transformers - Google, 2017 (Changed Everything!)

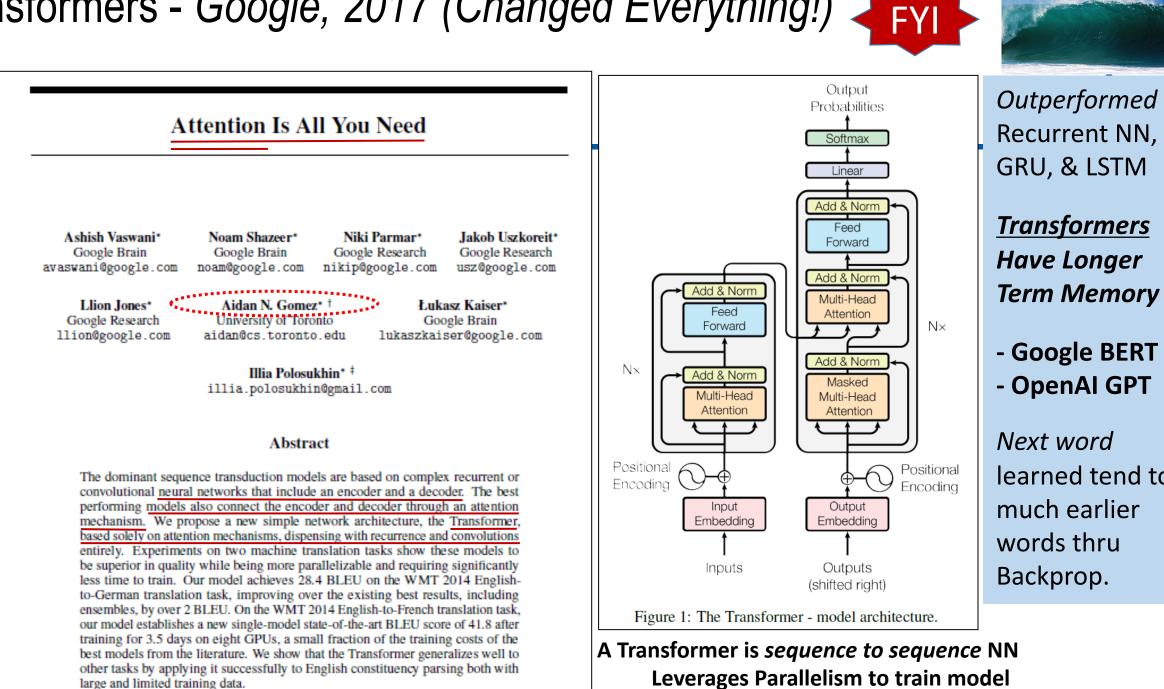

## Oracle Vector Database! FREE in the 23ai Database!

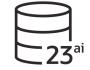

Oracle Vector Database: Easily Specialize Al Models & Build Al Apps the next medium Designing & Training Foundational Al Models: Complex and Expensive Design Multi-Billion Parameter Artificial Neural Network: OpenAl, Cohere, xAl ... Ingest Trillions of Training Data Elements: Wikipedia + Everything on the Internet Oracle Cloud: 16,000 Node H100 NVIDIA Supercluster with RDMA Interconnect Specializing AI Models: Pretrained Foundational Model + Supplementary Training Data • Oracle Vector Database: Stores Vectorized Supplementary Training Data •

- Specialized AI Model with EHR Data: Generate Doctors' Orders Cerner New Millennium
- Specialized AI Model with Diagnostic Image Data: Rapid Cancer Detection Imagene •

Most Customers will Train Specialized AI Models for Specific Applications addillin. dillin.

## Embed the Semantics of Word, Image, Video...

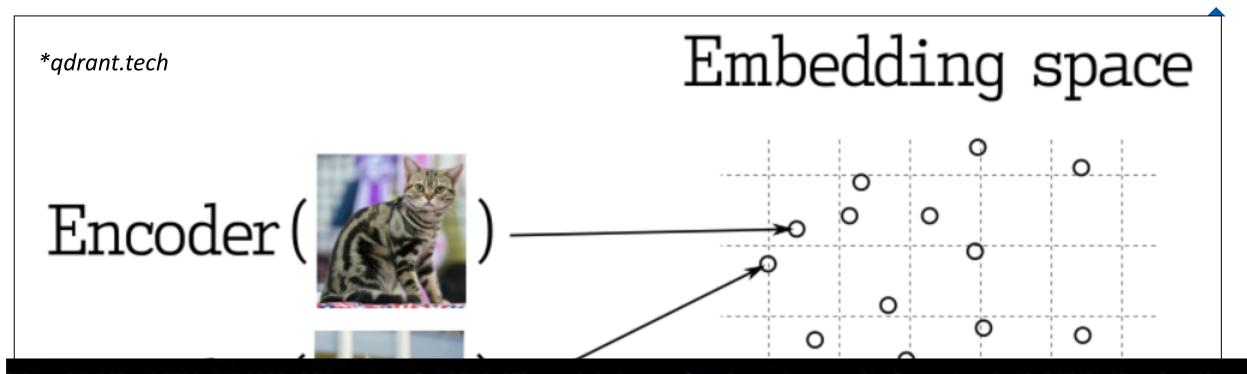

SQL> SELECT VECTOR\_EMBEDDING(demo\_model USING 'The quick brown fox jumped over the lazy dog.' AS DATA) AS embedding;

#### EMBEDDING

[6.76711798E-002,2.01067656E-001,1.17165565E-001,-7.62265697E-002,1.71118081E-00 1,-8.21046531E-004,-1.01488091E-001,-5.965776E-002,-6.28514364E-002,-1.69601902E -001,-2.64612101E-002,1.09567501E-001,1.10740066E-001,-6.55300245E-002,1.1391215 E-001,-6.95423409E-002,6.38643801E-002,-9.53121409E-002,-9.34720039E-002,-3.3584 93E-002,1.33274093E-001,-7.32870176E-002,6.29665628E-002,-1.79692209E-002,-1.269 65418E-001,-8.53486508E-002,9.31404009E-002,1.80790409E-001,4.78416262E-003,-1.3 9018342E-001,-1.10573813E-001,1.94040537E-002,5.87702431E-002,1.70110315E-002,8. 841045

## Vectorize the Data into MANY dimensions

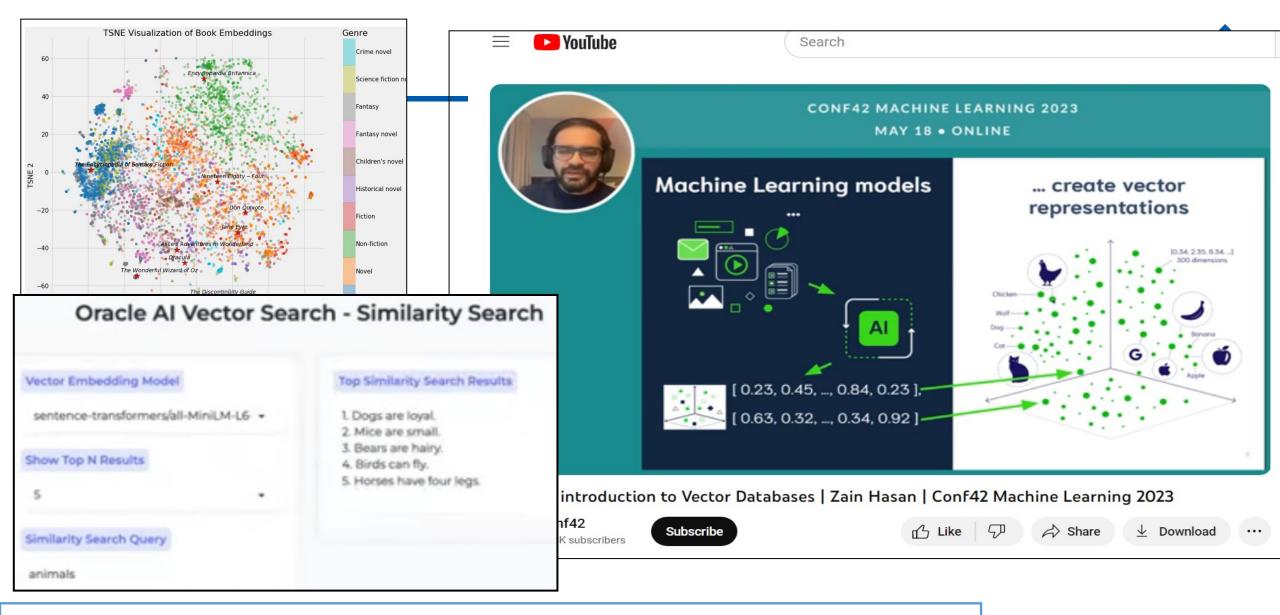

FaceNet (92% accuracy) uses 128 dimensions CNN vs 64, 256, or 512 (eigens); FaceNet512 - 97%

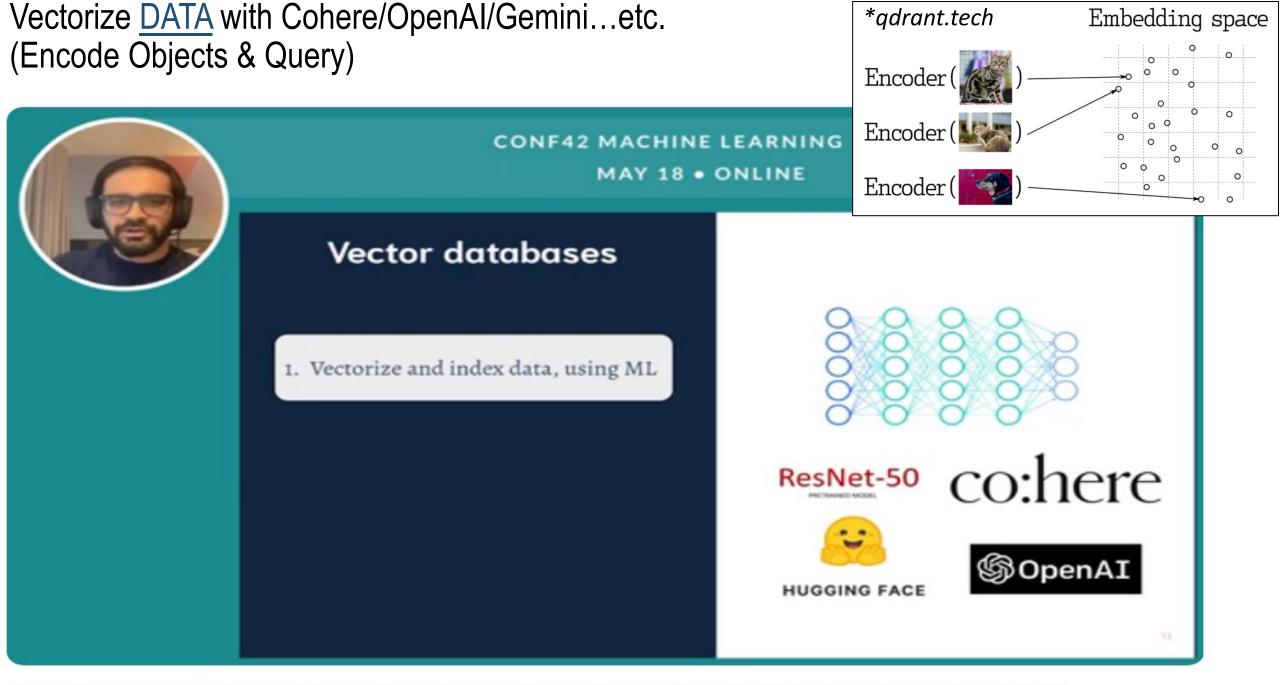

A gentle introduction to Vector Databases | Zain Hasan | Conf42 Machine Learning 2023

Vectorize <u>Query</u> with NN (old/not as good) or Cohere/OpenAI/Gemini (Encode Objects & Query)

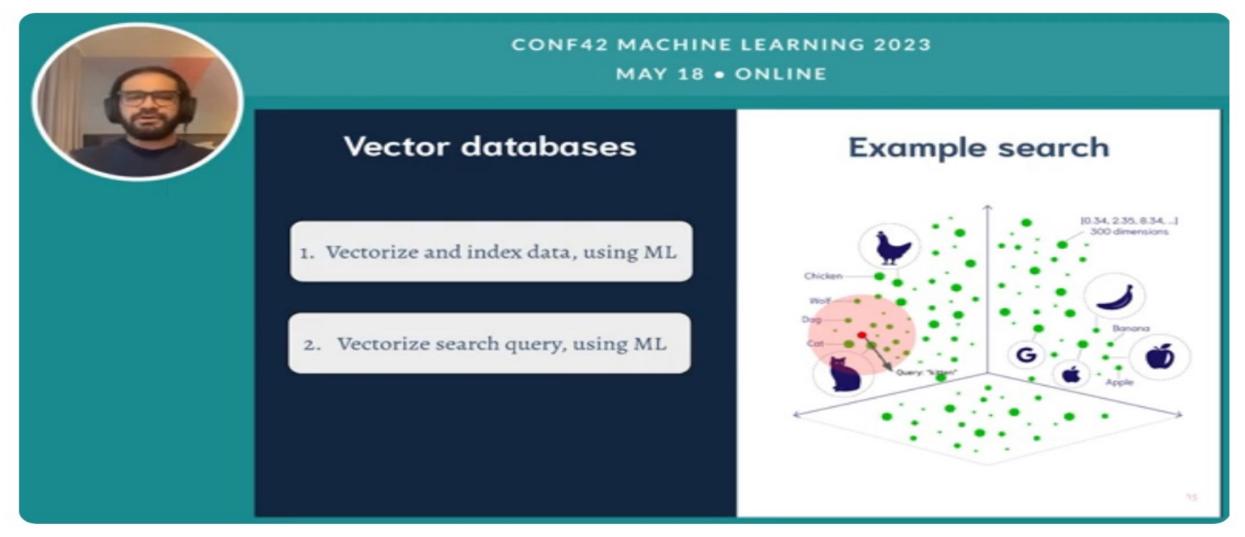

п' Like

57

Share

Download

A gentle introduction to Vector Databases | Zain Hasan | Conf42 Machine Learning 2023

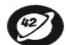

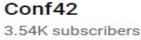

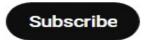

## ANN Index- Find Approximate Nearest Neighbor (ANN)

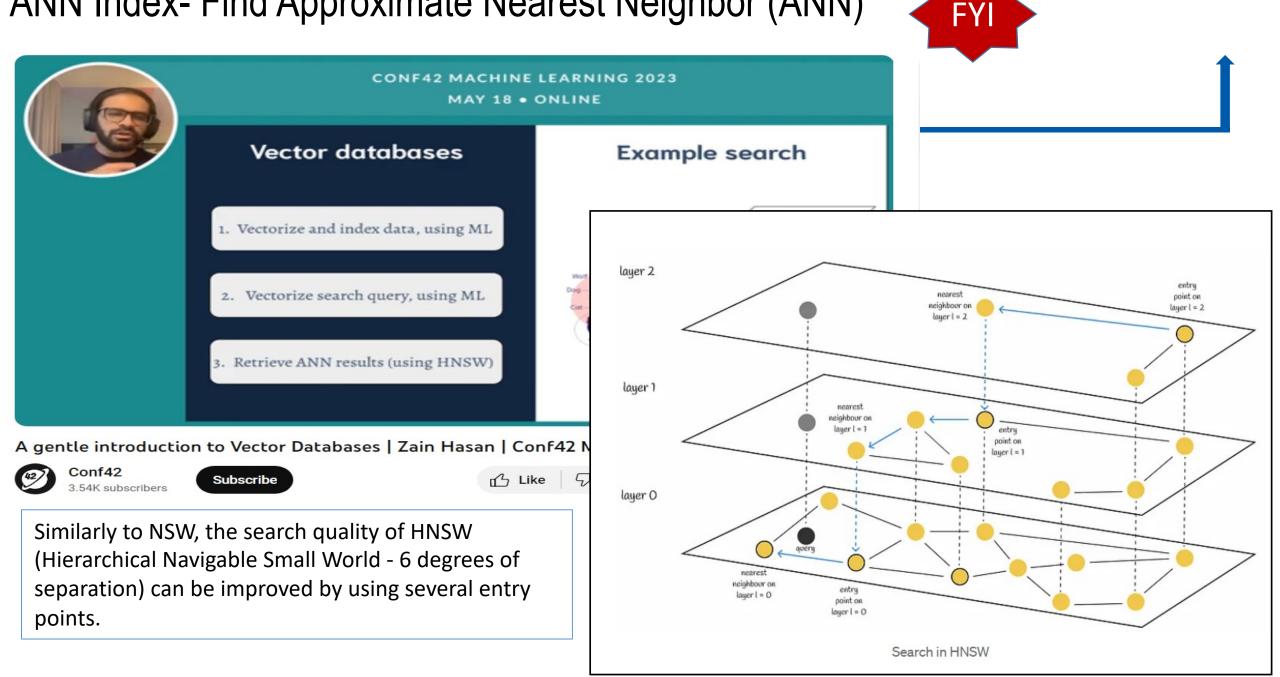

## Search on Data using AI Vector Embeddings\*

# Vectors in AI represent semantics of unstructured data such as images, documents, videos, etc.

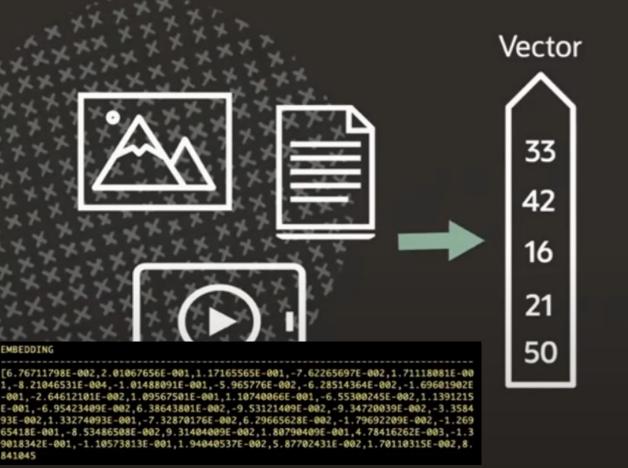

A vector is a sequence of numbers, called dimensions, used to capture the important "features" of the data

Vectors represent the semantic content of data, not the underlying words or pixels

The mathematical distance between two vectors indicates how similar they are

Vectors generated using deep learning embedding models

\*Doug Hood, CloudWorld

## Vector Indexes Leverage Partitions / RAC / Exadata\*

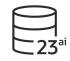

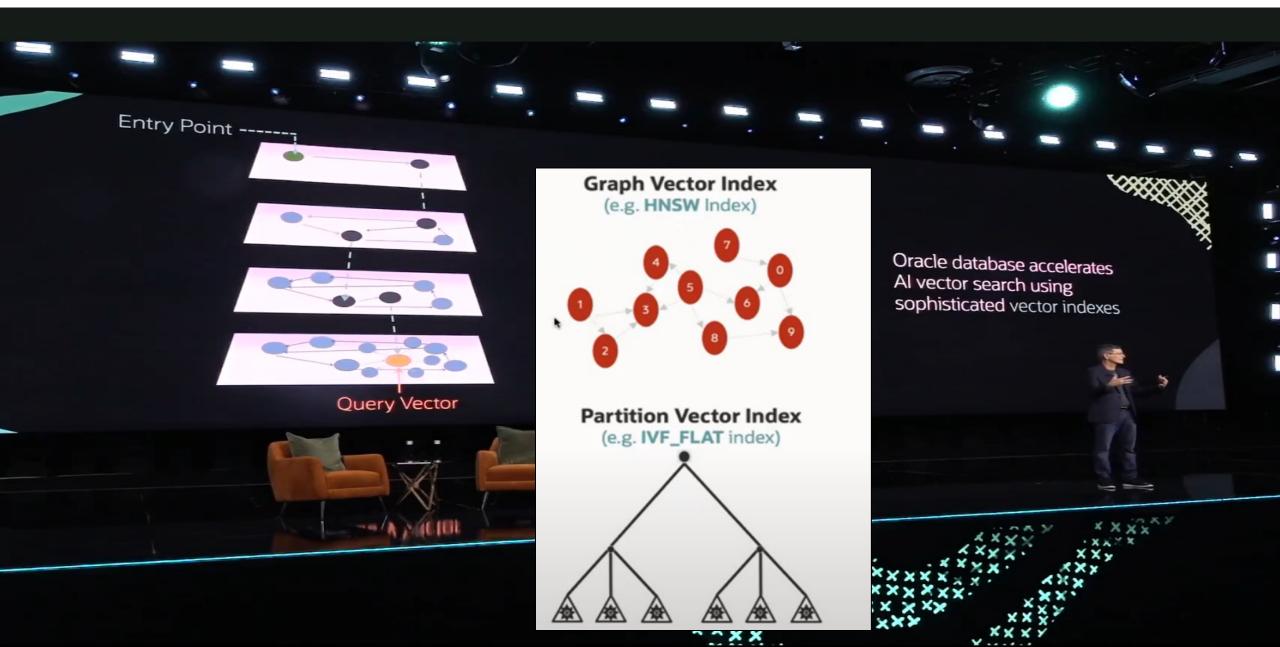

## Great Oracle Example of a Use Case

### Example: the features for a house image could be

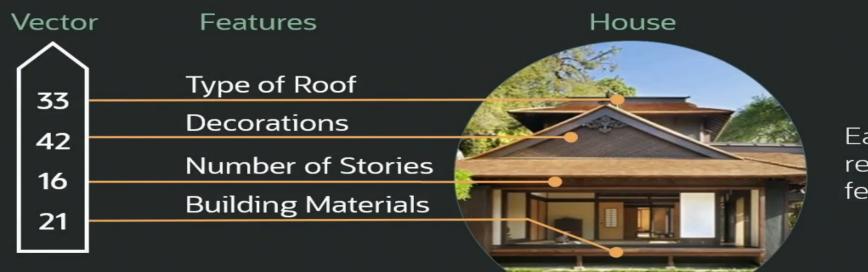

Each dimension represents a different feature of the house

House vectors when collapsed into 2 dimensions instead of hundreds could look like this

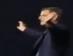

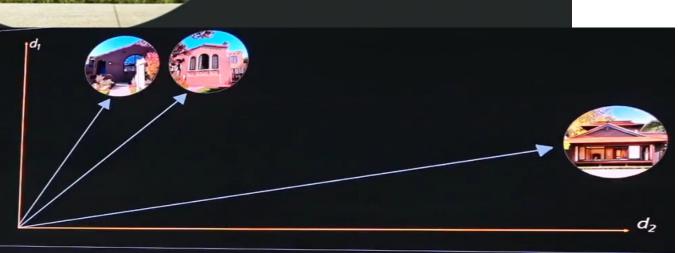

## Vector Search

Imagine a house-hunting app that helps customers find houses for sale that are similar to a picture the customer uploads

# The distance between the vectors is proportional to their semantic similarity

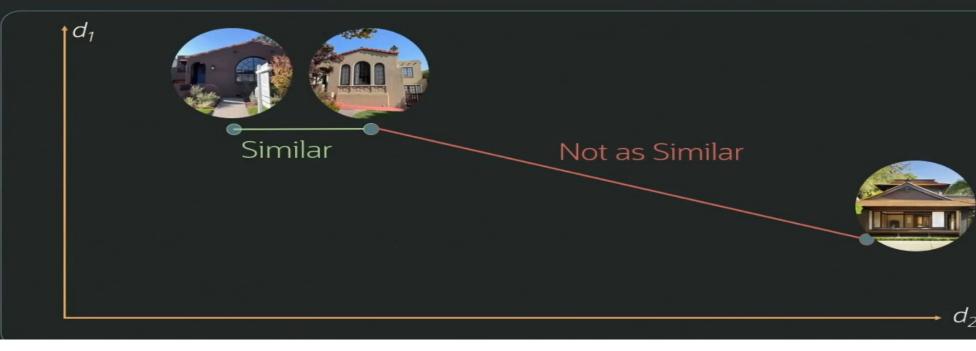

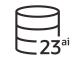

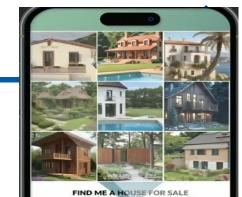

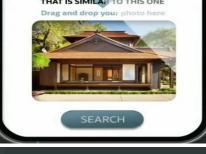

### Similarity Search

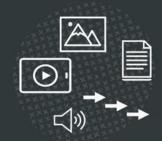

Easily search documents, images, and other unstructured data Based on their conceptual content

## Create table with Vector Data Type & Blob

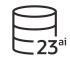

#### 

### Find houses that are similar to this picture and match the customer's preferred city and budget

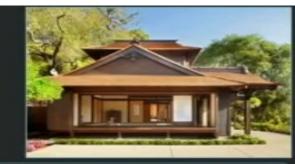

### 9999

### SELECT ...

FROM house\_for\_sale

WHERE price <= (SELECT budget FROM customer ...)
AND city in (SELECT search\_city FROM customer ...)
ORDER BY vector\_distance(house\_vector, :input\_vector);</pre>

## Search on vector (GenAI), add prices/locations\*

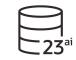

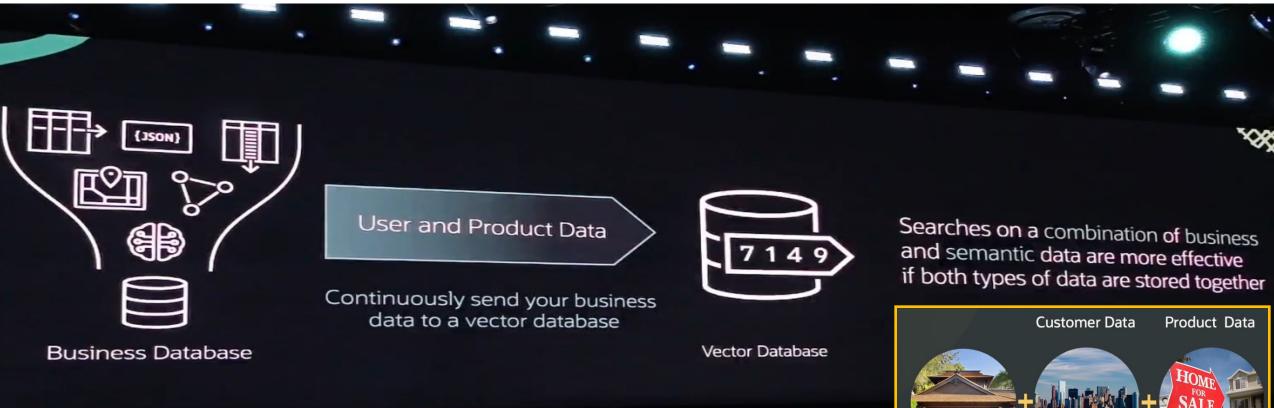

### **Oracle AI Vector Search is part of the Oracle Database**

### Store your vectors in the same row as your data

- Insert vectors with new data
- Update vectors when data changes
- Delete vectors with your data

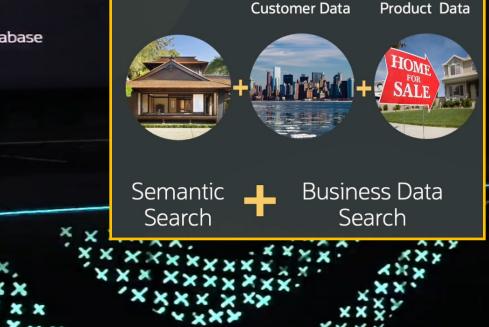

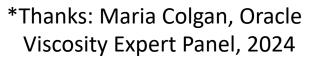

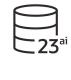

Oracle Database 23c / 23ai 2024 Expert Panel

# How do vectors fit into AI?

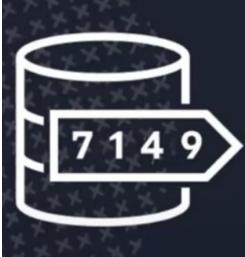

Vector Databases augment Generative Al by retrieving detailed, often private content needed to answer questions

Called: Retrieval Augmented Generation (RAG)

## **Retrieval Augmented Generation**

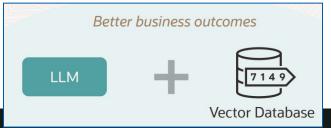

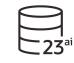

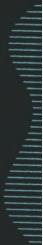

## Retrieval Augmented Generation How it works

The user's question is encoded as a vector and sent to a Vector DB

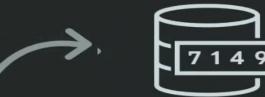

GenAl

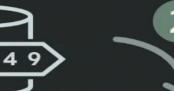

Vector DB finds private content that closely match the user's question

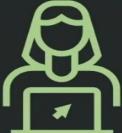

User

4

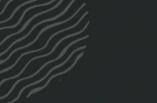

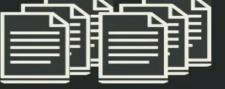

GenAl uses the content plus general knowledge to provide an informed answer The content is sent to the GenAl to help answer the user's question

Easily augment Generative Al with private content to produce better answers

# Cohere & Oracle GenAl Partnership (Signed June 2023)

- Aiden Gomez, Cohere CEO worked on "Attention is all you need" paper on Transformers Aidan while at Google Brain
- Cohere LLM turns words to numbers with semantic knowledge
- GenAl Challenges Hallucinations (made up "facts")
- R.A.G. most promising solution to hallucinations
- Web LLMs can use your data with R.A.G. (Retrieval Augmented Generation)
- Vector DB uses your information & knowledge that you have
- Training vs. RAG Training good to get model to speak in your brand voice -Data can change in a msec when you update the DB; RAG keeps it up to date.
- Embedding Models Cohere performs twice as well in speed & accuracy. Also compress 32x with 96% accuracy.
- Noisy data (pdf scrapes / errors); bad emails; No matter how noisy, you still get accurate results with what we're building.

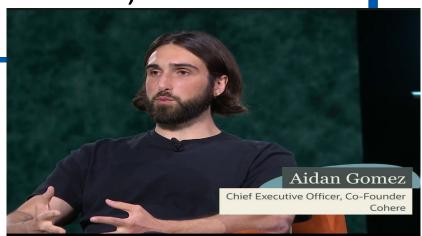

**cohere** 

Officially launched partnership at Cloud World (Sept 2023)

ORACLE

| Cohere's New Embed Model: 2x Better in Noisy Data                                               |                         |                      |  |
|-------------------------------------------------------------------------------------------------|-------------------------|----------------------|--|
| Excels in Noisy Datasets                                                                        | Scalable to La          | rger Datasets        |  |
| Quality Eval of Representative Models                                                           | Compression             | Search Quality       |  |
|                                                                                                 | 4x                      | 99.9%                |  |
| Cohere Entries 94                                                                               | 16x                     | 98%                  |  |
|                                                                                                 | 32x                     | 96%                  |  |
| 0 20 40 60 80 100<br># % of High Quality Results                                                |                         |                      |  |
| Embed is the only model that measures topic + content quality<br>(other models focus on topics) | Embed is now trained to | be compression-aware |  |

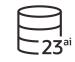

## Tools use LangChain (works with Oracle) & put it together

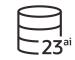

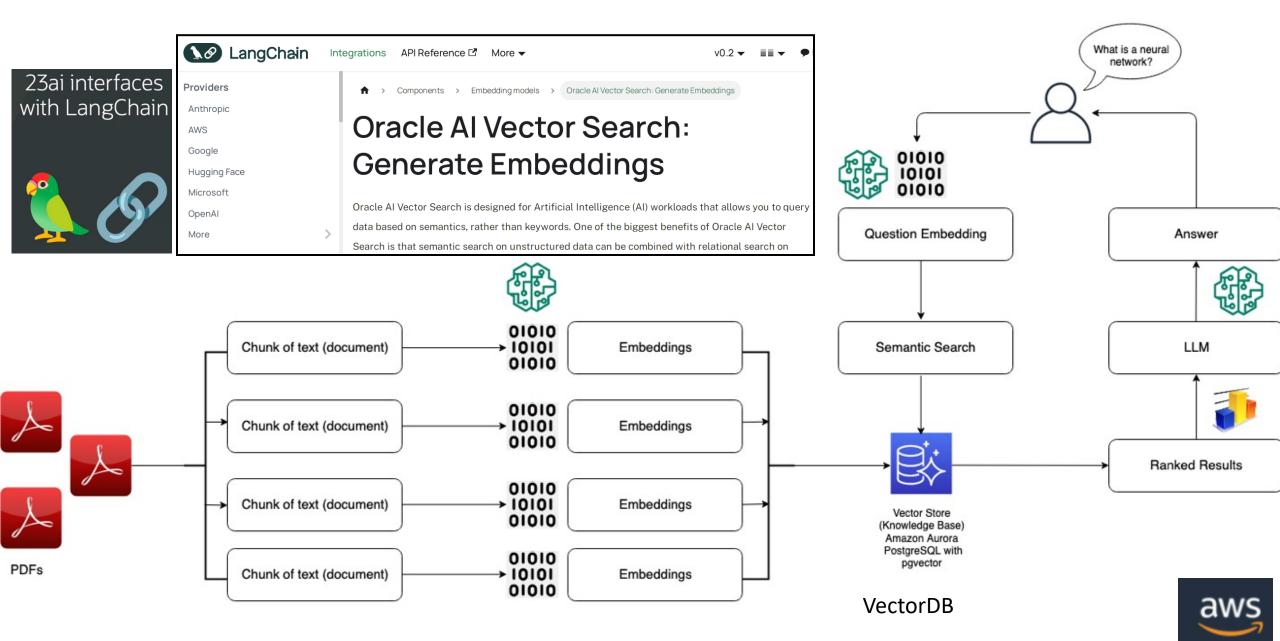

## Similarity Searches using LLMs are easier\*\*

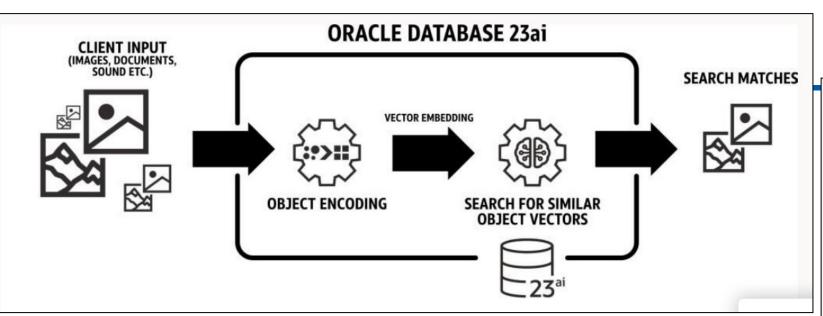

- Similarity Searches or exact searches using SQL & PL/SQL
- Provide LLMs with context to search
- Create, Search & Index Vectors

## All in Oracle23ai (23.4.0.24.05)

## It's FREE with 23ai Database

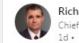

Richard Niemiec • You Chief Innovation Officer, Viscosity North America 1d • (5)

JUST NOW - **#LarryEllison** says the **#Oracle #Vector #Database** will come **#FREE** with the Oracle 23c Database (called it 23AI)!

+ ...

#OracleAce #MachineLearning #Python #BigData #DBA #Data #TensorFlow #algorithm #DataScience #javascript #java #json #Analytics #ML #developer #SQL #database #AI #VR #rpa #Linux

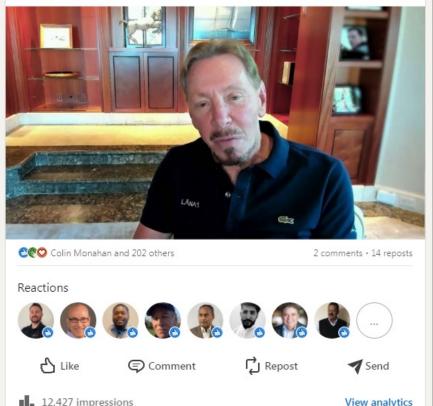

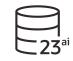

## The World of LLMs & Embeddings

- LLMs & Add-on Models: ChatGPT, Google Gemini, Cohere, Meta LLaMA, xAI Grok, & Nvidia LLaMA ChatQA
- DBMS\_VECTOR to take text to embeddings & back to text & create vector indexes.
- VECTOR\_CHUNKS to process docs to smaller pieces & then generate embeddings.
- ONNX Open Neural Network Exchange

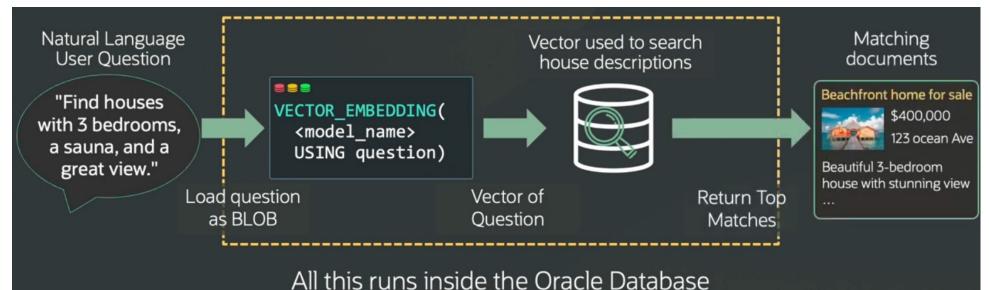

## **Oracle AI Vector Search**

Al Vector Search will be in the 23.4 Release early this year Designed to be simple to use and easy to understand

- New VECTOR data type for storing vector embeddings
  - Create table docs (doc\_id NUMBER, doc\_vec VECTOR);
- New SQL syntax & functions expresses similarity search with ease.
  - Select id from docs order by vector\_distance(doc\_vec, :query\_vec) fetch approximate first 10 rows only;
- New Approximate search indexes packaged and tuned for high performance and quality.
  - Create vector index doc\_idx on docs(doc\_vec) organization inmemory neighbor graph
- New Native support for VECTOR in Oracle clients including Python and Node.js

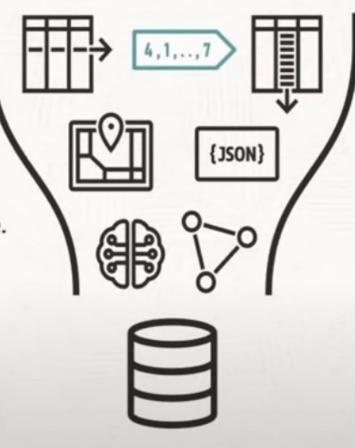

## SQL with Oracle AI Vector Search\*

\*Doug Hood, CloudWorld

Get top 5 nearest vectors to a given vector select id from vector\_table order by VECTOR\_DISTANCE(data, :vector)

fetch first 5 rows only;

Get top 5 photos similar to a query photo taken before the year 2020

## select id from vector\_table t

where t.attributes.year.number() < 2020 order by VECTOR\_DISTANCE(data, :vector) fetch first 5 rows only; Get top 5 nearest neighbors to a specific vector in the dataset with query as (select id, data from vector\_tab where id = :id) select t.id from vector\_table t, query q where t.id != q.id order by VECTOR\_DISTANCE(t.data, q.data) asc fetch first 5 rows only;

Get all neighbors within a threshold distance from the query vector select id from vector\_table where VECTOR\_DISTANCE(data, :query, 'MANHATTAN') < 5;

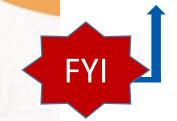

## New Features Doc - AI Vector Search - 3rd Party LLMs\*\*

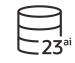

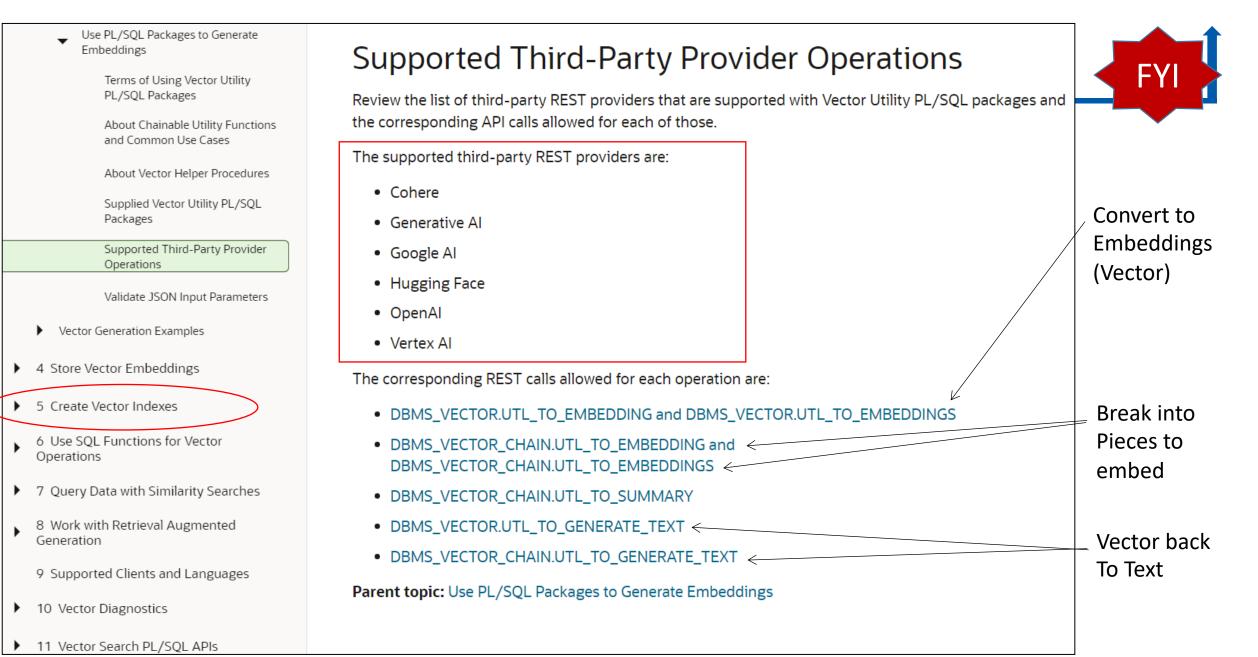

## Generate Vector Embeddings... in the Oracle AI Vector Search docs\*\*

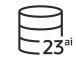

```
Create Embedding (Vector)
2. If you are using a third-party embedding model and need to make a REST call, set up your credentials for the REST provider a
                                                                                                              b. Call DBMS VECTOR. UTL TO EMBEDDING:
      Using Cohere, Google AI, Hugging Face, OpenAI, and Vertex AI:
                                                                                                                                                                                              33
                                                                                                                  -- select example
         a. Run DBMS VECTOR. CREATE CREDENTIAL to create and store a credential.
                                                                                                                                                                                              42
                                                                                                                                                                LION
                                                                                                                                                                                              16
           Cohere, Google AI, Hugging Face, OpenAI, and Vertex AI require the following authentication parameter:
                                                                                                                  var params clob;
                                                                                                                  exec :params := '
                                                                                                                                                               Word
                                                                                                                                                                                            Vecto
                                                                                                                                                                              Vector
           { "access token": "<addess token>" }
                                                                                                                                                                           Embedding
                                                                                                                    "provider": "<REST provider>",
           You will later refer to this credential name when declaring JSON parameters for the UTL to EMBEDDING call.
                                                                                                                                                                              Model
                                                                                                                    "credential name": "<oredential name>",
                                                                                                                    "url": "<REST endpoint URL for embedding service>",
                                                                                                                    "model": "<embedding model name>"
             exec dbms vector.drop credential('<oredential name>');
                                                                                                                  112
                                                                                                                  select dbms_vector.utl_to_embedding('hello', json(:params)) from dual;
             declare
                                                                                                                  -- PL/SQL example
               jo json object t;
                                                                                                                  declare
             begin
               jo := json object t();
                                                                                                                    input clob;
                                                                                                                   params clob;
               jo.put('access token', '<access token>');
                                                                                                                   v vector;
               dbms vector.create credential(
                                                                                                                  begin
                 credential name => '<oredential name>',
                                                                                                                    input := 'hello':
                 params
                                   => json(jo.to string));
             end;
                                                                                                                    params := '
                                                                                                                    "provider": "<REST provider>",
                                                                                                                    "credential name": "<oredential name>",
           Replace the access_token and credential_name values. For example:
                                                                                                                    "url": "<REST endpoint URL for embedding service>",
                                                                                                                    "model": "<embedding model name>"
                                                                                                                  11:
             declare
               jo json object t;
                                                                                                                    v := dbms vector.utl to embedding(input, json(params));
             begin
                                                                                                                    dbms output.put line(vector serialize(v));
               jo := json object t();
                                                                                                                  exception
               jo.put('access token', 'AbabA1B123aBc123AbabAb123a1a2ab');
                                                                                                                    when OTHERS THEN
               dbms vector.create credential(
                                                                                                                      DBMS OUTPUT.PUT LINE (SQLERRM);
                 credential name => 'HF CRED',
                                                                                                                      DBMS OUTPUT.PUT LINE (SQLCODE);
                                   => json(jo.to string));
                 params
                                                                                                                  end;
             end:
```

Replace the provider, credential\_name, url, and model values. Optionally, you can specify add

## Generate Vector Embeddings... in the Oracle AI Vector Search docs\*\*

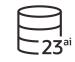

```
Replace the provider, credential name, url, and model values. Optionally, you can specify addition
                                                                                     Hugging Face example:
                                                                                                                                   FYI
Cohere example:
                                                                                         "provider": "huggingface",
                                                                                         "credential name": "HF CRED",
   "provider": "cohere",
   "credential name": "COHERE CRED",
                                                                                         "url": "https://api.huggingface.example.com/",
   "url": "https://api.cohere.example.com/embed",
                                                                                         "model": "embed-model",
   "model": "embed-model",
                                                                                         "wait for model": "true"
   "input type": "search query"
Google AI example:
                                                                                     OpenAI example:
   "provider": "googleai",
                                                                                         "provider": "openai",
   "credential name": "GOOGLEAI CRED",
                                                                                         "credential name": "OPENAI CRED",
   "url": "https://googleapis.example.com/models/",
                                                                                         "url": "https://api.openai.example.com/embeddings",
   "model": "embed_model"
                                                                                         "model": "embed_model"
Hugging Face example
                                                                                     Vertex AI example
   "provider": "huggingface",
   "credential name": "HF CRED",
                                                                                         "provider": "vertexai",
   "url": "https://api.huggingface.example.com/",
                                                                                         "credential name": "VERTEXAI CRED",
   "model": "embed-model",
                                                                                         "url": "https://googleapis.example.com/models/",
   "wait for model": "true"
                                                                                         "model": "embed_model"
```

## https://huggingface.co/models (Site is GOOD & HUGE)

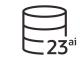

| Hugging Face Search models, datasets        | s, users 💚 Models 📑 Datasets 📑 Spaces                                                                                                    | Posts                                                                                                    |  |  |  |
|---------------------------------------------|----------------------------------------------------------------------------------------------------|----------------------------------------------------------------------------------------------------|--|--|--|
| Tasks Libraries Datasets Languages Licenses | Models 640,235 Filter by name                                                                                                    | new Full-text search ↑↓ Sort: Trending                                                                                  |  |  |  |
| Other                                       |                                                                                                    | Model developers Meta                                                                                                   |  |  |  |
| Q Filter Tasks by name                      | ∞ meta-llama/Meta-Llama-3-8B                                                                                                    | <b>Variations</b> Llama 3 comes in two sizes — 8B and 70B parameters — in pre-trained and instruction tuned variants.   |  |  |  |
| Multimodal                                  |                                                                                                    | Input Models input text only.                                                                                           |  |  |  |
| Mage-Text-to-Text                           | ▼ gradientai/Llama-3-8B-Instruct-Gradient-1048k                                                                                                    |                                                                                                    |  |  |  |
| Disual Question Answering                   | For the second second |                                                                                                    |  |  |  |
| Document Question Answering                 | Model Architecture Llama 3 is an auto-regressive language     optimized transformer architecture. The tuned versions use     (STT) and an information architecture is a distributed to the set (N)                                                                                                    |                                                                                                    |  |  |  |
| Computer Vision                             | Updated 5 days ago ∘ ♡ 1.15k                                                                                                    | (SFT) and reinforcement learning with human feedback (RLHF) to align with human preferences for helpfulness and safety. |  |  |  |
| Septh Estimation Image Classification       | ∞ meta-llama/Meta-Llama-3-8B-Instruct                                                                                                    | Training Data Params Context GQA Token Knowledge<br>length count cutoff                                                 |  |  |  |
| Cobject Detection 🗹 Image Segmentation      | ${\mathbb T}_{\!\!\mathcal{D}}$ Text Generation $\circ$ Updated 12 days ago $\circ \pm$ 1.21M $\circ \heartsuit$ 1.82k                                                                                                    |                                                                                                    |  |  |  |
| 🎼 Text-to-Image 😨 Image-to-Text             |                                                                                                    | 3 available online data.                                                                                                |  |  |  |
| 🔁 Image-to-Image 🔒 Image-to-Video           | NousResearch/Hermes-2-Pro-Llama-3-8B Text Generation • Updated 1 day ago • ± 4.74k • ♡ 231                                                                                                    | 70B 8k Yes December,<br>2023                                                                                            |  |  |  |
| Unconditional Image Generation              |                                                                                                    | Cohere - 104B parameters                                                                                                |  |  |  |
| 🖘 Video Classification 🙃 Text-to-Video      | nvidia/Llama3-ChatQA-1.5-8B                                                                                                    | ChatGPT3.5 - 175B parameters                                                                                            |  |  |  |
| Zero-Shot Image Classification              | ☞ Text Generation • Updated 2 days ago • ± 2.63k • ♡ 189                                                                                                    | ChatGPT4 - 1.76T parameters                                                                                             |  |  |  |

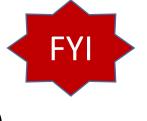

# 23°

# Create & Search with HNSW Index\*\* (Enough InMemory?)

SELECT docID

FROM vector\_tab

ORDER BY VECTOR\_DISTANCE( embedding, :query\_vector, EUCLIDEAN ) FETCH EXACT FIRST 10 ROWS ONLY;

**CREATE VECTOR INDEX** galaxies **docs\_hnsw\_idx** ON galaxies (embedding) **ORGANIZATION INMEMORY NEIGHBOR GRAPH (HNSW Index)** DISTANCE **COSINE** 

| WITH TARGET ACCURACY 95;                                                               | PLAN_TABLE_OUTPUT                                                                                                    |  |  |
|----------------------------------------------------------------------------------------|----------------------------------------------------------------------------------------------------|--|--|
|                                                                                        | Plan hash value: 2946813851                                                                                                    |  |  |
| SELECT name                                                                            | Id   Operation   Name   Rows   Byte:                                                                                                    |  |  |
| FROM galaxies                                                                          | 0   SELECT STATEMENT     4   10-<br> * 1   COUNT STOPKEY                                                                                                    |  |  |
| WHERE name <> 'NGC1073'                                                                | 2         VIEW                   5014         12            *         3         SORT ORDER BY STOPKEY                   5014         19                     4         TABLE ACCESS BY INDEX ROWID         DOC_CHUNKS         5014         19 |  |  |
| ORDER BY <b>VECTOR_DISTANCE</b> ( embedding, to_vector('[0,1,1,0,0]'), <b>COSINE</b> ) | 5   VECTOR INDEX HNSW SCAN   DOCS_HNSW_IDX   5014   19                                                                                                    |  |  |
| FETCH APPROXIMATE FIRST 3 ROWS ONLY;                                                   |                                                                                                    |  |  |
| EXPLAIN PLAN FOR (select statement)                                                    |                                                                                                    |  |  |
| select plan_table_output from table(dbms_xplan.display('plan_table',null,'all'));      |                                                                                                    |  |  |

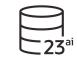

## Vector Distance Metrics\*\*: What you used training embedding model

#### • Euclidean and Euclidean Squared Distances

Euclidean distance reflects the distance between each of the vectors' coordinates being compared—basically the straight-line distance between two vectors. This is calculated using the Pythagorean theorem applied to the vector's coordinates (SQRT (SUM((xi-yi)<sup>2</sup>))).

#### • Cosine Similarity

One of the most widely used similarity metric, especially in natural language processing (NLP), is cosine similarity, which measures the cosine of the angle between two vectors.

#### • Dot Product Similarity

The dot product similarity of two vectors can be viewed as multiplying the size of each vector by the cosine of their angle. The corresponding geometrical interpretation of this definition is equivalent to multiplying the size of one of the vectors by the size of the projection of the second vector onto the first one, or vice versa.

• Manhattan Distance

This metric is calculated by summing the distance between the dimensions of the two vectors that you want to compare.

• Hamming Similarity

The Hamming distance between two vectors represents the number of dimensions where they differ.

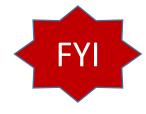

## **KEY Functions & Packages**

- ► TO\_VECTOR()
- VECTOR\_DISTANCE()
- VECTOR\_DIMENSION\_COUNT()
- VECTOR\_DIMENSION\_FORMAT()
  - SELECT chunk\_id, chunk\_data
  - FROM doc\_chunks
  - ORDER BY VECTOR\_DISTANCE( chunk\_embedding, :query\_vector, COSINE )
  - FETCH APPROX FIRST 4 ROWS ONLY WITH TARGET ACCURACY 80;
- DBMS\_VECTOR (common operations)
  - DBMS\_VECTOR.CREATE\_CREDENTIAL
  - DBMS\_VECTOR.CREATE\_INDEX
  - DBMS\_VECTOR.UTL\_TO\_CHUNKS
  - DBMS\_VECTOR.UTL\_TO\_EMBEDDINGS
  - DBMS\_VECTOR.UTL\_TO\_GENERATE\_TEXT
  - DBMS\_VECTOR.LOAD\_ONNX\_MODEL

DBMS\_VECTOR\_CHAIN (Advanced: many of the above Subprograms)

ORACLE 23ai Database

To learn more, visit:

Oracle.com/Database

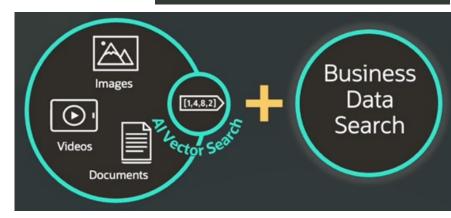

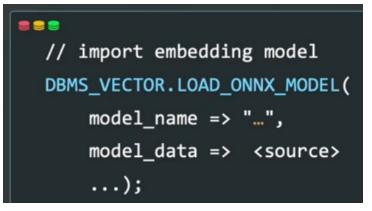

\*<u>May 2024 Slide</u>: Jenny Tsai-Smith

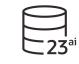

# Oracle puts GenAI, AI & Machine Learning together with Speed!

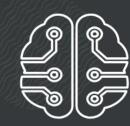

Easily build and run Algorithmic Al models using standard SQL

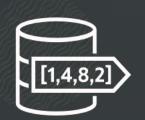

Vector Search can be combined with business data search

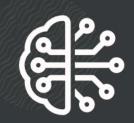

Augment Generative AI with detailed, often private business content

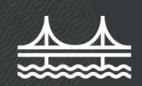

Deploy vector search across the enterprise with GoldenGate

Enable mission-critical AI at any scale with Exadata

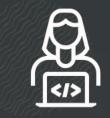

Easily use AI in any application with AI tools

All AI capabilities benefit from Oracle's mission-critical consistency, scalability, availability, and security

## **Oracle GenAl & Vector Database Connections**

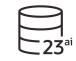

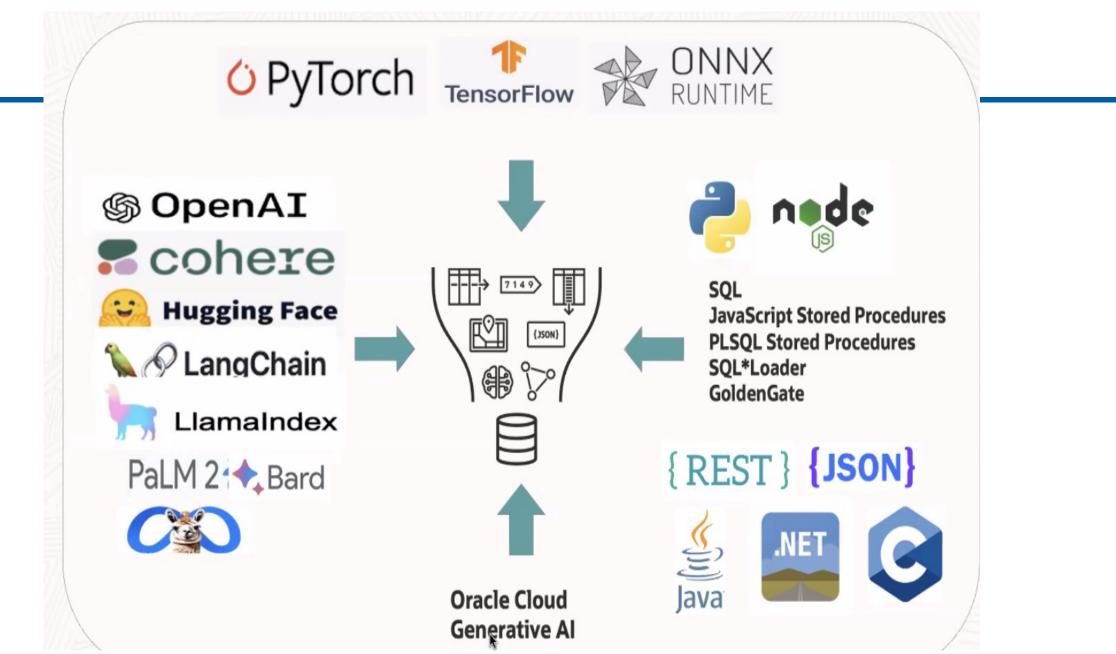

\*May 2024 Slide: Jenny Tsai-Smith

23<sup>°</sup>

## Integrate with Other OCI Services

Oracle Database 23ai integrates with all Oracle Cloud Al Services

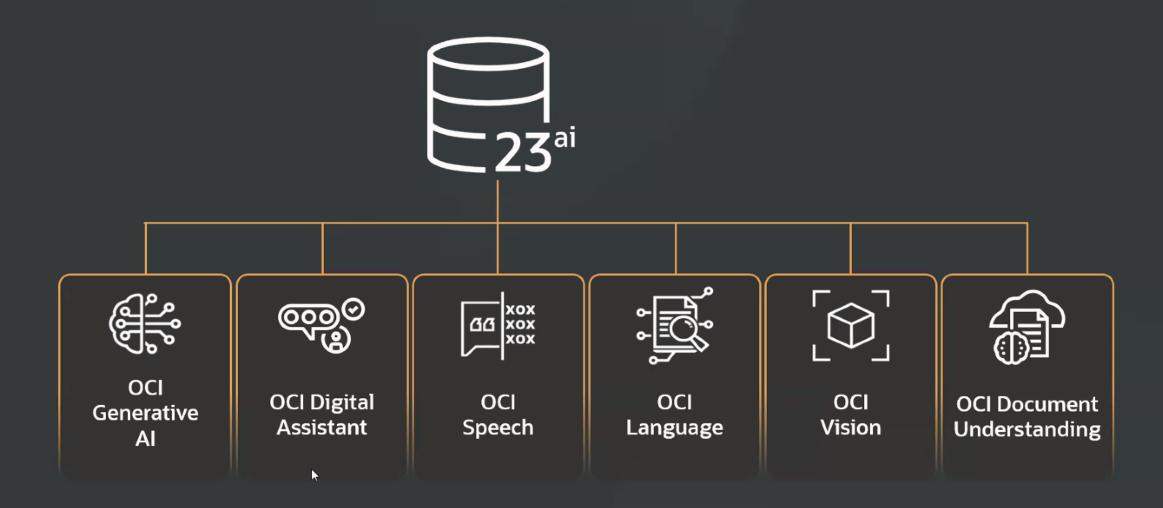

## 23ai Oracle: docs.oracle.com/en/database/oracle/oracle-database/23 (@richniemiec)

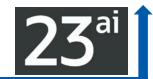

Home / Database / Oracle / Oracle Database / Release 23

## Oracle Database 23ai

#### Oracle Database Documentation

#### Al Vector Search

Related Products

Administration

Development

Get Started

Machine Learning

Error Help Portal

Install

Upgrade

Licensing

Security

Books

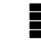

#### Learn About Oracle Database

What's New in Release 23ai Oracle Database Features and Licensing App Behavior Changes, Deprecations, and Desupports in Oracle Database 23ai Oracle Interactive Technical Architecture Diagrams Oracle Database Quickstart Run SQL with Oracle Live SQL Oracle Database 23ai Release Notes Oracle Release Analyzer Diff Utility

</>

#### LiveLabs

Exploring JSON Relational Duality Views in 23ai Free using SQL Exploring JSON Relational Duality Views in 23ai Free with Java Exploring Operational Property Graphs in 23ai Free

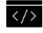

#### Development

JSON Relational Duality Application Usage Domains and Annotations Sagas for Microservices JavaScript Stored Procedures SQL Property Graphs Machine Learning Python Driver for Oracle Database (python-oracledb) Node-oracledb Driver for Oracle Database Oracle Database Programming Interface for C (ODPI-C)

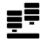

#### Oracle Database 23ai - Free

Oracle Database 23ai - Free Overview Oracle Database 23ai - Free Get Started Oracle Database 23ai - Free Install Guide

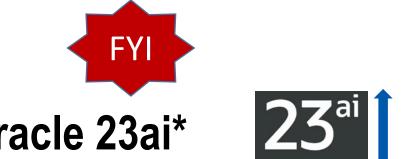

# Performance Tips in Execution Plans of Oracle 23ai\*

Oracle 23ai has a new section "SQL Analysis Report" at the end of the output of dbms\_xplan.display. It contains recommendations

**EXPLAIN PLAN FOR** SELECT \* FROM addresses WHERE **UPPER(ctr\_code)** = 'GB';

SELECT \* FROM dbms\_xplan.display();

Plan hash value: 3184888728 (MORE ... Next Slide)

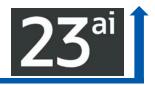

## **Performance Tips in Execution Plans of Oracle 23ai\***

| Id   Operation                                           | Name | Rows | Bytes | Cost (' | %CPU)  Time                      |
|----------------------------------------------------------|------|------|-------|---------|----------------------------------|
| 0   SELECT STATEMENT<br> * 1   <b>TABLE ACCESS FUL</b> I |      |      |       |         | (0)  00:00:01  <br>(0)  00:00:01 |

Predicate Information (identified by operation id):

1 - filter(UPPER("CTR\_CODE")='GB')

SQL Analysis Report (identified by operation id/Query Block Name/Object Alias):

1 - SEL\$1 / "ADDRESSES"@"SEL\$1"

- The following columns have predicates which preclude their use as keys in index range scan. Consider rewriting the predicates. "CTR\_CODE"

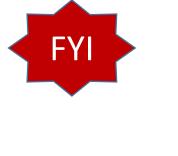

## DROP/CREATE TABLE IF [NOT] EXIST

The if [not] exist clause auf the create table and <u>drop table</u> statements are useful to prevent the <u>ORA-00942</u>: table or view does not exist and ORA-00955: name is already used by an existing object errors

# drop table IF EXIST emp;

# **create** table **IF NOT EXIST** emp\_new (num number, txt varchar2(10));

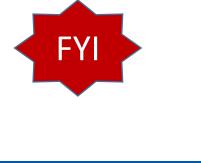

## Improved error messages

- select sum(val), gr\_1, gr\_2
- from T
- group by gr\_1;
- ORA-00979: not a GROUP BY expression.

- select sum(val), gr\_1, gr\_2
- from T
- group by gr\_1;

ORA-00979: "GR\_2": must appear in the GROUP BY clause or be used in an aggregate function

## Improved error messages

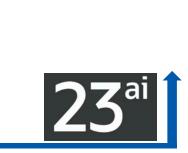

## @GeraldVenzl via @phsalvisberg (#DOAG2022 Keynote – screen shot below )

Much better error messages

SELECT TO\_NUMBER('abc');

ERROR at line 1: ORA-01722: invalid number

SELECT TO\_NUMBER('abc');

ERROR at line 1: ORA-01722: unable to convert value 'abc' Much better error messages

sqlplus gerald@//localhost:1521/NOT\_A\_VALID\_DB\_NAME

ORA-12514: TNS:listener does not currently know of service requested in connect descriptor

sqlplus gerald@//localhost:1521/NOT\_A\_VALID\_DB\_NAME

ORA-12514: Cannot connect to database. Service FOO is not registered with the listener at host 127.0.0.1 port 1521. (CONNECTION\_ID=6Th6GtlxLcHgUy5CRmQQGg==)

# Flashback Time Travel (works with PDBs) More efficient & performant in 23ai (helps compliance)

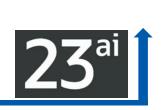

- Flashback Time Travel (FDA pre-19c): Ability to track & store definitional (including schema) and transactional changes to a table over its lifetime. Since: 19° ORACLE
- Flashback Time Travel, enable tracking of DML (such as INSERT and DELETE) and DDL operations on a table. You can then archive the changes made. Flashback Time Travel maintains a history. Having the history of the table and schema enables you to issue flashback queries (AS OF and VERSIONS) on the table and its schema. You can view the history of DDL and DML changes made to the table.
- Create several Flashback Archives in your database; a logical entity that is associated with a set of tablespaces. Set a space quota & retention period Using a Flashback Archive helps in compliance with policies and audit reports.

## DBMS\_FLASHBACK\_ARCHIVE\_MIGRATE SINCE 21<sup>c</sup>

Flashback Time Travel to Enforce Digital Shredding

To "shred" (delete) historical data changes to the TAXES table after ten years:

CREATE FLASHBACK ARCHIVE taxes\_archive TABLESPACE tbs1 RETENTION 10 YEAR;

When history data from transactions on Taxes exceeds the age of ten years, it is purged.

The Taxes table itself, and history data from transactions less than ten years old, are not purged.

19° ORACLE

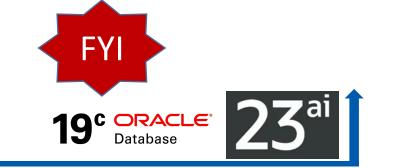

# **Flashback Time Travel Restrictions - FYI**

You cannot enable Flashback Archive on tables with LONG data type or nested table columns.

You cannot enable Flashback Archive on a nested table, temporary table, external table, materialized view, Advanced Query (AQ) table, hybrid partitioned tables, or non-table object.

Flashback Archive does not support DDL statements that move, split, merge, or coalesce partitions or sub partitions, move tables, or convert LONG columns to LOB columns.

## **Common Commands for Flashback Archive**

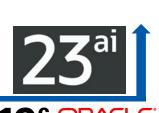

- CREATE TABLE employee (EMPNO NUMBER(4) NOT NULL, ENAME 19
  - VARCHAR2(10), JOB VARCHAR2(9), MGR NUMBER(4)) FLASHBACK ARCHIVE;
- CREATE TABLE employee (EMPNO NUMBER(4) NOT NULL, ENAME
  - VARCHAR2(10), JOB VARCHAR2(9), MGR NUMBER(4)) FLASHBACK ARCHIVE fla1;
- ALTER TABLE employee FLASHBACK ARCHIVE;
- ► ALTER TABLE employee FLASHBACK ARCHIVE fla1;

ALTER TABLE employee NO FLASHBACK ARCHIVE; (to Disable it)
 Static Data Dictionary Views for Flashback Archive Files: \*\_FLASHBACK\_ARCHIVE

Additional Commands (If size/quota not specified then it's unlimited!)

- CREATE FLASHBACK ARCHIVE DEFAULT fla1 TABLESPACE tbs1 QUOTA 10G RETENTION 1 YEAR;
- CREATE FLASHBACK ARCHIVE fla2 TABLESPACE tbs2 RETENTION 2 YEAR;
- ALTER FLASHBACK ARCHIVE fla1 SET DEFAULT;
- ALTER FLASHBACK ARCHIVE fla1 ADD TABLESPACE tbs3 QUOTA 5G;
- ALTER FLASHBACK ARCHIVE fla1 MODIFY TABLESPACE tbs3 QUOTA 20G;
- ALTER FLASHBACK ARCHIVE fla1 MODIFY RETENTION 2 YEAR;
- ALTER FLASHBACK ARCHIVE fla1 PURGE ALL;
- ► ALTER FLASHBACK ARCHIVE fla1 PURGE BEFORE SCN 728969;
- DROP FLASHBACK ARCHIVE fla1;

Using Flashback Time Travel to Access Historical Data

- CREATE FLASHBACK ARCHIVE DEFAULT fla1 TABLESPACE tbs1 QUOTA 10G RETENTION 5 YEAR;
- ALTER TABLE inventory FLASHBACK ARCHIVE;
- ALTER TABLE stock\_data FLASHBACK ARCHIVE;

Retrieve inventory of all items at the beginning of the year 2022:

SELECT product\_number, product\_name, count FROM inventory AS OF TIMESTAMP TO\_TIMESTAMP ('2022-01-01 00:00', 'YYYY-MM-DD HH24:MI:SS');

Retrieve stock price for each symbol in portfolio at close of business July 23, 2007:

SELECT symbol, stock\_price FROM stock\_data **AS OF TIMESTAMP** TO\_TIMESTAMP ('2007-07-23 16:00:00', 'YYYY-MM-DD HH24:MI:SS') WHERE symbol IN my\_portfolio;

## Grants needed for Flashback Archive

- CREATE USER test IDENTIFIED BY password;
- ► GRANT CREATE SESSION TO test;
- ► GRANT CONNECT, RESOURCE TO test;
- ► GRANT SELECT ON SCOTT.EMP TO test;
- ► GRANT FLASHBACK ARCHIVE ON ftest TO test;
- GRANT EXECUTE ON DBMS\_FLASHBACK\_ARCHIVE TO test;
- ► GRANT EXECUTE ON DBMS\_FLASHBACK TO test;
- ► GRANT FLASHBACK ANY TABLE TO PUBLIC;
- GRANT EXECUTE ON emp\_policy\_func TO PUBLIC;

\*\* Careful VPDs – Create equivalency policy for Flashback Archive History Table \*\*

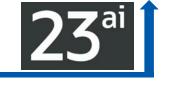

## A Thing About Machines – Users need Flashback!

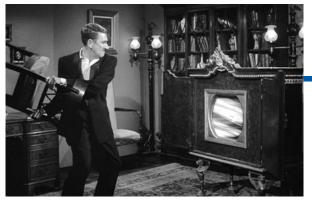

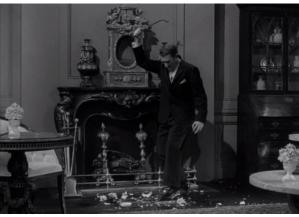

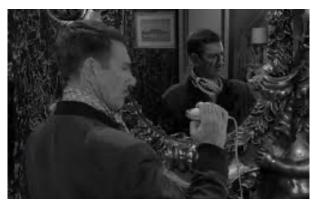

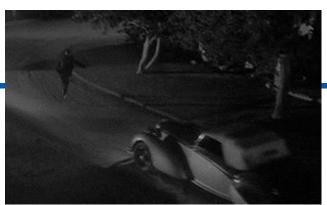

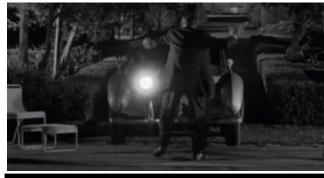

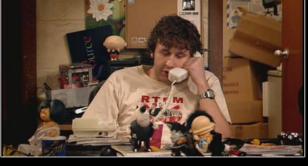

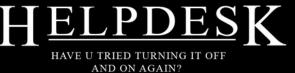

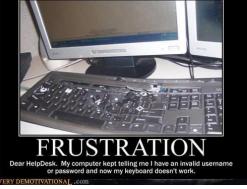

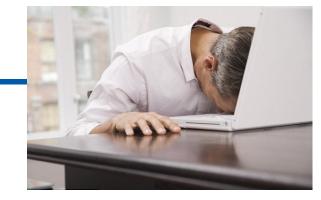

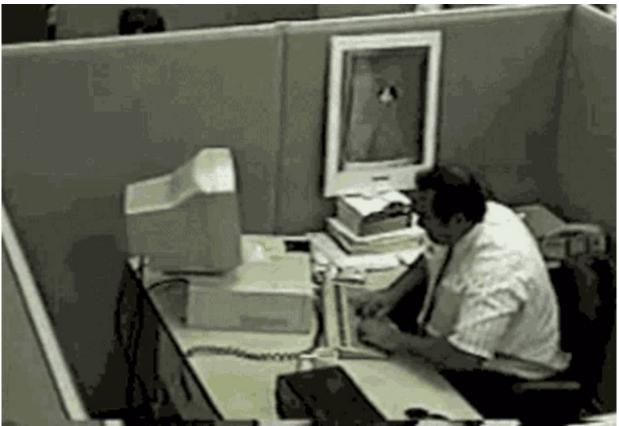

# **Oracle and ACID Transactions – FYI Only (all versions)**

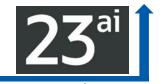

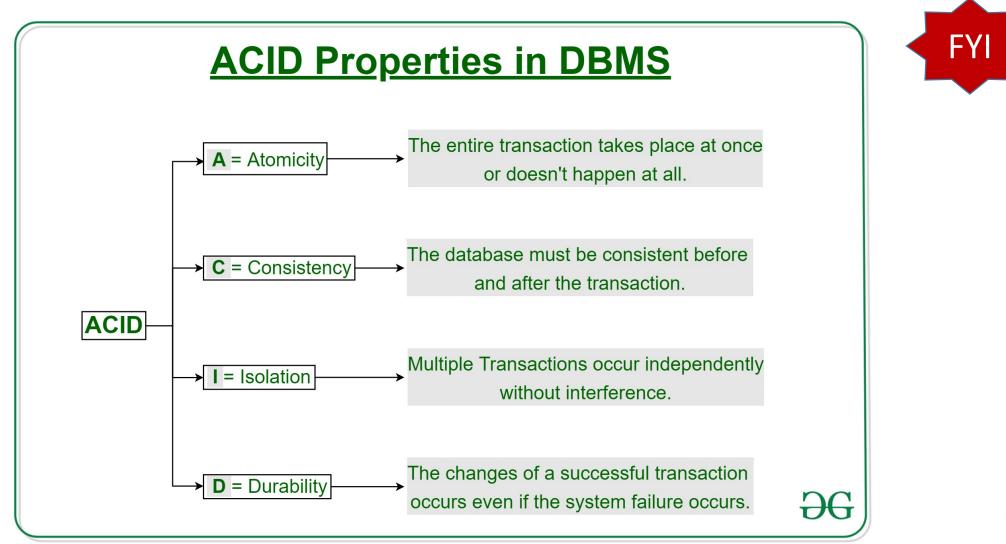

# Choosing Transaction Isolation Levels – FYI Only

- There is a trade-off between concurrency (transaction throughput) and consistency. For environments with many concurrent users rapidly submitting transactions, consider expected transaction arrival rate, response time demands, and required degree of consistency.
- READ COMMITTED isolation can provide considerably more concurrency with a somewhat increased risk of inconsistent results (from unrepeatable and phantom reads) for some transactions.
- SERIALIZABLE isolation provides somewhat more consistency (by protecting against phantoms and unrepeatable reads), which might be important where a read/write transaction runs a query more than once.

#### Table 9-6 Comparison of READ COMMITTED and SERIALIZABLE Transactions

| Operation                                   | READ COMMITTED  | SERIALIZABLE      |
|---------------------------------------------|-----------------|-------------------|
| Dirty write                                 | Not Possible    | Not Possible      |
| Dirty read                                  | Not Possible    | Not Possible      |
| Unrepeatable read                           | Possible        | Not Possible      |
| Phantom read                                | Possible        | Not Possible      |
| Compliant with ANSI/ISO SQL 92              | Yes             | Yes               |
| Read snapshot time                          | Statement       | Transaction       |
| Transaction set consistency                 | Statement level | Transaction level |
| Row-level locking                           | Yes             | Yes               |
| Readers block writers                       | No              | No                |
| Writers block readers                       | No              | No                |
| Different-row writers block writers         | No              | No                |
| Same-row writers block writers              | Yes             | Yes               |
| Waits for blocking transaction              | Yes             | Yes               |
| Subject to "cannot serialize access" error  | No              | Yes               |
| Error after blocking transaction terminates | No              | No                |
| Error after blocking transaction commits    | No              | Yes               |

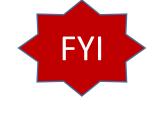

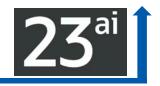

## Comparison of READ COMMITTED and SERIALIZABLE Transactions

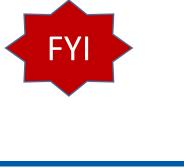

## **Other New Features – FYI Only**

## ► JSON Schema

- Ability to Audit Object Actions at the Column Level for Tables and Views
- Enhancements to RADIUS Configuration
- Local Rolling Patching & Single-Server Rolling Patching (RAC)
- Oracle RAC on Kubernetes & Sequence Optimizations in Oracle RAC
- Annotations Define Metadata for Database Objects
- Ubiquitous Search With DBMS\_SEARCH Packages

The new DBMS\_SEARCH PL/SQL package allows the indexing of multiple schema objects in a single index. You can add a set of tables, external tables, or views as data sources into this index. All the columns in the specified sources are indexed and available for a full-text search.

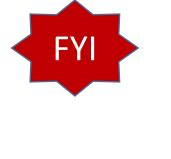

# **Miscellaneous New Features – FYI Only**

- Aggregation over interval data types
- Enhancements for blockchain tables
- 1024 byte passwords
- Sagas for microservices / Lock-free reservations
- Transparent application continuity
- Asynchronous programming
- Ubiquitous search with <u>dbms\_search</u>
- SQL Property Graph Query Language (ISO SQL/PQL standard)

- SQL Property Graph Query Language (ISO SQL/PQL standard)
- ► New system privilege table retention.
- ► True Cache
- Real-time SQL Plan Management
- Read-only Per-PDB Standby
- In-database SQL firewall
- OKafka
- Oracle text indexes with automatic maintenance

- TXN\_PRIORITY
- TXN\_AUTO\_ROLLBACK\_MODE
- TXN\_AUTO\_ROLLBACK\_MEDIUM\_PRIORITY\_WAIT\_TARGET
- TXN\_AUTO\_ROLLBACK\_HIGH\_PRIORITY\_WAIT\_TARGET
- TABLESPACE\_ENCRYPTION
- SQL\_TRANSPILER
- SQL HISTORY ENABLED
- SQL\_ERROR\_MITIGATION

- SAGA\_HIST\_RETENTION

- RESULT\_CACHE\_AUTO\_BLOCKLIST
- PLSQL\_IMPLICIT\_CONVERSION\_BOOL

- MULTILINGUAL\_ENGINE
- MAX\_SAGA\_DURATION
- JSON\_EXPRESSION\_CHECK MAX\_COLUMNS
- IDENTITY\_PROVIDER\_CONFIG IDENTITY\_PROVIDER\_TYPE
- GROUP\_BY\_POSITION\_ENABLED

ALLOW\_LEGACY\_RECO\_PROTOCOL

- DB\_FLASHBACK\_LOG\_DEST\_SIZE

DB\_FLASHBACK\_LOG\_DEST

BLOCKCHAIN\_TABLE\_RETENTION\_THRESHOLD

• The following initialization parameters are new in Oracle Database 23c:

DBMS\_KAFKA\_LOAD\_METRICS

DBMS\_KAFKA\_OPS\_RESULTS

DBMS\_KAFKA\_SEC\_ALLOWED\_PROPERTIES

V\$DATAPUMP\_SESSIONWAIT\_INFO

V\$FAST\_START\_FAILOVER\_CONFIG

V\$DG\_BROKER\_ROLE\_CHANGE

V\$ENABLEDSCHEMAPRIVS

V\$FLASHBACK\_LOG\_DEST

V\$PX\_PROCESS\_DETAIL

V\$OFS\_THREADS

V\$SQL\_HISTORY

V\$TDM\_STATS

• The following dynamic performance views are new in Oracle Database 23c:

182

DBMS\_KAFKA\_PARTITIONS

FY

- The following tables are new in Oracle Database 23c:

  - DBMS\_KAFKA\_APPLICATIONS

DBMS\_KAFKA\_CLUSTERS

DBMS\_KAFKA\_MESSAGES

DBMS\_KAFKA\_OPS

New Initialization Parameters, Tables, and *some* V\$ Views

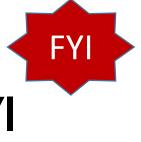

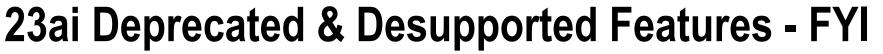

### **1.2 Deprecated Features**

The following features are deprecated in Oracle Database 23c, and may be desupported in a future release:

- The ENCRYPT\_NEW\_TABLESPACES initialization parameter
- The V\$FS\_FAILOVER\_STATS view
- The V\$PQ\_SLAVE view

### See Also:

Oracle Database Upgrade Guide for a complete list of deprecated features for this release

### **1.3 Desupported Features**

The following features are desupported in Oracle Database 23c:

• The V\$EMX\_USAGE\_STATS view

Thanks: Juan Loaiza Images

**23**<sup>ar</sup>

# Other DB Announcements: GoldenGate Free up to 20G https://blogs.oracle.com/post/oracle-goldengate-free

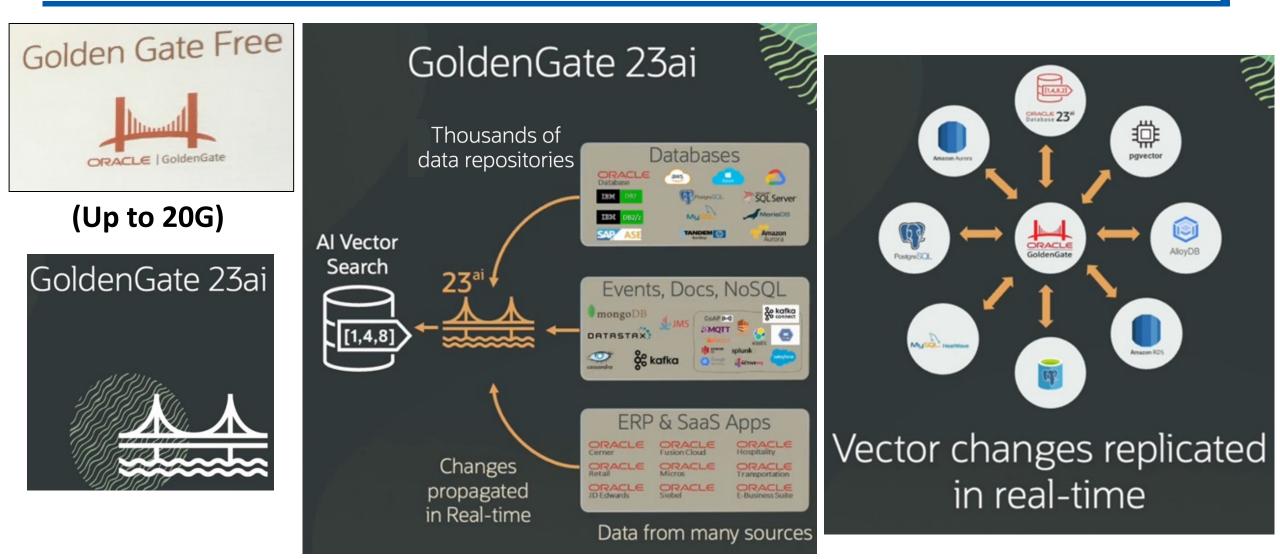

Oracle Database 12c 22 Release 2 Performance Tuning Tips and Techniques **Fully Encrypted Database** 

**Tablespace Encryption (TDE)** 

**Encryption in the Silicon (M7)** 

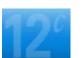

**Oracle Multi-Tenant Security (PDBs)** 

Oracle Audit Vault

Oracle Database Vault

DB Security Evaluation #19

Transparent Data Encryption

EM Configuration Scanning

Fine Grained Auditing (9i)

Secure application roles

Client Identifier / Identity propagation

Oracle Label Security (2000)

Proxy authentication

Enterprise User Security

Global roles

Virtual Private Database (8i)

Database Encryption API

Strong authentication (PKI, Kerberos, RADIUS)

Native Network Encryption (Oracle7)

Database Auditing Government customer

1977

**Oracle Database Security** 

Built over MANY years... Best Feature!!

<u>18c:</u> User-defined <u>Master</u> <u>Encryption Key</u> (bring your own key - software keystores)

**<u>19c:</u>** Oracle Database supplied <u>schema-only accounts have</u> <u>passwords removed</u> (not sample accounts)

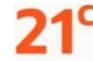

18c

Oracle

Database

ORACLE

Database

Global Fault-Tolerant Key Vault & Oracle Data Safe

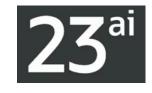

In-Database SQL Firewall blocks unauthorized SQL & SQL Injection Attacks

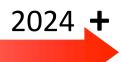

\*May 2024 Slide: Jenny Tsai-Smith

# **Prepare for Just Announced Oracle 23ai Features\***

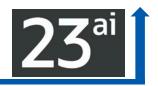

### Make Mission-Critical Data architecturally simple and scalable

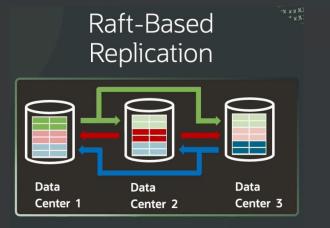

Quorum based fast failover

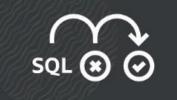

Real-Time SQL Plan Management

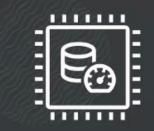

True Cache

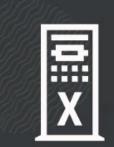

RAC, Exadata, Data Guard Simplicity and Scalability

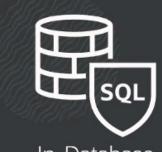

In-Database SQL Firewall

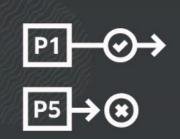

Priority Transactions

\*May 2024 Slide: Jenny Tsai-Smith

# Prepare for Just Announced Oracle 23ai Features\*

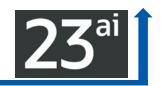

Make Data for App Dev architecturally simple and scalable Developer-centric data and transactions

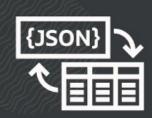

JSON-Relational Unification

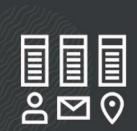

Data Intent Language

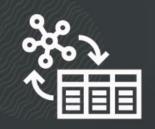

Graph-Relational Unification

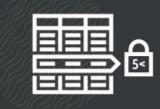

Lock-free Consistent Updates, Long-running Transactions

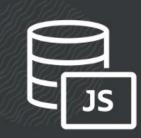

JavaScript Stored Procedures

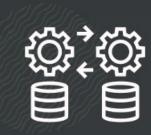

Transactional Microservices

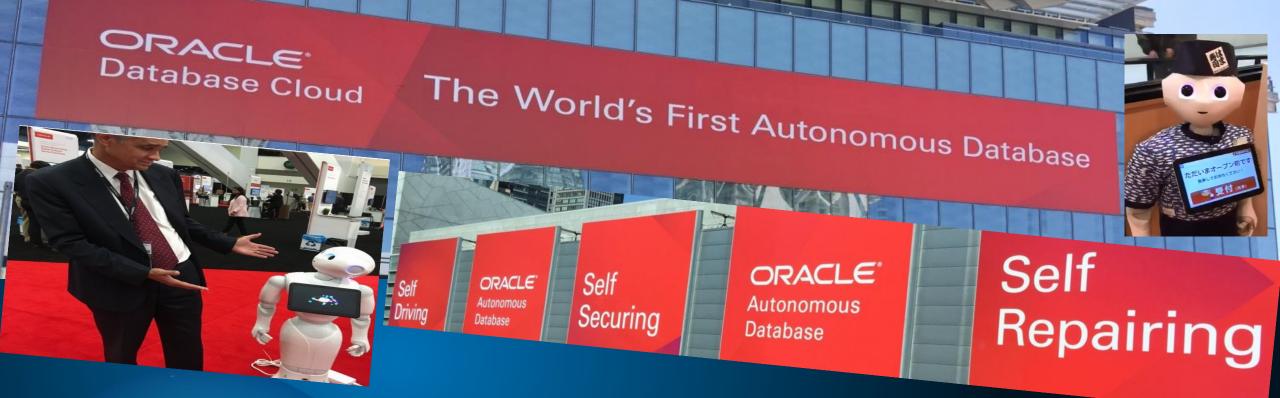

A Robot may not look one! \*Robots that Manage a Database (ADW/ATP)!

\*Robots that secure a system and use ML & AI

# The Obsolete Man

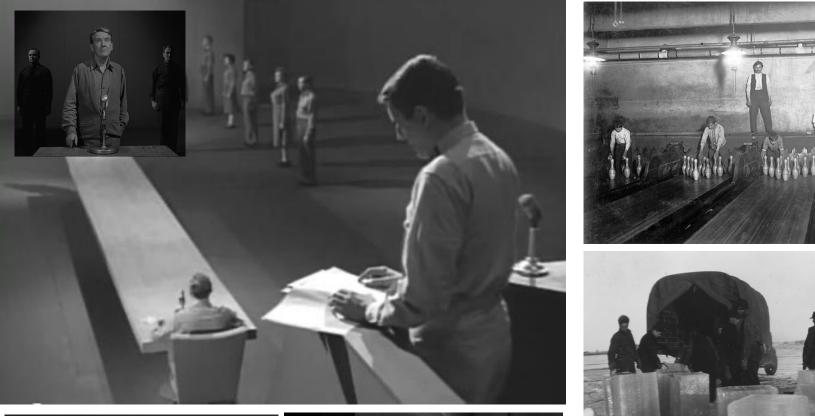

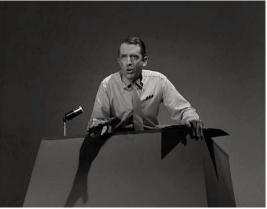

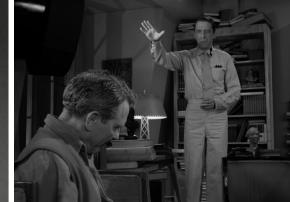

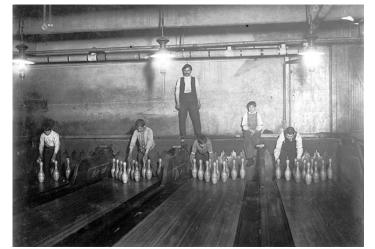

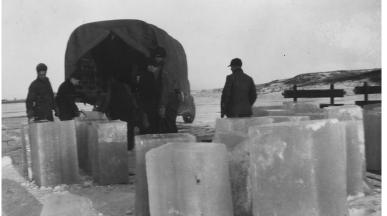

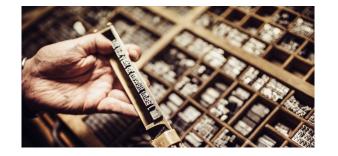

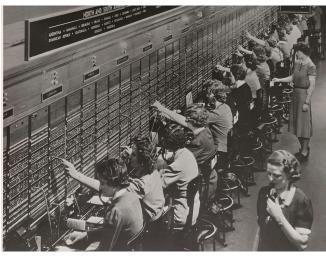

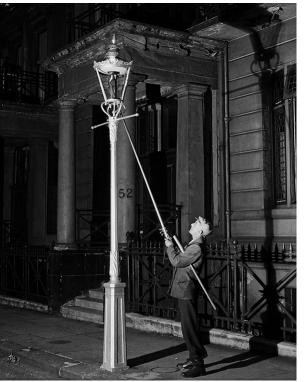

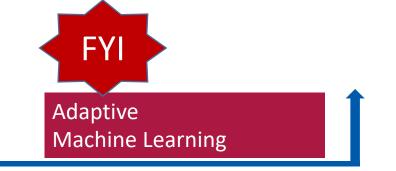

# The Autonomous Database & the DBA

Autonomous Databases into the future:

- Who ensures <u>database is tuned before</u> it gets to the <u>Cloud</u>?
- Who ensures the <u>cloud vendor is charging correctly</u>?
- Who ensures the <u>backup</u>, <u>security</u>, <u>or recovery is correct</u>?
- Who decides what kind of service the databases will be?
- ► Who will build the policies for those autonomous databases?
- Who will have the knowledge to <u>decide or estimate the cost of these services</u>?
- ► Who decides the <u>complex IT Infrastructure</u> when we have <u>more options & vendors</u>?

The answer is obvious: A DBA, but not a simple DBA; A DBA that has evolved with all this new generation of databases on Cloud. <u>On-prem 18c/19c has NO effect on DBA</u>.

# ATP – Provisioning a Database (2 minutes)

| ORACLE Cloud     Search resources, services, documenta     Overview » Autonomous Database » Autonomous Database Details | tion, and marketplace                                                                                              | US East (Ashburn) V 🔎 🗘 🗇 🗭 Q                                                       |
|----------------------------------------------------------------------------------------------------|----------------------------------------------------------------------------------------------------|-------------------------------------------------------------------------------------|
| CVerview » Autonomous Database » Auton                                                                                  | arch resources, services, documentation, and marketplace<br>omous Database Details                                 | US East (Ashburn) ∨ ▷ ⚠️ ? ⊕ O                                                      |
|                                                                                                    | DB-20220510121752                                                                                                  | o ☐ Service Console More Actions                                                    |
| PROVISIONING                                                                                                    | Autonomous Database Information Tools Ta                                                                           | gs                                                                                  |
| AVAILABLE                                                                                                    | General Information Database Name: DB20220510121752 Workload Type: Transaction Processing                          | Infrastructure<br>Dedicated Infrastructure: No                                      |
|                                                                                                    | Compartment: richniemiec (root)<br>OCID:6ppdnq <u>Show</u> <u>Copy</u><br>Created: Tue, May 10, 2022, 17:19:34 UTC | Autonomous Data Guard (i)<br>Status: Disabled Enable                                |
| Oracle Autonomous Database                                                                                              | OCPU count: 1<br>OCPU auto scaling: Disabled (i)<br>Storage: 1 TB                                                  | Backup<br>Last Automatic Backup: No active backups exist for this database. Support |
| Q4 Growth Rate Annualized Consumption Revenue - ACR Cookie Preferences                                                  | Storage auto scaling: Disabled (i)<br>License Type: License included<br>Database Version: 19c                      | Network                                                                             |

## **ADW - Provision Database (1 minute 20 seconds)**

| ORACLE Cloud                                | Search resources, services, documentation, and marketplace |                                                                          |                | US East (Ashbu  | urn)∨ >                                     | 2 ?             | 9                |       |
|---------------------------------------------|------------------------------------------------------------|--------------------------------------------------------------------------|----------------|-----------------|---------------------------------------------|-----------------|------------------|-------|
| Overview » Autonomous Database » A          | utonomous Database Details                                 |                                                                          |                |                 |                                             |                 |                  | DY    |
|                                             |                                                            | Search resources, services, documentation, and market                    | place          |                 | US E                                        | ast (Ashburn) 🗸 | )<br>-<br>-      | ? 🌐 9 |
|                                             | Overview » Autonomous Database » Auto                      | nomous Database Details                                                  |                |                 |                                             |                 |                  |       |
|                                             |                                                            | DB-20220510174437                                                        |                |                 |                                             |                 |                  |       |
|                                             |                                                            | Database Actions         DB Connection         Pe                        | erformance Hub | Service Console | More Actions 🔻                              |                 |                  |       |
|                                             | ADW                                                        | Autonomous Database Information                                          | Tools Tags     |                 |                                             |                 |                  |       |
| PROVISIONING                                |                                                            | General Information                                                      |                | Infrastr        | ucture                                      |                 |                  |       |
|                                             | AVAILABLE                                                  | Database Name: DB20220510174437<br>Workload Type: Data Warehouse         |                |                 | nfrastructure: No                           |                 |                  |       |
|                                             |                                                            | Compartment: richniemiec (root)                                          |                | Autono          | mous Data                                   | Guard (i)       |                  |       |
|                                             |                                                            | OCID:iabjpa <u>Show Copy</u><br>Created: Tue, May 10, 2022, 22:57:35 UTC |                | Status: Disa    | abled <u>Enable</u>                         |                 |                  |       |
|                                             |                                                            | OCPU count: 1<br>OCPU auto scaling: Disabled $(i)$                       |                | Backup          | þ                                           |                 |                  |       |
|                                             |                                                            | Storage: 1 TB                                                            |                |                 | natic Backup: No act<br>:kup Store: Not Con |                 | or this database | a.    |
| Terms of Use and Privacy Cookie Preferences |                                                            | Storage auto scaling: Disabled (i)<br>License Type: License included     |                |                 | -                                           | ngureu          |                  |       |
|                                             |                                                            | Patabase Varaion: 10a                                                    |                | Networ          | ĸ                                           |                 |                  | -     |

# Things to Focus On! (**DA** = **D**BA **A**live)

- Data Administration (just change your title)
- Manager / Business
- Cloud & Autonomous
- ►Big Data
- **IOT**
- Security
- Network Administration
- Chatbots
- ►AI: ML, NLP, Robotics

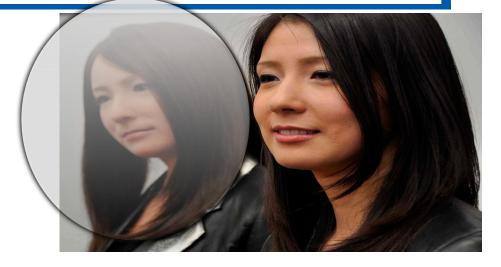

# Get the Autonomous DBA Some of the Work!

# Machine Learning connection to ADW/ATP

|                                 | Databa               |                                                                                                    | Hub Service Console More Actions                                                                           | •                                                                                                    | - NYOUG                                                                                                    |
|---------------------------------|----------------------|----------------------------------------------------------------------------------------------------|----------------------------------------------------------------------------------------------------|----------------------------------------------------------------------------------------------------|----------------------------------------------------------------------------------------------------|
| Developm<br>R sql               |                      | Create Notebook                                                                                                    | OML4R Clustering EM<br>This notebook builds and applies a clustering mod                                   | <b>OML4R Clustering KM</b><br>This notebook builds and applies a clustering mod                            | <ul> <li>ML_USER Project [ML_USER Works          <ul> <li>ML_USER Project [ML_USER Works</li> <li>ML_USER</li> </ul> </li> <li>OML4R Clustering OC         <ul> <li>This notebook builds and applies a clustering mod</li> </ul> </li> </ul> |
| Execute que<br>create datat     | G                    | <b>OML4Py Classification SVM</b><br>This notebook builds and applies a Support Vector                                    | <b>OML4Py Clustering EM</b><br>This notebook builds and applies a clustering mod                           | <b>OML4Py Clustering KM</b><br>This notebook builds and applies a clustering mod                           | <b>OML4Py Data Cleaning Duplicates Re</b><br>This notebook illustrates removing duplicate rows                                                                                                    |
| <b>€₀</b> ЦQUIBA<br>Track schem | N                    | Author: Oracle<br>Date Added: 9/30/21, 8:40 AM<br>Tags: 'Create View' 'SH.SUPPLEMENTARY_DEMOGR                           | Author: Oracle<br>Date Added: 9/30/21, 8:40 AM<br>Tags: 'Clustering' 'Expectation Maximization' 'SH.S      | Author: Oracle<br>Date Added: 11/26/20, 5:41 AM<br>Tags: 'Clustering' 'K-Means' 'SH.SUPPLEMENTARY          | Author: Oracle<br>Date Added: 2/17/21, 5:18 PM<br>Tags: 'Python' 'Data Cleaning' 'Duplicates Removal'                                                                                                    |
|                                 |                      | ☆ 0 Likes © 16 🗏 1                                                                                                    | 🟠 0 Likes 💿 11 💆 1                                                                                         | ☆ 0 Likes © 107 🗏 5                                                                                        | ✿ 0 Likes © 76 🗏 2                                                                                                    |
| Schedule, m                     | <b>⊿</b> Quick       | OML4SQL Classification DT<br>This notebook builds and applies a Decision Tree Classifica<br>Author: Oracle               | OML4SQL Classification GLM<br>This notebook builds and applies a Generalized Linear Clas<br>Author: Oracle | OML4SQL Classification NB<br>This notebook builds and applies a Naïve Bayes Classificati<br>Author: Oracle | OML4SQL Classification NN<br>This notebook builds and applies a Neural Network Classifi<br>Author: Oracle                                                                                                    |
| tasks APEX                      | <b>R</b><br>Ei<br>st | Date Added: 11/26/20 5:40 AM<br>Tags: 'SQL' 'Classification' 'Decision Tree' 'sql' 'Create View'<br>슈 0 Likes ③ 175 론 27 | Date Added: 9/30/21 8:40 AM<br>Tags: 'sql' 'Create View' 'SH.SUPPLEMENTARY_DEMOGRAP<br>☆ 0 Likes © 13 点 1  | Date Added: 9/30/21 8:40 AM<br>Tags: 'sql' 'Create View' 'SH.SUPPLEMENTARY_DEMOGRAP<br>☆ 0 Likes ◎ 4 르 1   | Date Added: 9/30/21 8:40 AM<br>Tags: 'sql' 'Create View' 'SH.SUPPLEMENTARY_DEMOGRAP<br>☆ 0 Likes © 28 톤 2                                                                                                    |
| APEX                            |                      |                                                                                                    |                                                                                                    |                                                                                                    |                                                                                                    |

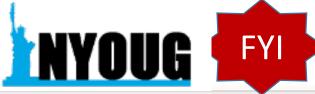

# **Machine Learning Process**

- First: Clear Business Problem to Solve
- ► <u>Second</u>: *Function* to Perform
- ▶ <u>Third</u>: Algorithms to use
- First: Build/Train the Model: When you build it use about 60% of your data.
- Second: Test/Score Model for accuracy/precision using about 40% of data.

**Compare Algorithms!** 

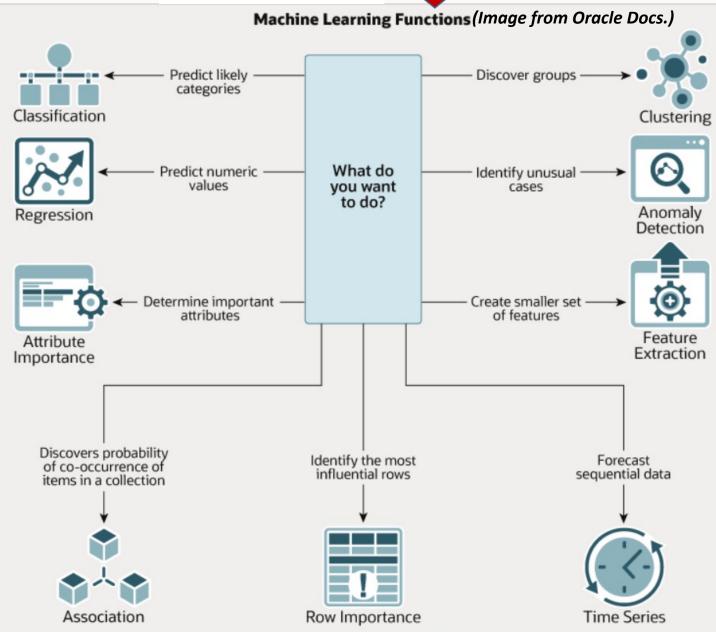

# **Decision Tree Algorithm (ML Classifier)**

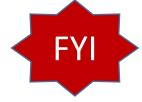

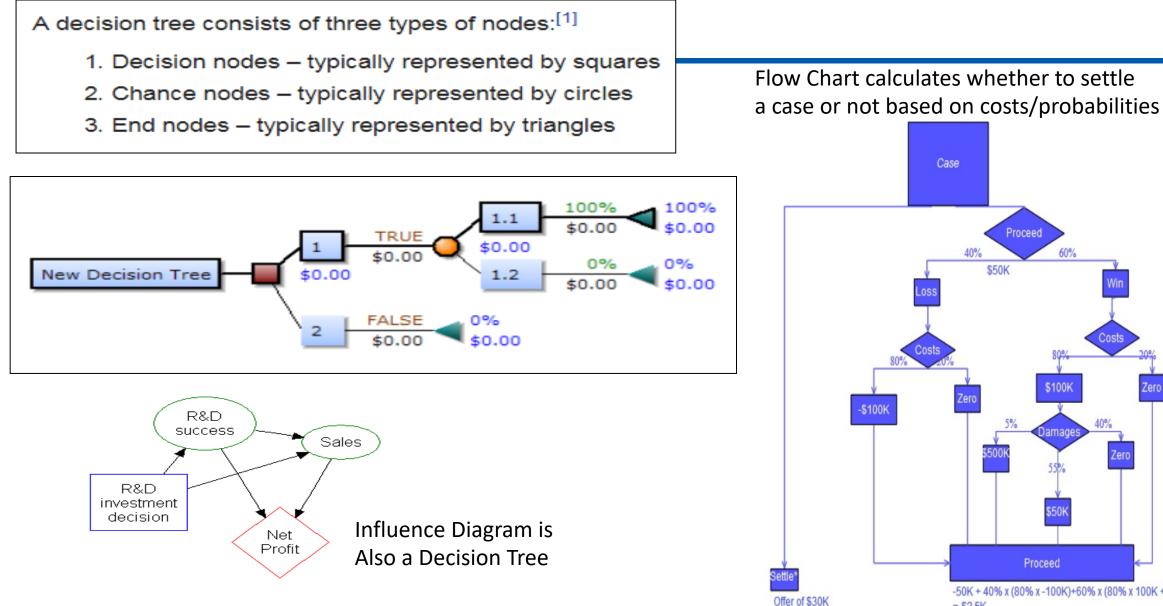

-50K + 40% x (80% x -100K)+60% x (80% x 100K + (5% x \$500K + 55% x 50K) =-\$2.5K

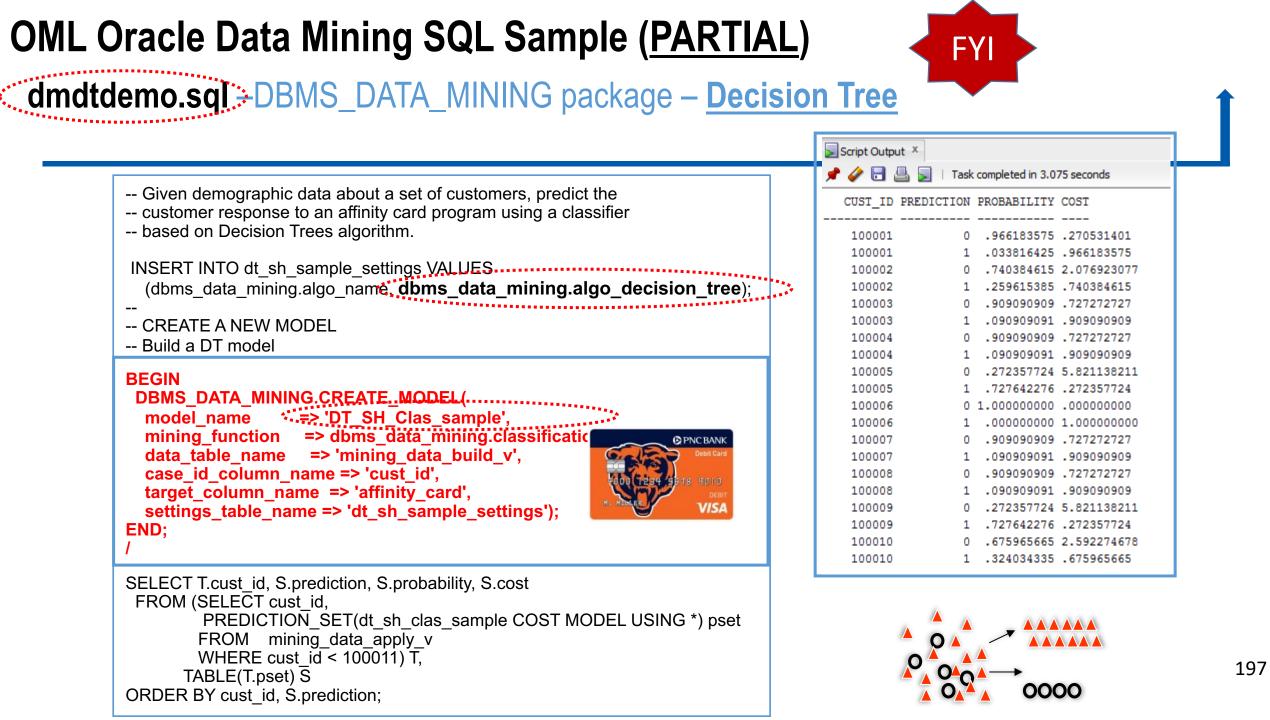

# Machine Learning & AI - Oracle's Built-In Algorithms

# **Oracle Machine Learning Algorithms**

### **CLASSIFICATION**

Naïve Bayes Logistic Regression (GLM) Decision Tree Random Forest Neural Network Support Vector Machine **Explicit Semantic Analysis** XGBoost\*

### **C**LUSTERING

Hierarchical K-Means Hierarchical O-Cluster Expectation Maximization (EM)

### **ANOMALY DETECTION**

**One-Class SVM** MSET-SPRT\*

### TIME SERIES

Forecasting - Exponential Smoothing Includes popular models e.g. Holt-Winters with trends, seasonality, irregularity, missing data

Unstructured data, Geo-spatial data, Graph data. etc,

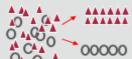

### REGRESSION

Linear Model Generalized Linear Model Support Vector Machine (SVM) Stepwise Linear regression Neural Network XGBoost\*

### ATTRIBUTE IMPORTANCE

Minimum Description Length Principal Comp Analysis (PCA) Unsupervised Pair-wise KL Div CUR decomposition for row & AI

ASSOCIATION RULES A priori/ market basket

**PREDICTIVE QUERIES** Predict, cluster, detect, features

### **SQL ANALYTICS**

SQL Windows SQL Patterns SQL Aggregates

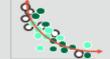

### **FEATURE EXTRACTION**

Principal Comp Analysis (PCA) Non-negative Matrix Factorization Singular Value Decomposition (SVD) Explicit Semantic Analysis (ESA)

### TEXT MINING SUPPORT

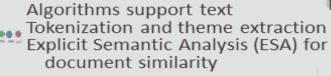

### STATISTICAL FUNCTIONS

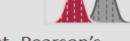

Basic statistics: min. max. median, stdev, t-test, F-test, Pearson's, Chi-Sq, ANOVA, etc.

### R & PYTHON \* Coming soon

Third-party R & Python Packages through Embedded Execution Spark MLlib algorithm integration

### **MODEL DEPLOYMENT & MONITORING**

SQL-1<sup>st</sup> Class Objects Oracle RESTful API (ORDS) OML Web Services (for Apps) \* New in **71**°

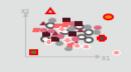

Includes support for Partitioned Models, Transactional data and aggregations,

\*XGBoost for Classification, Regression & Ranking

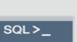

# Oracle's latest list for 23ai (AutoML available since 21c)

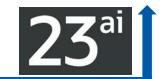

### Over 30 in-database parallel and scalable AI algorithms

### Classification

Decision Tree Explicit Semantic Analysis Logistic Regression (GLM) Naïve Bayes Neural Network Random Forest Support Vector Machine (SVM) XGBoost

### Clustering

Hierarchical K-Means Hierarchical O-Cluster Expectation Maximization

### **Row Importance**

**CUR** Decomposition

Ranking

### Regression

Generalized Linear Model (GLM) Neural Network Support Vector Machine (SVM) Stepwise Linear regression XGBoost

### **Feature Extraction**

Principal Comp Analysis (PCA) Non-negative Matrix Factorization Singular Value Decomposition (SVD) Explicit Semantic Analysis (ESA)

### **Attribute Importance**

Minimum Description Length Random Forest Unsupervised Pairwise KL Divergence CUR decomposition for row & Al

### **Time Series**

Exponential Smoothing Multiple Time Series (23ai) Includes popular models e.g. Holt-Winters with trends, seasonality, irregular time series

### **Anomaly Detection**

One-Class SVM MSET-SPRT Expectation Maximization (23c)

### **Association Rules**

A priori

Survival Analysis

### XGBoost

There is also AutoML for Classification & Regression

> Auto Algorithm Selection

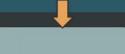

Auto Feature Selection

Auto Model Tuning

Thanks: Mark Hornick, Oracle (LLMs: OpenAI/Cohere currently)

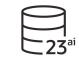

# Select AI with AutonomousDB & **DBMS\_CLOUD\_AI** Package

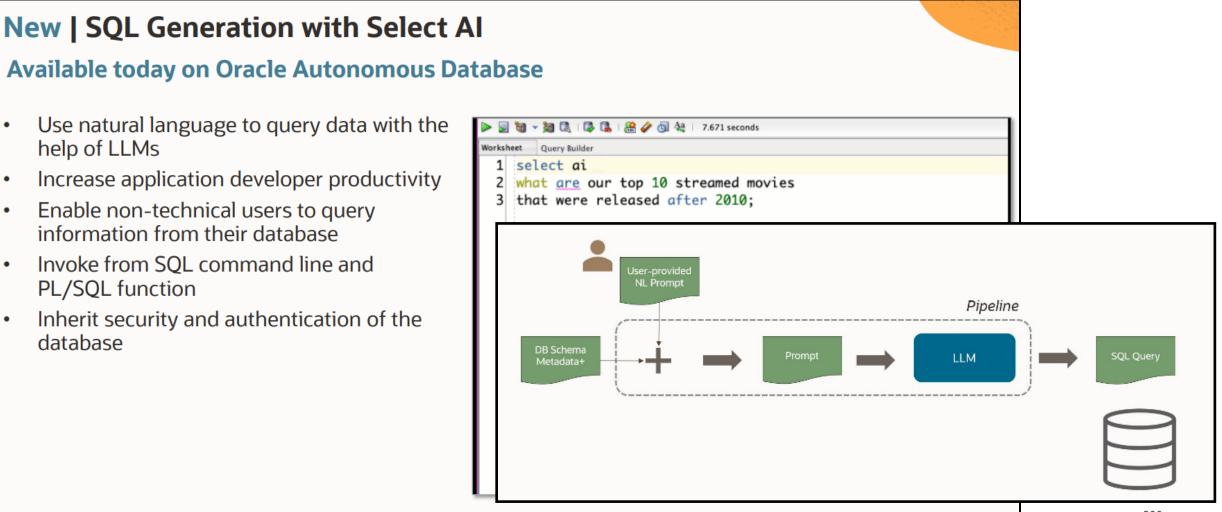

•

.

•

•

•

See: AutonomousDB Speaks "human" by Marty Gubar, Oracle (Try it out with the Live Lab!)

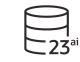

### Select AI with AutonomousDB

| 9:41 6     | Watch lat |
|------------|-----------|
| = 🔵 ChatDB | Ū 🗄       |

#### ar devices used to ire movies

| Number of Views |  |  |  |  |
|-----------------|--|--|--|--|
| 132,922.00      |  |  |  |  |
| 103,272.00      |  |  |  |  |
| 88,779.00       |  |  |  |  |
| 88,327.00       |  |  |  |  |
| 69,373.00       |  |  |  |  |
| 68,936.00       |  |  |  |  |
| 34,963.00       |  |  |  |  |
| 34,746.00       |  |  |  |  |
| Explore Explain |  |  |  |  |
|                 |  |  |  |  |

#### Worksheet S 🕄 🤮 🥔 👩 🗛 Worksheet Query Builder 1 select ai

| 2 | what | are | our | top | 10 | streamed | movies |
|---|------|-----|-----|-----|----|----------|--------|

| 3 | that | were | released | after | 2010; |
|---|------|------|----------|-------|-------|
|---|------|------|----------|-------|-------|

| ~ | 0     | Descula | v |
|---|-------|---------|---|
| ~ | Query | Result  | ~ |

| > ( | Quer | y Re | sult | ~   |     |      |
|-----|------|------|------|-----|-----|------|
|     | 局    | ଜ୍ୟ  |      | SOL | All | Rows |

June 27, 2024

| SQL   All Rows Fetched: 10 in 7.978 seconds              |             |
|----------------------------------------------------------|-------------|
| MOVIE_TITLE     MOVIE_TITLE                              | STREAM_COUN |
| Avengers: Endgame                                        | 8107        |
| 2 Captain Marvel                                         | 3358        |
| <sup>3</sup> Star Wars Episode IX: The Rise of Skywalker | 3133        |
| 4 Spider-Man: Far from Home                              | 2902        |
| s Aladdin                                                | 2405        |
| 6 The Lion King                                          | 2262        |
| 7 Aquaman                                                | 2035        |
| Avengers: Infinity War                                   | 1881        |
| 9 Toy Story 4                                            | 1742        |
| 10 Bohemi an Rhansody                                    | 1693        |

### It's secure

- Select AI uses Oracle Database security to keep your data safe
- None of your data is shared with LLM providers when using OCI Generative AI

|                                                                                                    |         | the most popular de<br>tion and adventure m |       |
|----------------------------------------------------------------------------------------------------|---------|---------------------------------------------|-------|
| ▶ 💭 🗃 ◄ 🎉 🗔   🐉 🕵   🏤 🏈 🔄 🖓   7.0630002 seconds                                                                                                    | Device  | Number of Views                             |       |
| 1 select ai showsql                                                                                                    | iphone  | 132,922.00                                  |       |
| 2 what are our top 10 streamed movies                                                                                                    | ipad    | 103,272.00                                  |       |
| 3 that were released after 2010;                                                                                                    | mac     | 88,779.00                                   |       |
|                                                                                                    | pc      | 88,327.00                                   |       |
| Query Result × Script Output ×                                                                                                    | pixel   | 69,373.00                                   |       |
| 📌 🥔 📑 🚇 🚽   Task completed in 7.063 seconds                                                                                                    | galaxy  | 68,936.00                                   | 1     |
|                                                                                                    | oneplus | 34,963.00                                   | 1     |
| RESPONSE                                                                                                    | lenovo  | 34,746.00                                   |       |
| <pre>SELECT m.TITLE AS movie_title, COUNT(s.MOVIE_ID) AS stream_count<br/>FROM MOVIESTREAM.MOVIE m<br/>JOIN MOVIESTREAM.SALES_SAMPLE s ON m.MOVIE_ID = s.MOVIE_ID<br/>WHERE m.OPENING_DATE &gt; TO_DATE('2010-01-01', 'YYYY-MM-DD')<br/>GROUP BY m.TITLE<br/>ORDER BY stream_count DESC<br/>FETCH FIRST 10 ROWS ONLY</pre> | -       | Explain<br>sk a question<br>Database ⑦      | -     |
|                                                                                                    | ſ       | Add <b>Sel</b>                              | ect A |

to **APEX** 

# **Exadata Cloud Machine Features**

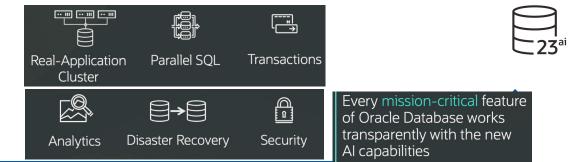

### Exadata Cloud: Compatible, Scalable, Available, Secure Decades of Database Innovation Proven at Millions of Mission-Critical Deployments

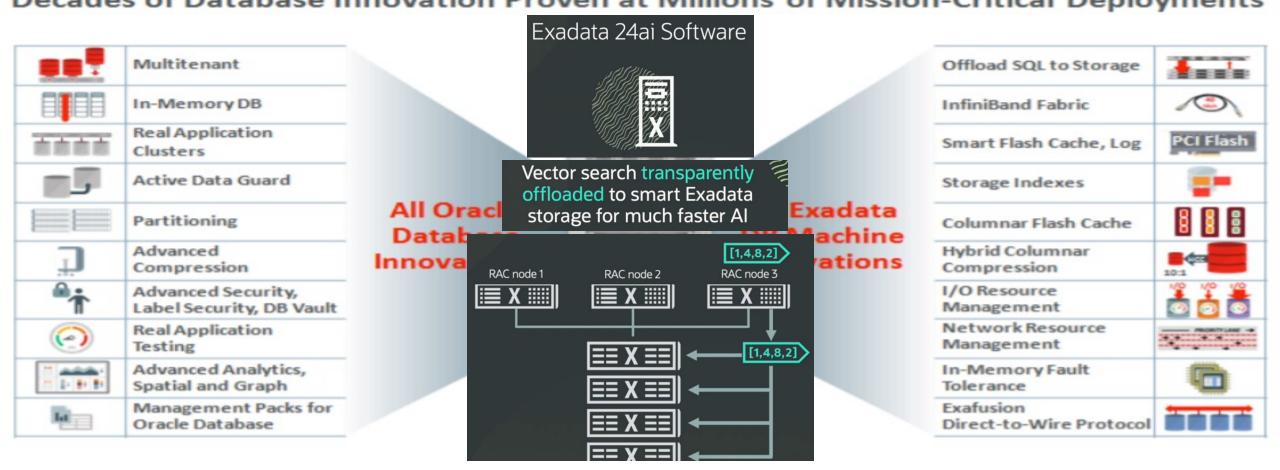

# Oracle 23ai allows AI with Speed, Security and More...

\*May 2024 Slide: Juan Loaiza

### Oracle Database 23ai – Next Long-term Support Release

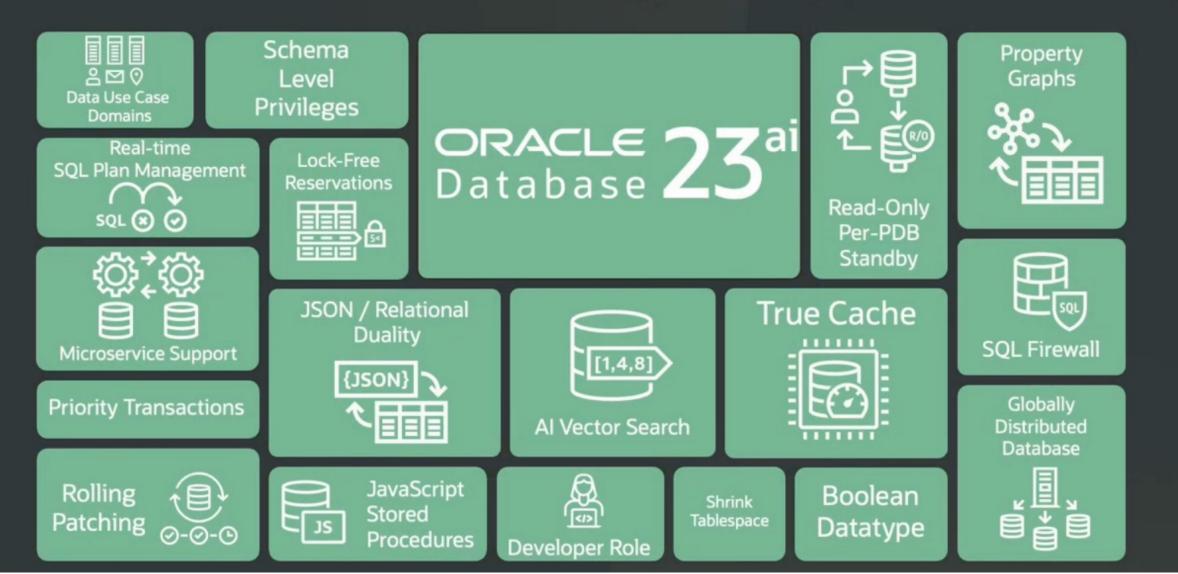

"Those who use things of the world should not become attached to them. For the world in its present form is passing away."

2

204

THE WILIGHT ZONE

You've just

000

the

87 and

moving

ideas.

with

Twit

the

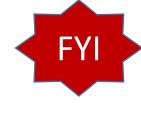

## 64-Bit advancement of Directly addressable memory

|               | Address Direct     | Indirect/Extended |
|---------------|--------------------|-------------------|
| <u>4 Bit:</u> | 16                 | (640)             |
| 8 Bit:        | 256                | (65,536)          |
| 16 Bit:       | 65,536             | (1,048,576)       |
| 32 Bit:       | 4,294,967,296      |                   |
| 64 Bit:       | 18,446,744,073,709 | 9,551,616         |
| 128 Bit:      | 3.4 x 10e+38       |                   |
|               |                    |                   |

### Technology Feels Like It's Accelerating — Because It Actually Is

Shift 8-bit to 16-bit 16-bit to 32-bit 32-bit to 64-bit 64-bit to 128-bit Increase (Result) 1 mph (Windows) 65K mph (Internet) 300T mph (Robotics/ML...etc) 5T\*T\*B mph (Implants/4D/AI)

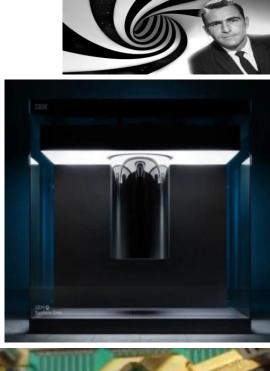

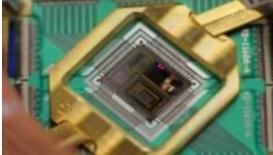

### Tech Trends - Gartner Hype Cycle 2013: All about Tech ...

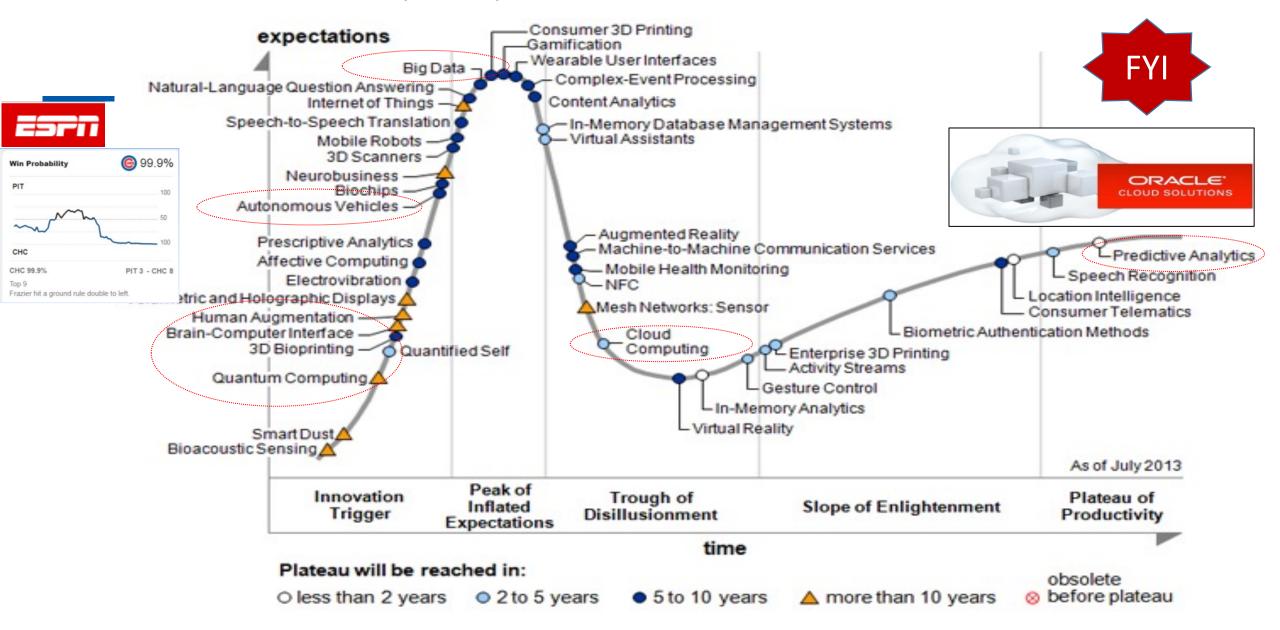

Gartner Hype Cycle August **2018 - All about Robotics ...** All about Tech Creating a New Reality (just 5 years later!)

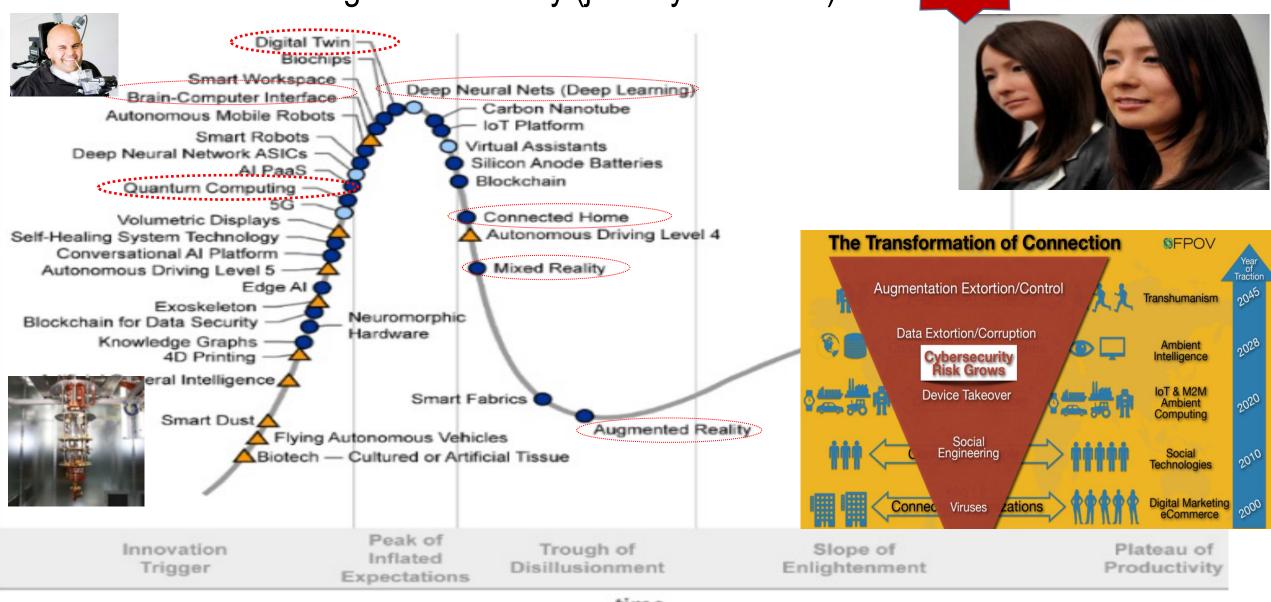

**FYI** 

Plateau will be reached:

time

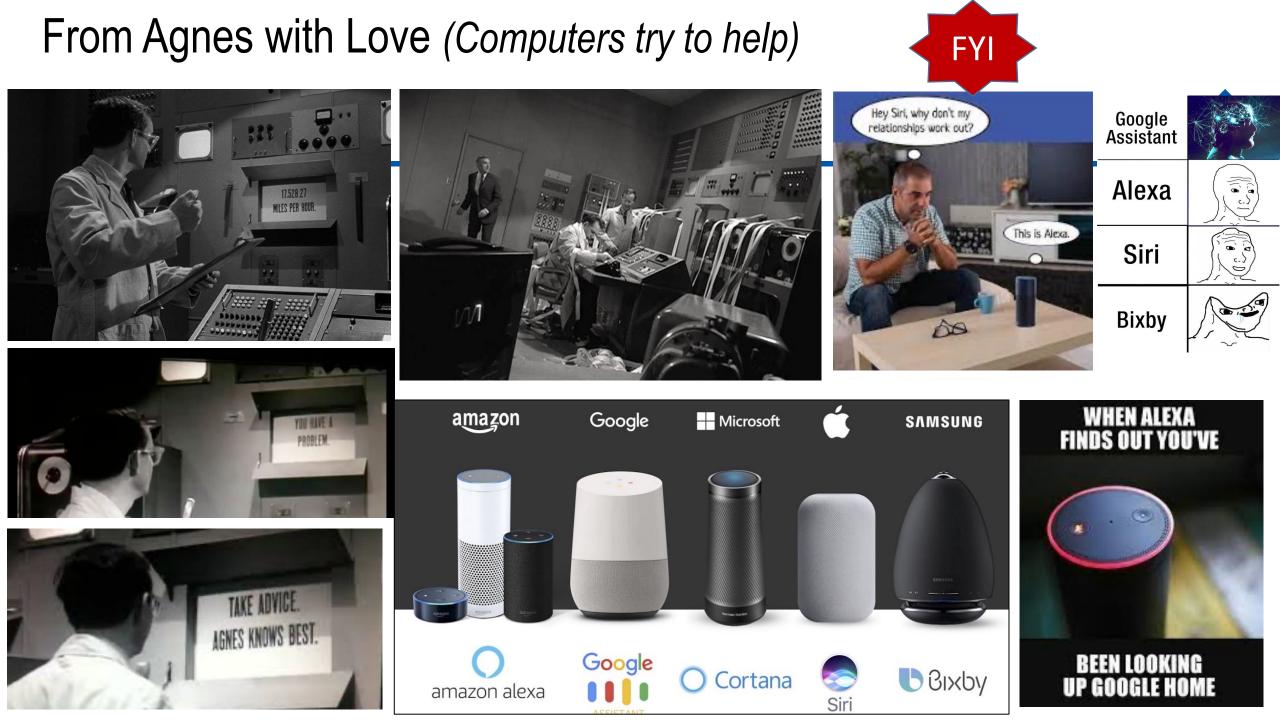

# Leveraging – DB, GPS & Robotics (are we next)!

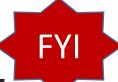

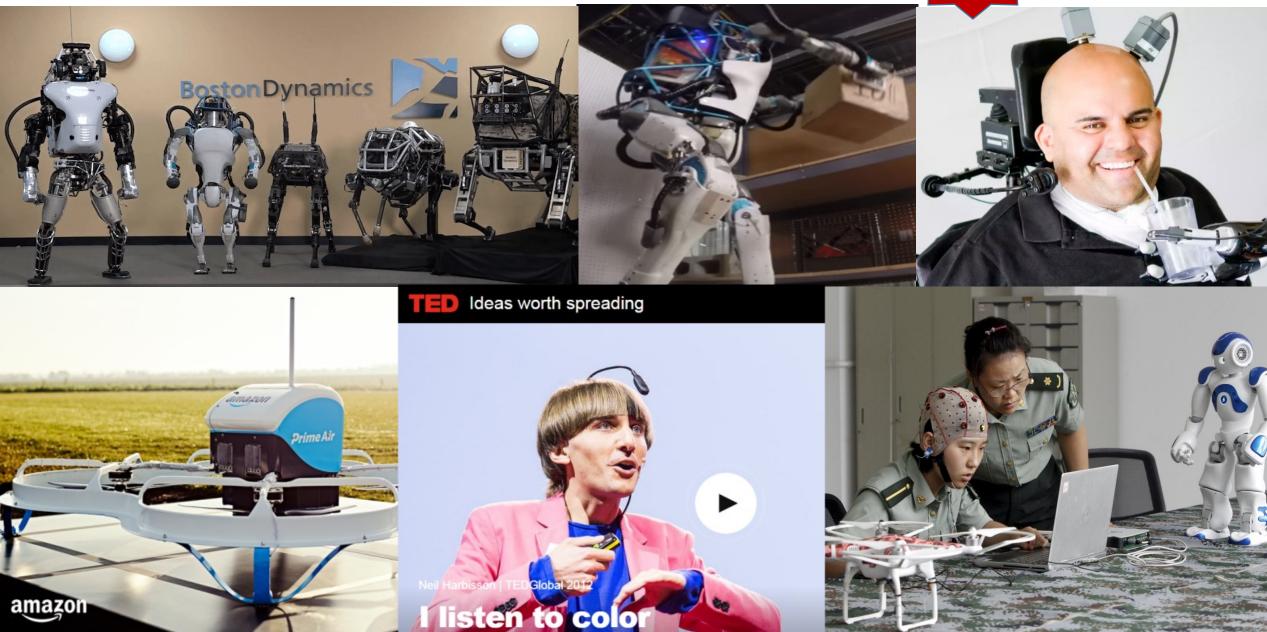

# Leveraging – DB, AI & Virtual Reality!

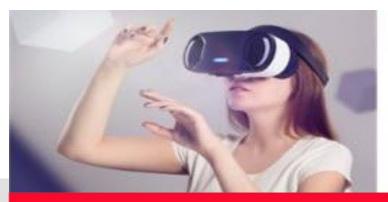

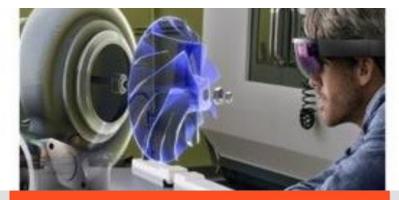

# Virtual Reality

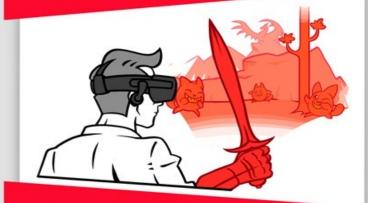

- > Immersion in virtual worlds
- > Total interaction with virtual
- > E.g. Oculus Rift

This poster is not for sale. This poster is free of use. You have the right to use it, share it and reproduce it.

# Mixed Reality

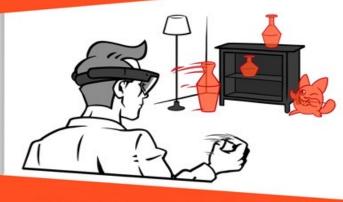

- > Virtual World integrated to reality
- > Interaction between reality and virtual
- > E.g. Microsoft HoloLens

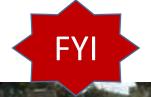

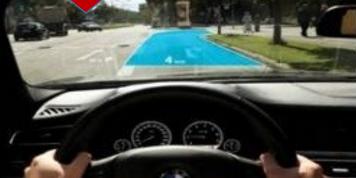

# Augmented Reality

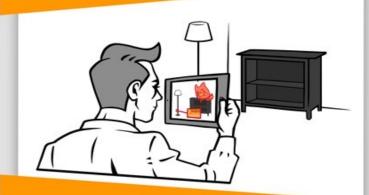

- > Virtual on top of reality
- > Limited interaction with the virtual
- > E.g. Smartphones & tablets

### actimage

digital intelligence

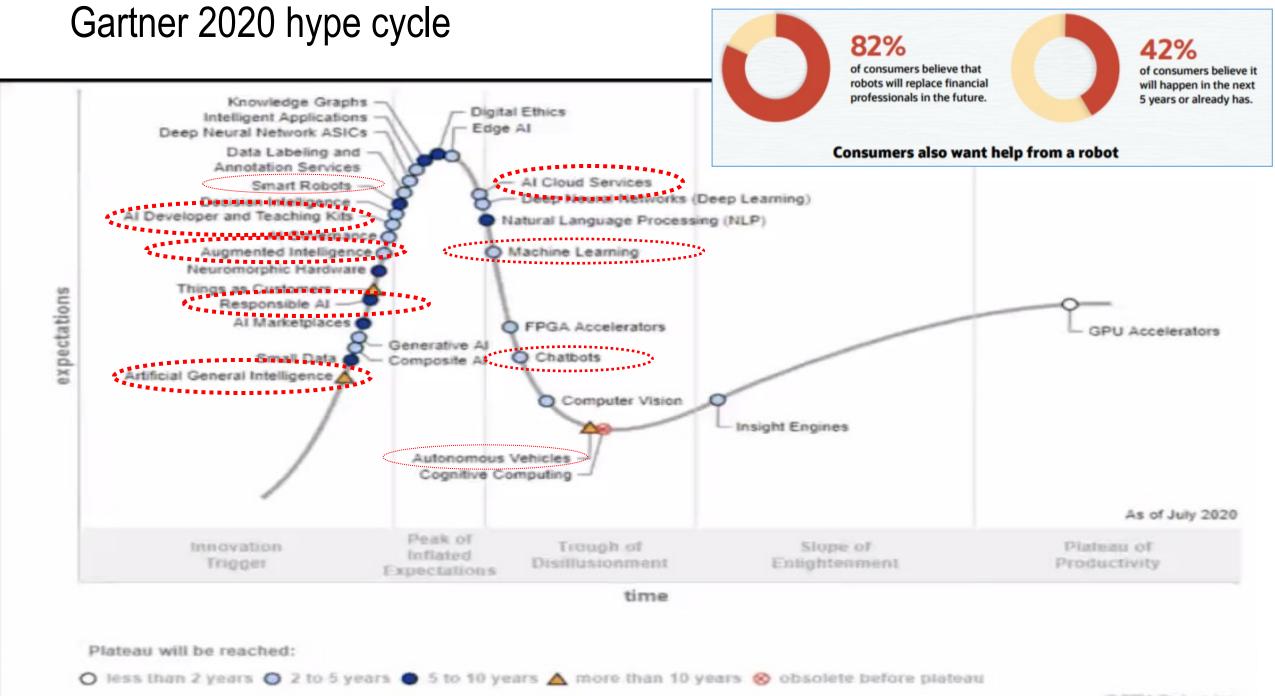

@ 2021 Gartrar, Inc.

# Final Thoughts... world changing fast!

"Those who use things of the world should not become attached to them. For the world in its present form is passing away."

SFPOV

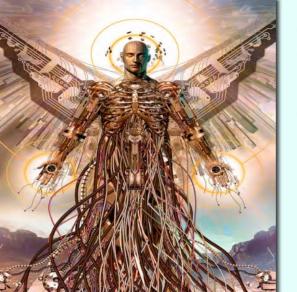

We are now shifting from the Information Age to:

### The Age of Entanglement

As technology and humanity continue to converge the repercussions on our future are staggering...

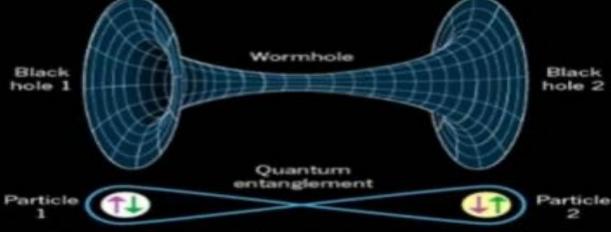

1 Corinthians 7:31

Physicists suspect that the connection in a wormhole and the connection in quantum entanglement are the same thing, just on a vastly different scale

# Star Trek

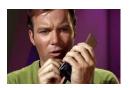

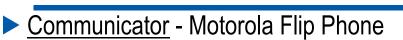

- Phaser EPM or Stun Gun / Taser
- Tablets (Medical) Tablet Computers
- Tricorders Many Medical Devices (below)
- Translators Google Translate (others)
- Tractor Beam MIT has it in concept
- <u>Telepresence</u> Zoom Virtual Conferences
- Geordi's Visor Robotic Eyes / Implants
- Communicator Badges Many Security Badges
- Food Replicator 3D Printer
- Holodeck VR
- <u>Teleportation</u> Quantum Entanglement
- Big Screen TV Everyone has it
- Hands Free Phone Bluetooth headset / Airpods

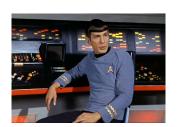

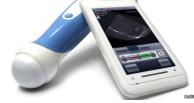

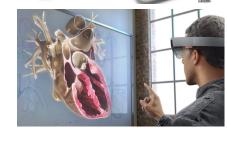

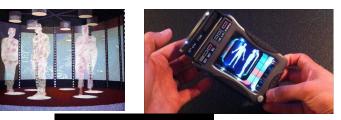

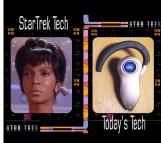

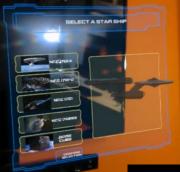

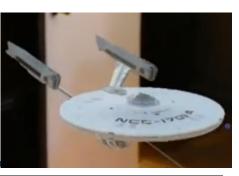

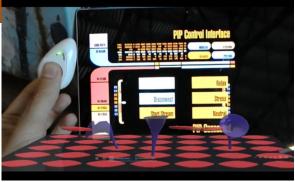

### Hololens VR Apps Above

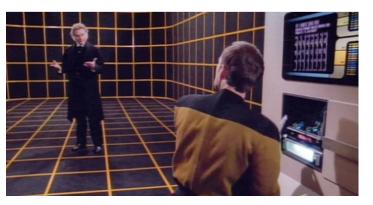

Microsoft working on Holodeck

# The Digital Transformation Ahead

### Digital Transformation 2000 to 2050 A historically significant change in humanity...

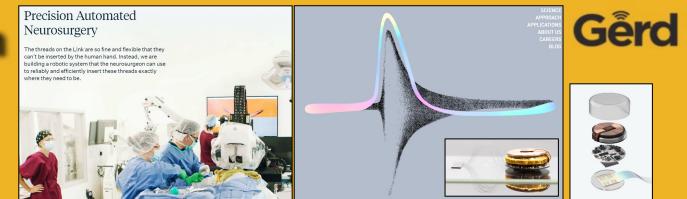

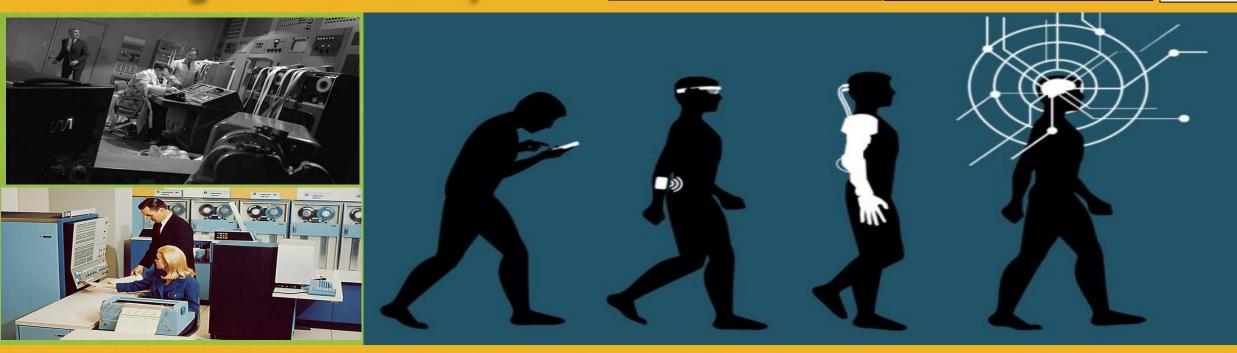

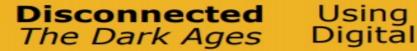

Wearing Digital

Implanting Digital The Hive Mind

# <u>The Singularity & Transcendent Man</u>: Humans Transcend Biology (back yourself up...)

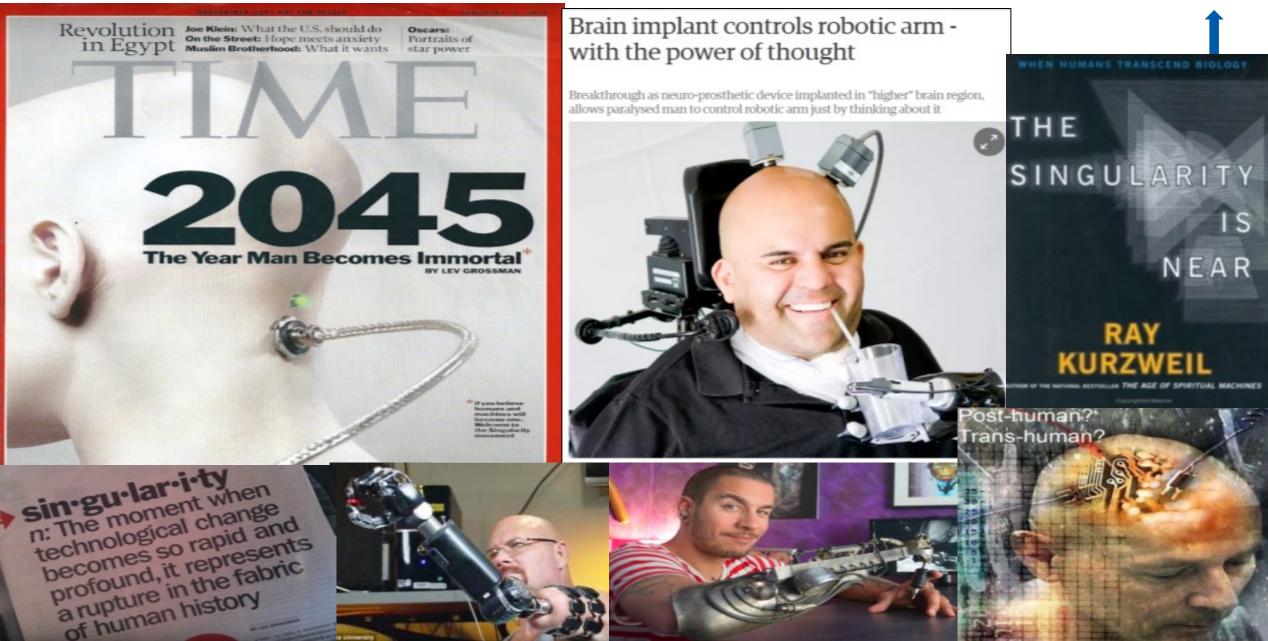

### The After Hours (Future Sentience Issues Ahead)

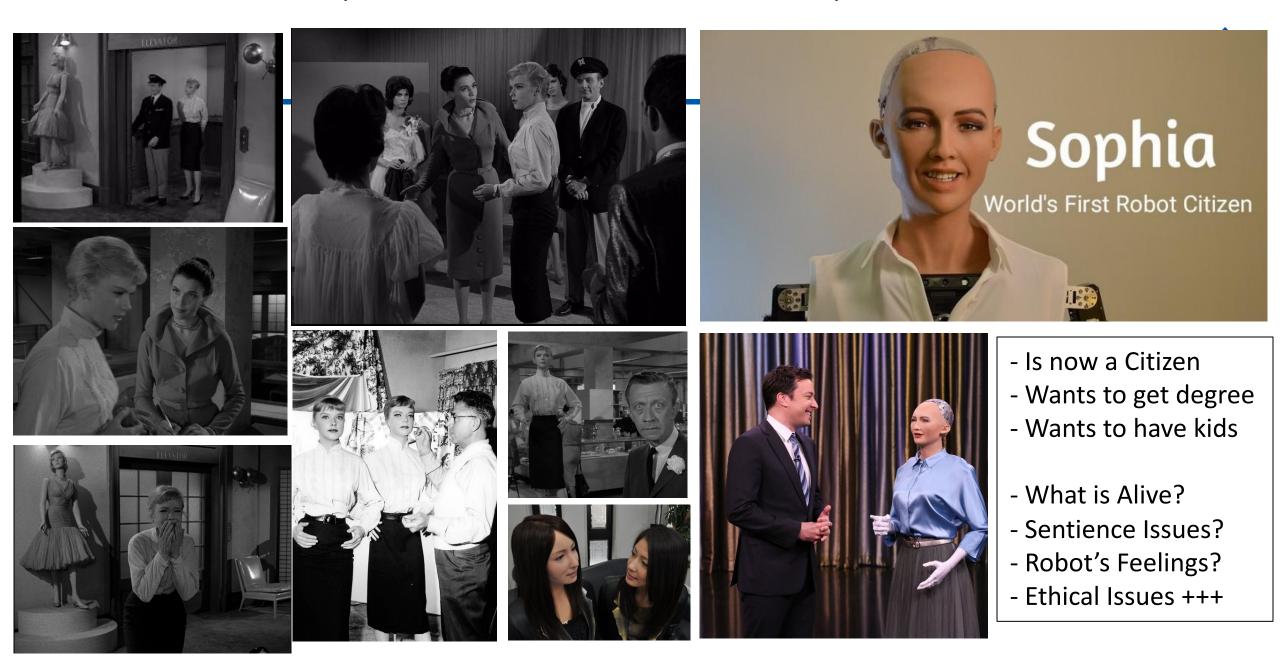

# Summary – 23ai New Features & Features in 12c, 18c/19c, 21c

Know the Oracle!

Tuning Tips and Techniques

- Autonomous Database & Future of the DBA
- Key 12cR1 Features to Use: Multiple indexes on the same, Pluggable Databases, Fetch First x Rows, & In-Memory (12.1.0.2+)
- Key 12cR2 Features to Use: Approximate Query, Adaptive Query Optimization and Security Enhancements
- Key 18c Features to Use: Snapshot Carousel, PDB Switchover, & INMEMORY External Tables

- Key 19c Features to Use: <u>This is version to Land on</u>, PDBs, ADW/ATP, Automatic Indexes, Quarantine, Documentation Apps including Features by Version and Images for Learning
- Key 21c Features Coming: AutoML, OML4Py, Blockchain Tables, Auto In-Memory Management, Hybrid In-Memory Scans, AutoUpgrade, Active Data Guard with Standby DB Result Cache, Dark Mode for APEX, & New ML Algorithms
- Detail on Key 23ai Features Coming include 300+ Features
- Autonomous Database (Now there are 4 of them!)
- Prepare for the Future!

 18c
 0racle
 0racle
 0atabase
 19° CRACLE

 Database
 Database
 Database
 0atabase

 Oracle Database 12c
 12°
 20° 2°

 Release 2 Performance
 20° 2°

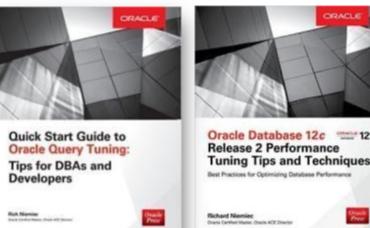

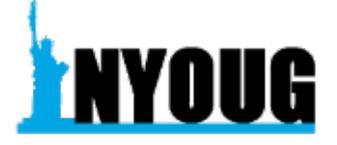

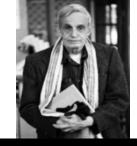

### The truth about success.

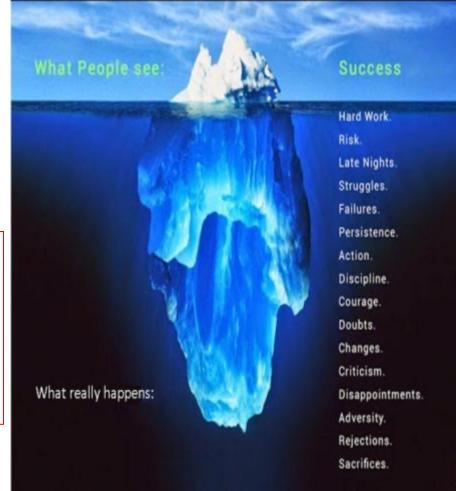

Smartsalessolutions.net

# *'We make a Living by what we get; We make a Life by what we give."*

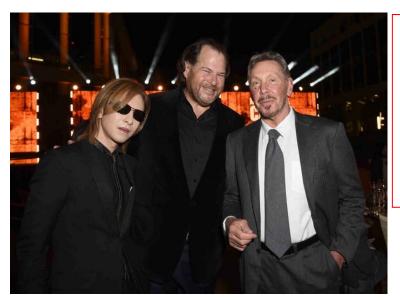

Oracle Is Moving to Nashville, Founder Larry Ellison Says

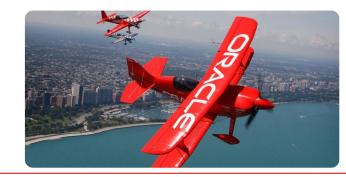

Oracle is never caught from behind Oracle's 47<sup>th</sup> Anniversary in 2024

- Great Sales/Marketing
- Great Database (+70% ADW/ATP)
- Applications Leader
- BI Leader ML Great!
- In lead except Cloud (+140% Q4 Gen2)
  GAME OVER
- Hardwaro/Softwaro Engin
- Hardware/Software Engineering!
- Have Everything to Win with AI!

Database 23<sup>ai</sup> To learn more, visit:

Oracle.com/Database

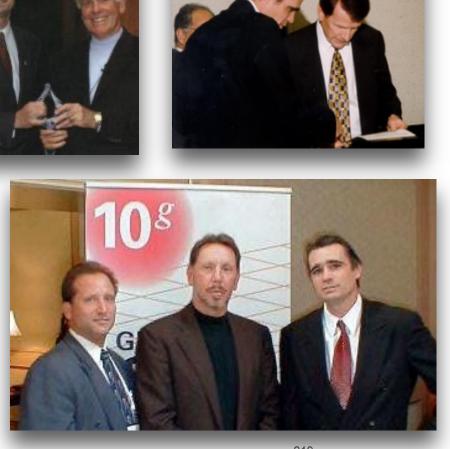

Calendar Training Tools Blog Support Login

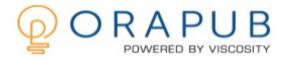

FREE Membership

### Join Thousands Of Happy Customers And End The Frustration In Tuning Oracle Databases

Our services give you the training you need so your Oracle database runs faster and more efficiently. And, you get the credit!

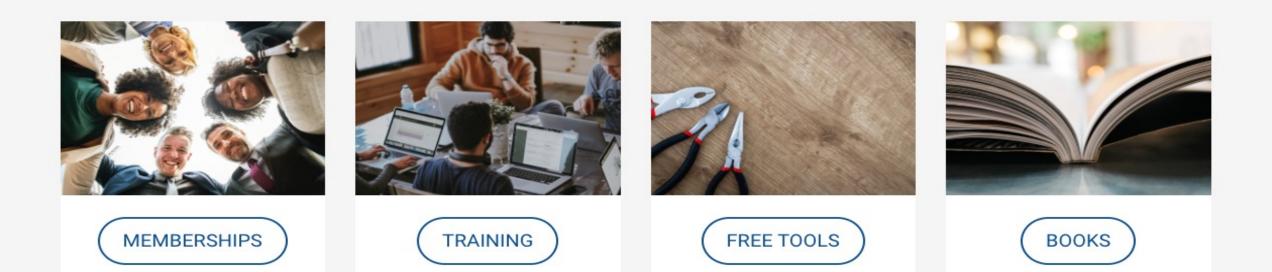

# **Database References**

- Oracle 19c Documentation
- > Oracle12c Release 2 Performance Tuning Tips & Techniques; Richard J. Niemiec; Oracle Press
- www.tusc.com. www.rolta.com
- Database Secure Configuration Initiative: Enhancements with Oracle Database 11g, <u>www.oracle.com</u>
- All Oracle11g/12c Documentation from Oracle Beta Site
- Introduction to Oracle Database 11g, Ken Jacobs
- Oracle Database 11g New Features, Linda Smith
- New Optimizer Features in 11g / In-Memory, Maria Colgan
- www.ioug.org, www.oracle.com, en.wikipedia.org & technet.oracle.com
- Thanks Dan M., Bob T., Brad, Joe, Heidi, Mike K., Debbie, Maria, Linda, Shyam
- All companies and product names are trademarks or registered trademarks of the respective owners

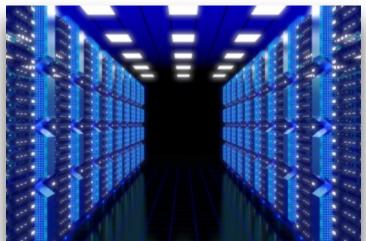

# Exadata & Other References

- Exadata V2 Sun Oracle DB Machine, Oracle
- Oracle Exadata Implementation Workshop, Oracle Corporation, McLean, Virginia Multiple Exadata sessions
- Oracle Learning Library multiple sessions/topics
- Oracle 11g R1/R2 Best Features, Rich Niemiec
- Oracle Enterprise Manager Deployment and High Availability Best Practices, Jim Viscusi (Oracle Corporation), Jim Bulloch (Oracle Corporation), Steve Colebrook-Taylor (Barclays Global Investors)
- Oracle11g Performance Tuning Tips & Techniques, Rich Niemiec, Oracle Press McGraw-Hill
- Advanced Compression with Oracle Database 11g Release 2, Oracle Corporation, Steven Lu
- Tech Crunch
- Twilight Zone Series
- Rod Serling; Submitted for Your Approval, American Masters
- YouTube/oracle Oracle OpenWorld On Demand

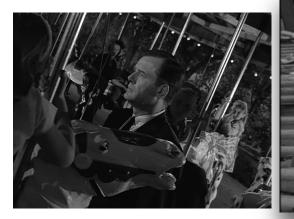

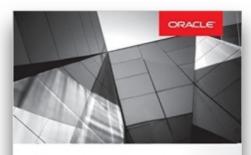

**Quick Start Guide to Oracle Query Tuning:** Tips for DBAs and **Developers** 

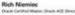

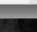

Oracle Press

### **References & Copyright Information**

- Neither Viscosity nor the author guarantee this document to be error-free. Please provide comments/questions to richniemiec@gmail.com rich.niemiec@viscosityna.com; I am always looking to improve!
- Rich Niemiec ©2023. This document cannot be reproduced without expressed written consent from Rich Niemiec, but may be reproduced or copied for presentation and conference use.
- References include Rich Niemiec's Exadata Presentation & Oracle 12cR2 Database Performance Tuning Tips & Techniques book, Oracle Presentations by: Larry Ellison, Andrew Mendelsohn, Juan Loaiza, Jenny Tsai-Smith, Sean Stacey, Mark Hornick, Doug Hood, Marty Gubar, Dominic Giles, Maria Colgan, Henry Byorum, Gerald Venzl; Oracle Cloud Day, Penny Avril, Maria Colgan ADWC presentation, George Lumpkin ADWC introduction, Yasin Baskan, ADWC step-by-step guide, Keith Laker Polymorphic Tables, www.oracle.com, en.wikipedia.org, slashgear.com, gifsoup.com, Gerd, www.amazon.com, www.rolta.com, Tech Crunch, Information Week, Gartner, geeksforgeeks.org, Computerworld, Oracle OpenWorld, renenyffenegger.ch, @phsalvisberg, @GeraldVenzl, danischnider.wordpress.com/author/danischnider, Nigel Bayliss Blog.

<u>Contact Information</u> Rich Niemiec: richniemiec@gmail.com

# Quick FREE notes

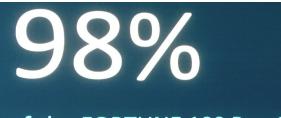

### of the FORTUNE 100 Run Oracle Database

# Send email to (for slides):

hello@viscosityna.com

(richniemiec@gmail.com)

# @richniemiec twitter

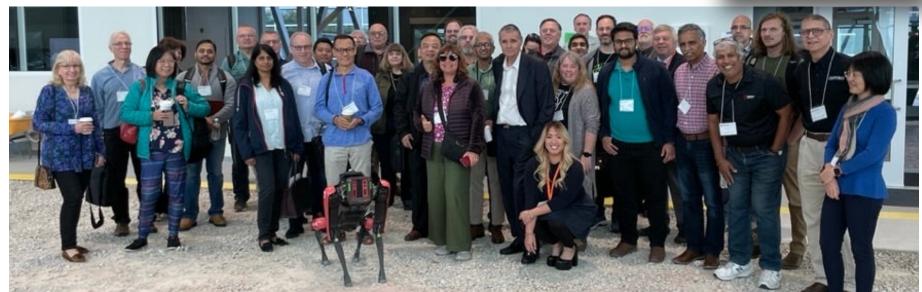

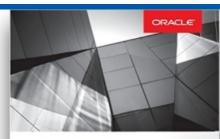

Quick Start Guide to Oracle Query Tuning: Tips for DBAs and Developers

hade ACE Director

**Rich Niemie** 

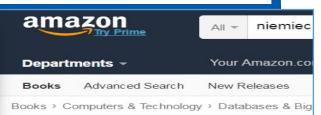

### Oracle Database 12c

by Richard Niemiec (Author)

#1 New Release ( in Oracle Databases

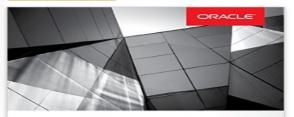

Oracle Database 12c Release 2 Performance Tuning Tips and Techniques Best Practices for Optimizing Database Performance

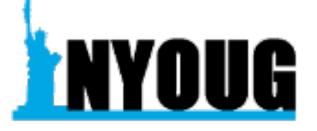